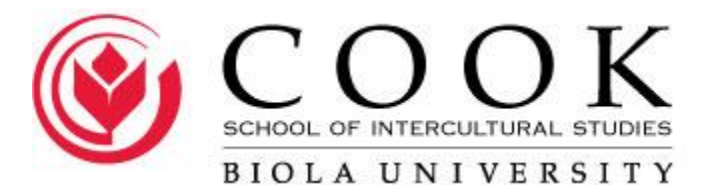

# **Style Manual for Doctoral Students**

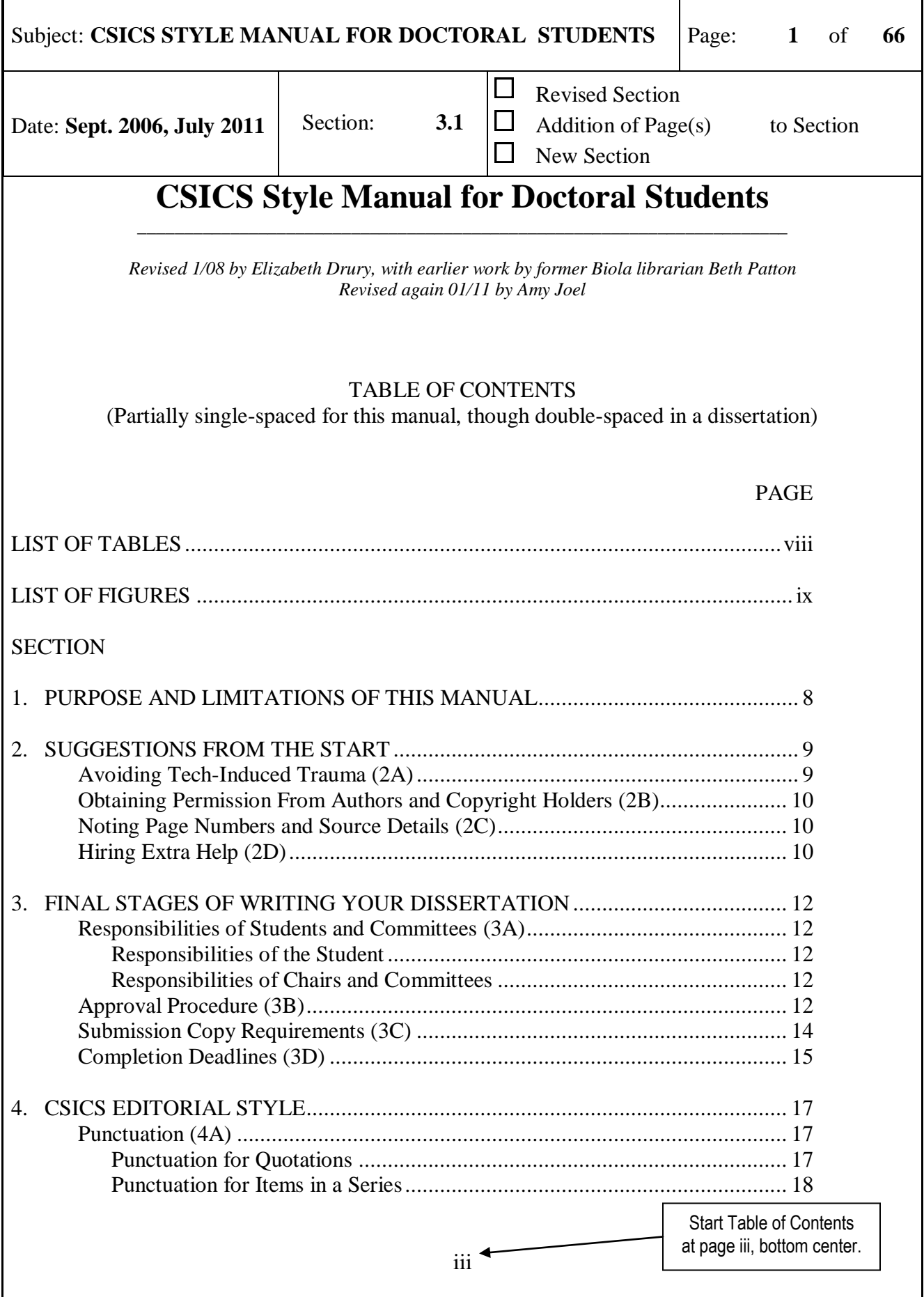

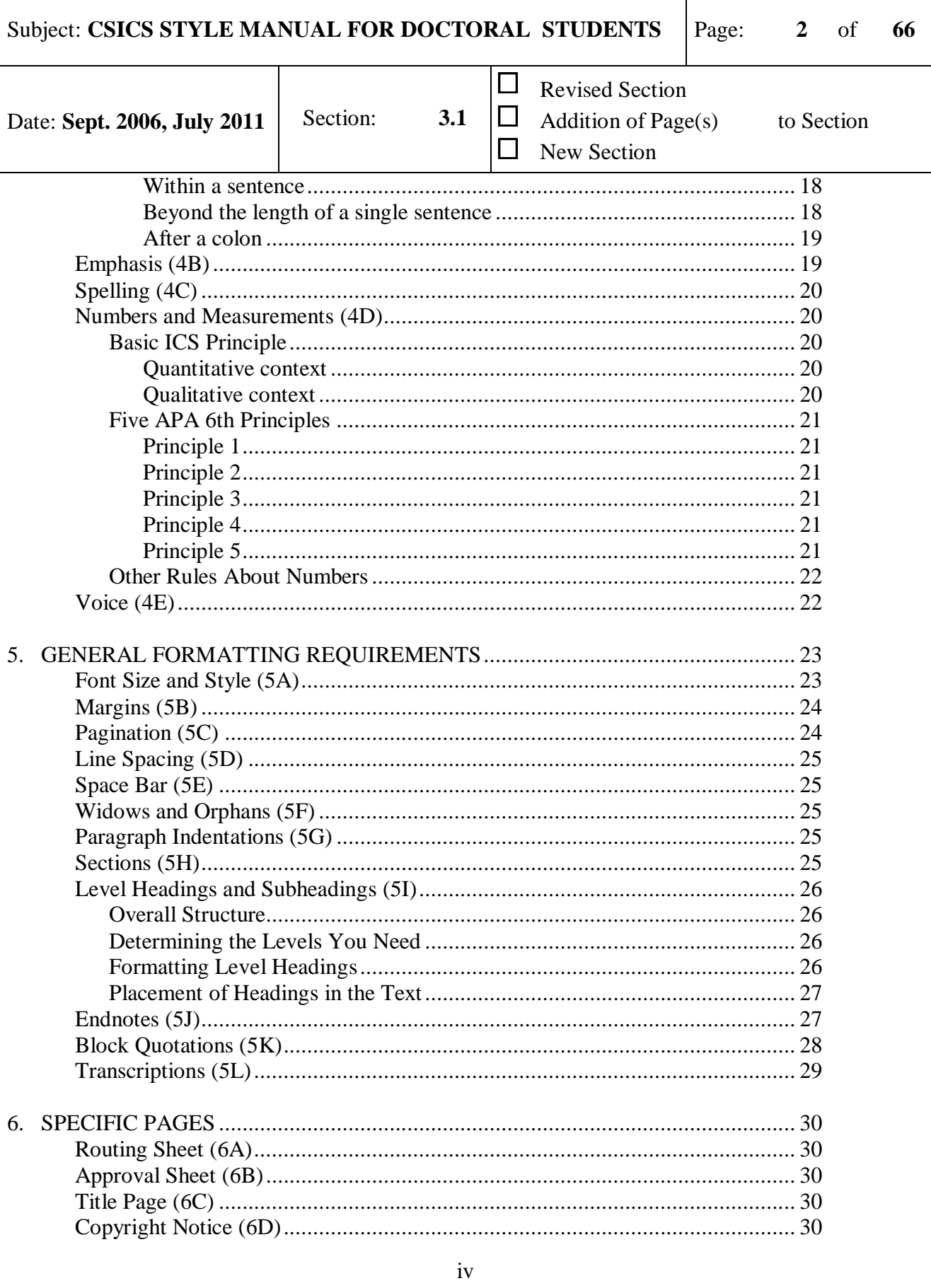

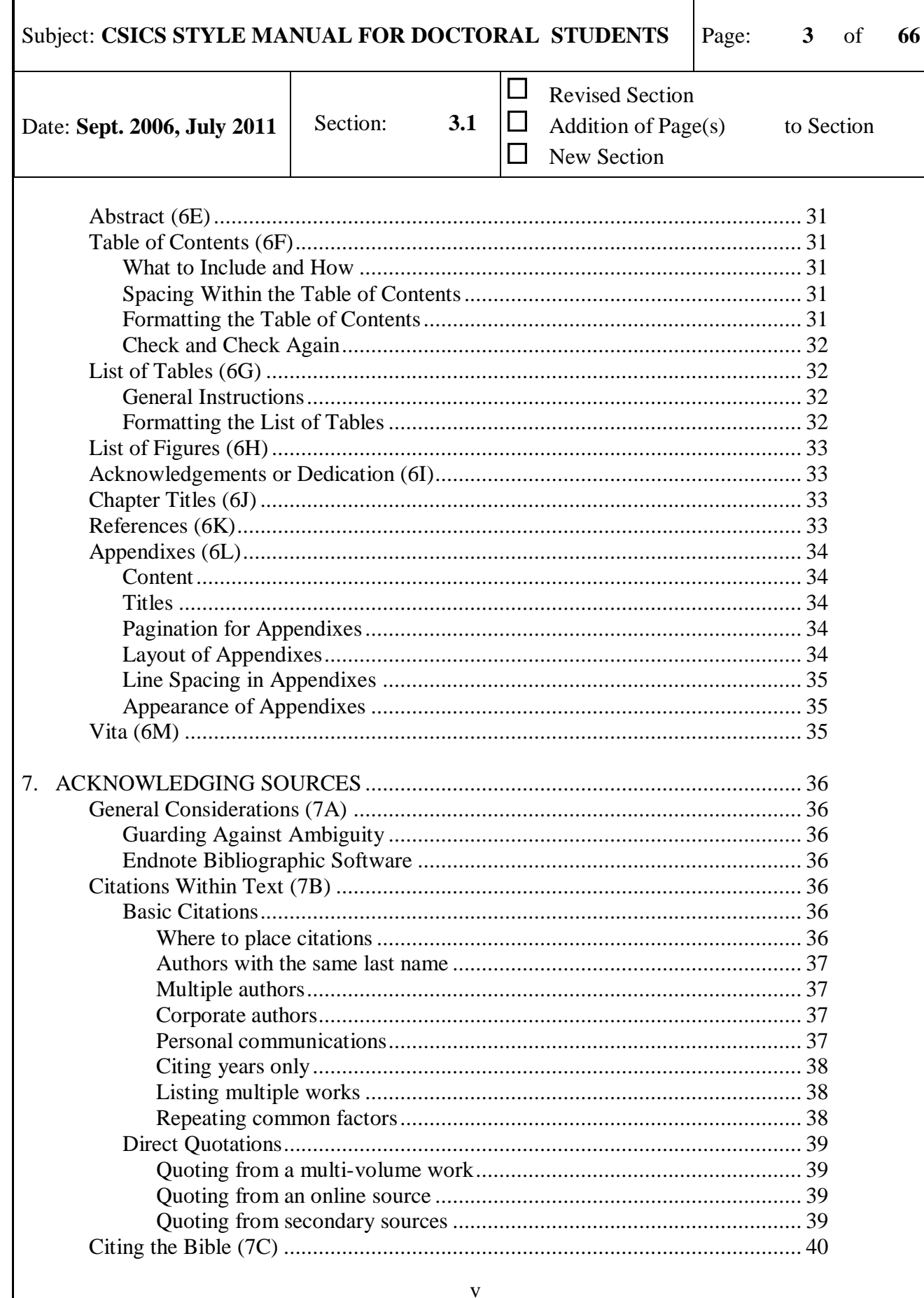

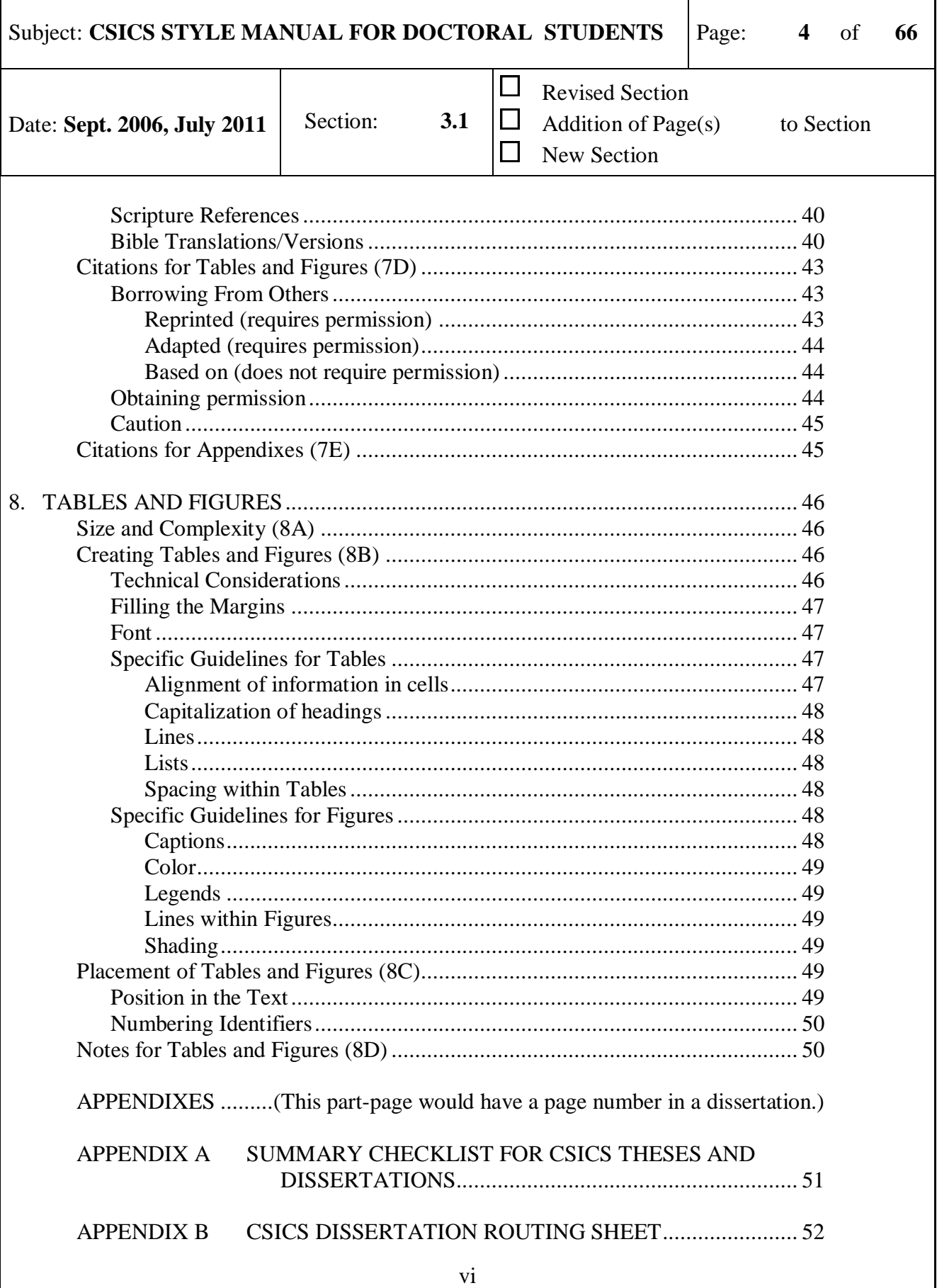

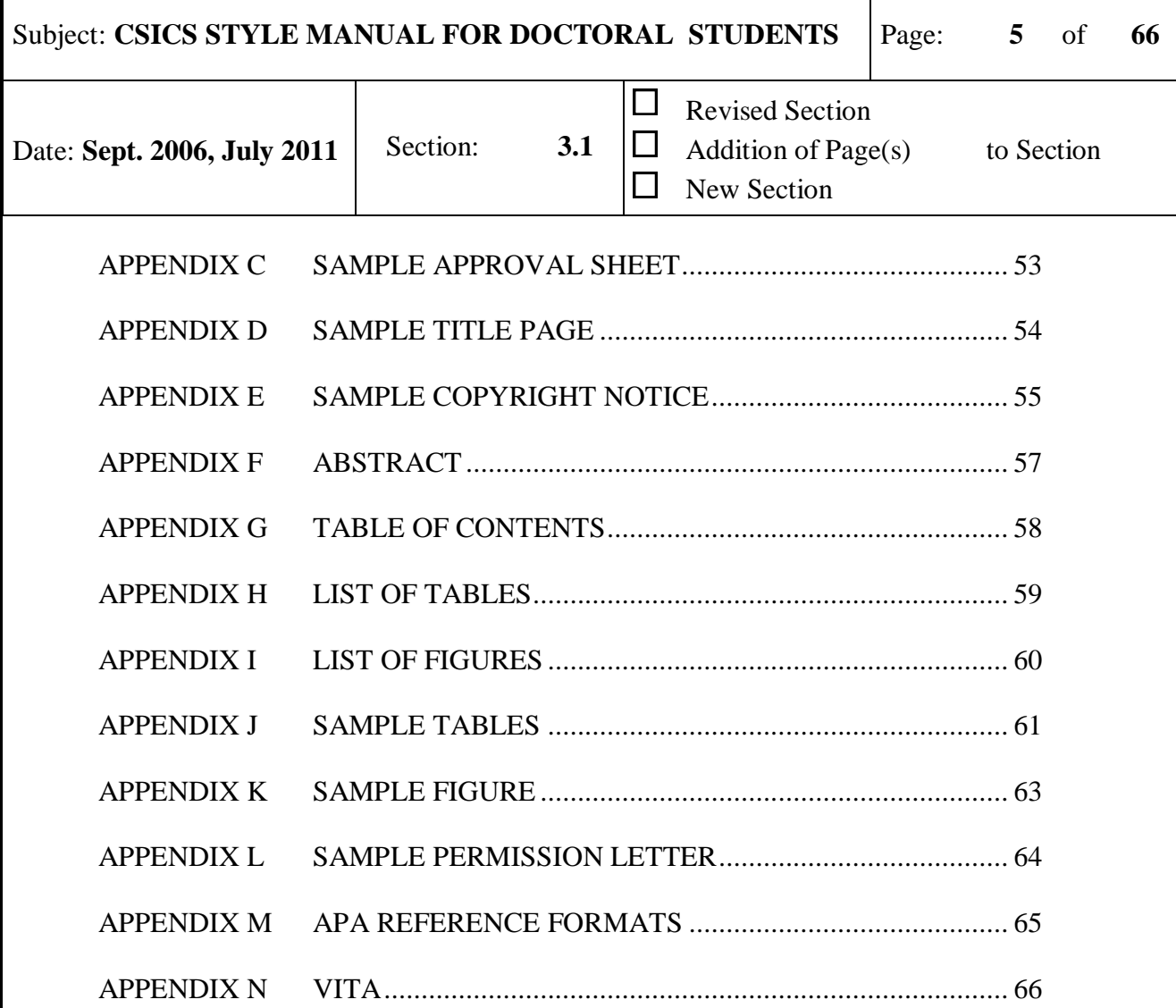

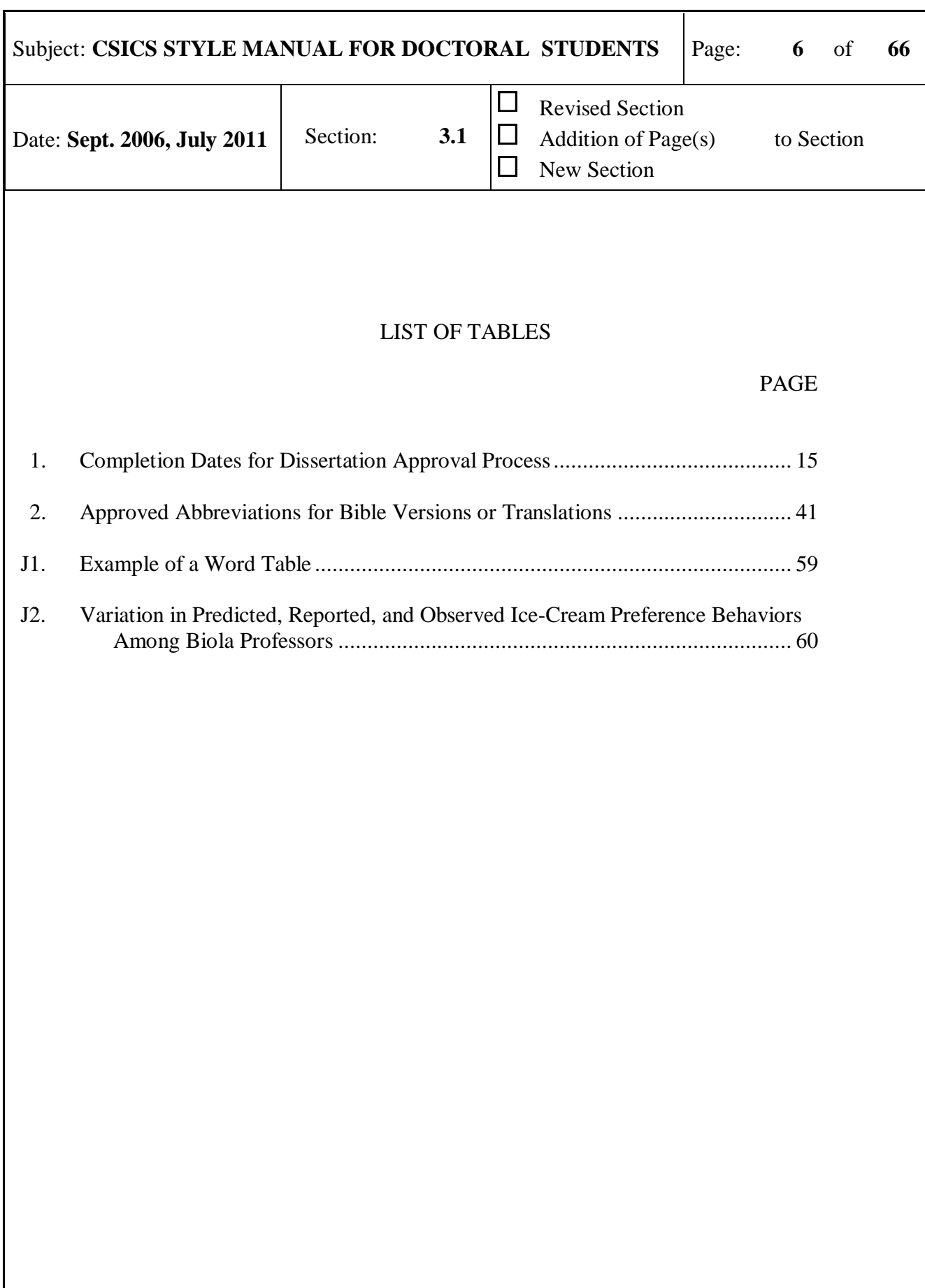

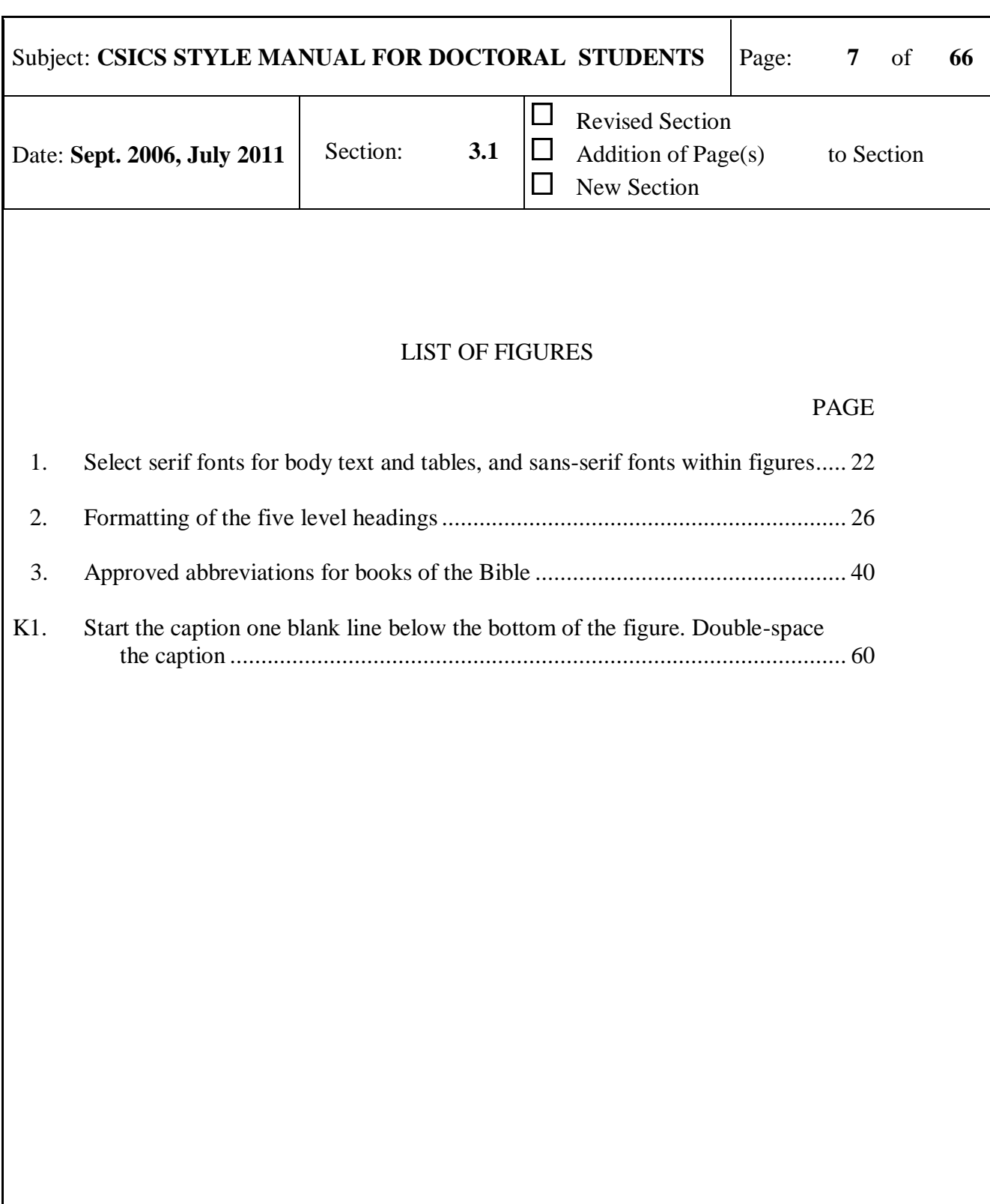

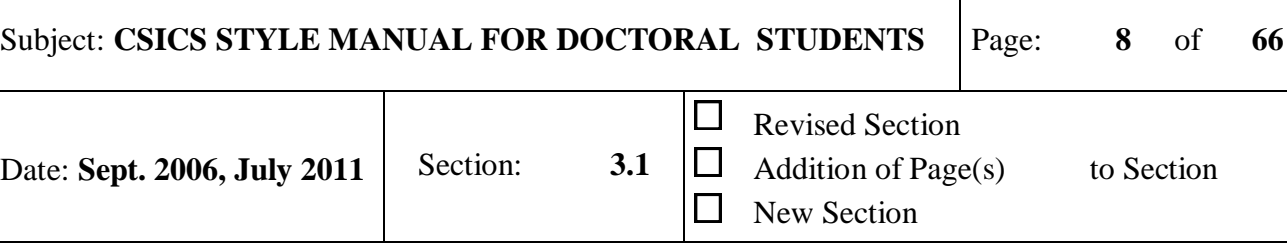

#### **SECTION 1**

# **PURPOSE AND LIMITATIONS OF THIS MANUAL**

The guidelines in this manual have been adapted from and are based on the formatting requirements of the American Psychological Association (sixth edition, hereafter APA 6th). Please purchase and consult the original source for more detailed information:

American Psychological Association. (2010). *Publication Manual of the American Psychological Association* (6th ed.). Washington, DC: Author.

The Cook School of Intercultural Studies (CSICS) follows the principles of APA 6th because academic readers expect quality work to conform to a widely-accepted standard, especially for intext citations and reference pages. If you wish to adapt parts of your dissertation for submission to journals for publication, the guidelines in the CSICS Manual will bring you close to the formatting requirements of journals in APA 6th style.

Be aware, however, that CSICS guidelines are not identical to all elements of APA 6th style, since the purposes of the two manuals differ. The APA manual enables copy editors and typesetters to make necessary changes to journal articles efficiently and unambiguously before presenting them in finished form to the public. The APA recognizes that for journal publications, authors are several steps removed from the presentation of their work to their audiences. The CSICS style manual, in contrast, focuses on polishing a final document. CSICS guidelines ensure (a) that readers will be able to follow the flow of your bound dissertation without being distracted by idiosyncrasies in form and style, and (b) that CSICS dissertations will be reasonably consistent in form and style with those of other departments at Biola. As you complete final formatting of your dissertation, you are working directly for the interests of readers all over the world and for decades to come; you are not simply presenting a raw document to a journal's copy editor. A dissertation is, thus, more of a finished product than is a copy manuscript submitted for publication, and our guidelines reflect greater attention to visual presentation than do those of the APA. Minor divergences from APA 6th style are, therefore, necessary and reasonable.

Please use neither the visual presentation of these pages nor other dissertations as exact examples for formatting; rather, always follow the written instructions in this manual. Since this style guide constitutes a single chapter in the CSICS PhD Handbook, space-saving reductions of margins, spacing, fonts, headings, and examples have been necessary. If you encounter questions that are not covered here or if you need further clarification at any point in the writing process, please contact the CSICS form & style checker or your Dissertation Chair.

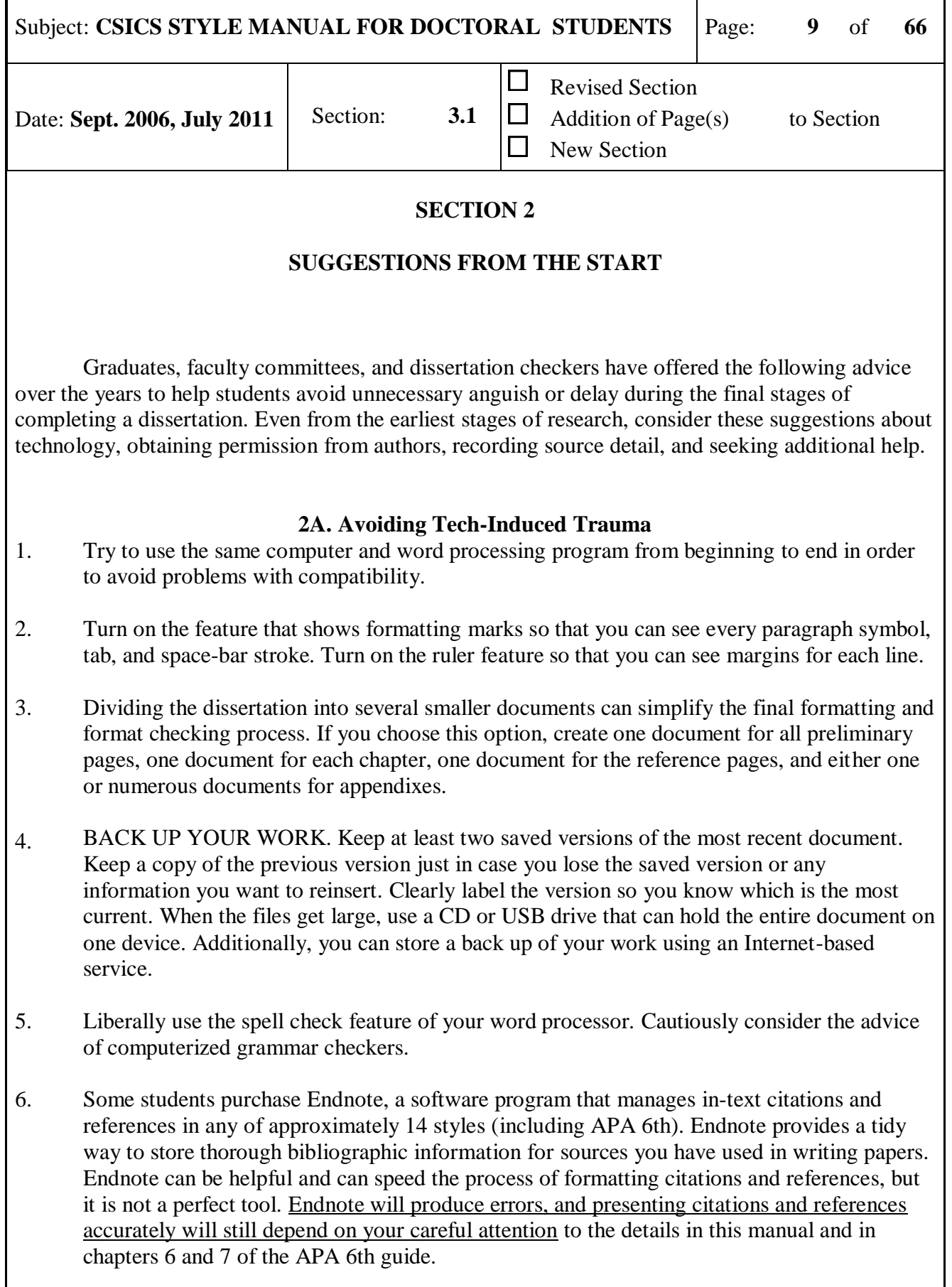

Г

٦

T

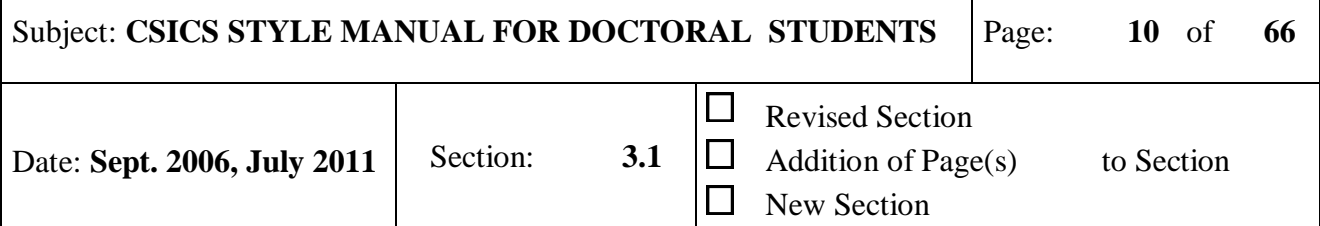

#### **2B. Obtaining Permission From Authors and Copyright Holders**

When you reproduce or adapt a table, a figure, a quotation of more than 400 words (APA, p. 122), or other material from another source (whether from a book, article, unpublished conference paper, class syllabus, web document, e-mail, dissertation, etc.), you must receive permission from both the author and the copyright holder. The author is usually – but not always – the copyright holder. Since you will not be able to finalize your dissertation (and, thus, to graduate) until you can show written permission for reproduced or adapted materials, contact authors and copyright holders as soon as you know that you will be using their work. They may be hard to track down or may not move as quickly as you wish when you are facing a graduation deadline. See Section 7 for more information about reproducing and adapting.

# **2C. Noting Page Numbers and Source Details**

Much reading and preparation for your dissertation begins years before you begin to type. Possibly the most time-consuming task during the format checking stage is tidying up your references and in-text citations. You may have consulted a source of limited circulation long ago but discover at the format check that you omitted necessary page numbers, publication dates, authors' initials, translators' names, or other source information. Finding such details can be extremely difficult and frustrating. Do yourself a tremendous favor by taking careful and detailed notes of your sources along the way. You may not end up needing all that you write down, but make sure that you have the information just in case. Note page numbers not only for direct quotations but also for specific ideas or information. If you are using an internet source, note necessary links and paragraph numbers for specific information. In the rare event that you consult only a secondary source for a particular piece of information, be sure to note all information provided about the cited primary source (see Section 7B, *Quoting from secondary sources*, for more information).

# **2D. Hiring Extra Help**

If you are prone to committing excessive spelling and grammatical errors or if you are a nonnative English speaker/writer, please consider employing a proofreader or editor prior to submitting a draft of the dissertation.

Similarly, if you are unfamiliar with formatting in word processing programs, or if God has not yet added technological savoir-faire to your mix of multiple intelligences, consider employing a typist to assist in the creation and revision of the document.

Although the committee readers and the form  $\&$  style checker can offer guidance in matters of form and style, you are ultimately responsible for producing a clean dissertation. If you wait until the format checking stage to seek help, you run the risk of missing graduation deadlines. The form & style checker will not read a document that contains excessive errors but will instruct you to hire an

<sup>7.</sup> Exercise caution in committing your formatting to a document template. Although students have experimented with templates, often working very hard to produce helpful tools, you should be aware that, as of yet, no template has been produced that yields an error-free document, and correcting simple formatting errors within the confines of a template can be extremely difficult.

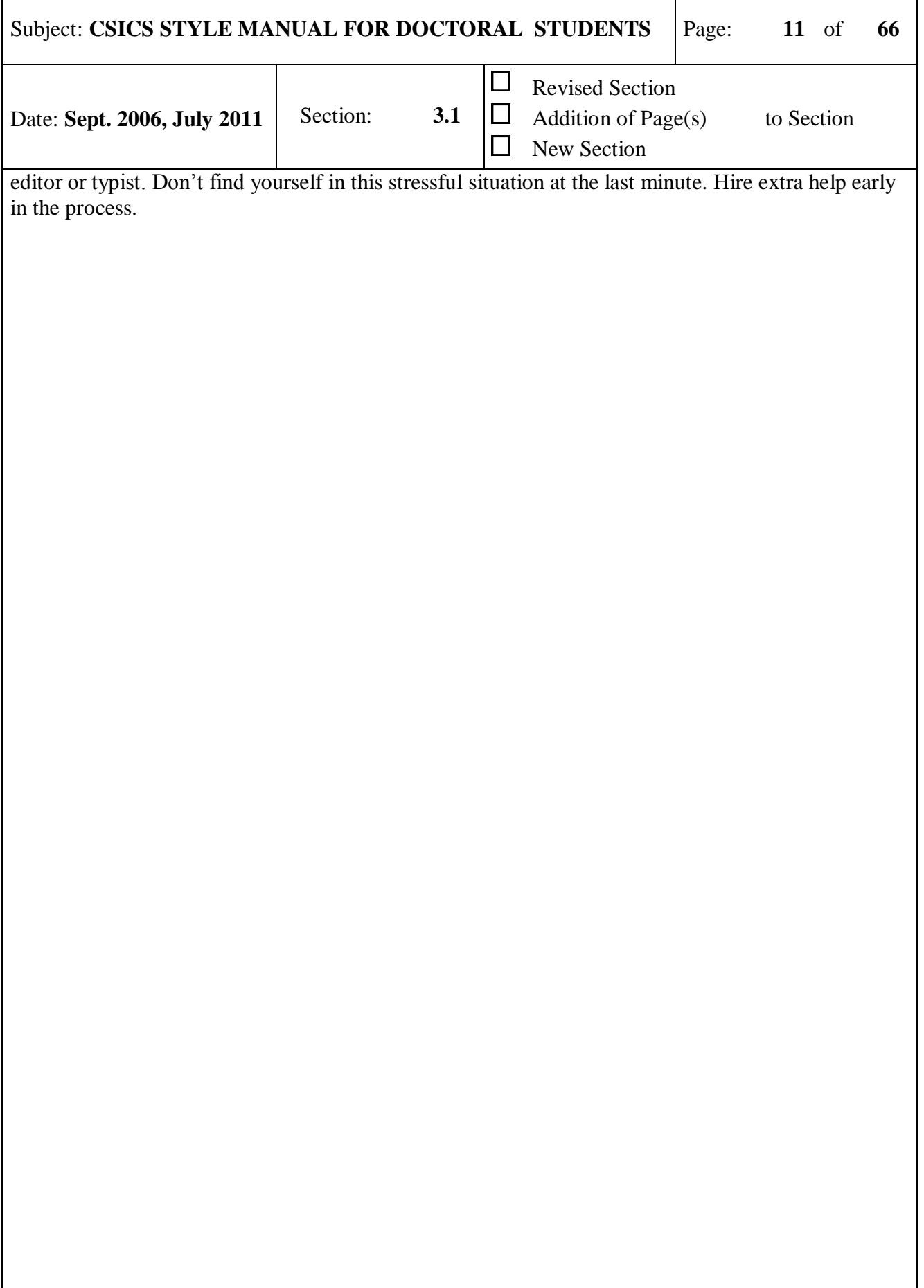

h

Subject: **CSICS STYLE MANUAL FOR DOCTORAL STUDENTS** Page: **12** of **66**

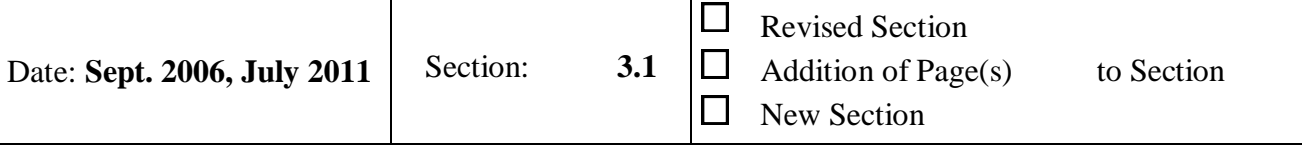

# **SECTION 3**

# **FINAL STAGES OF WRITING YOUR DISSERTATION**

This section describes the responsibilities of students and committees, the procedure for having your dissertation approved, deadlines for completion of each step, and details about the final copy submitted for binding.

# **3A. Responsibilities of Students and Committees**

(Source: Dr. Judith Lingenfelter)

#### *Responsibilities of the Student*

On my honor I will try to do the writing well. I will not hassle the form & style checker or the committee, and I will not expect them to do what I should do on my own.

#### *Responsibilities of Chairs and Committees*

Our job is to help you get your data into a standard format so that others can read and understand what you find compelling enough to research and write. To that end, we work with you to challenge, confront, reject, encourage, and above all, make you rewrite until we are satisfied that you can be proud of your work.

The faculty in the School of Intercultural Studies works with the form & style and format checkers, the Graduate Studies Committee, and the University at large to ensure that your dissertation meets (and exceeds!) the standards for doctoral work. That means meeting deadlines, making sure you have all the appropriate permissions through the PHRRC, maintaining integrity in your data collection, and making sure that your citations and sources are accurate and do not violate copyright permissions.

# **3B. Approval Procedure**

1. Chair Reading (Initial Drafts)

Submit your initial drafts to the chair of your committee for his or her suggestions. You may be asked to do several revisions before the chair feels it is ready to be read by the other members of the committee.

# 2. Committee Approvals (Defendable Draft)

When the committee members have read and approved the changes called for, the chair may call for a defense. Prior to the defense, the writer should have each member sign and date the routing sheet with a defendable draft approval.

Subject: **CSICS STYLE MANUAL FOR DOCTORAL STUDENTS** Page: 13 of 66

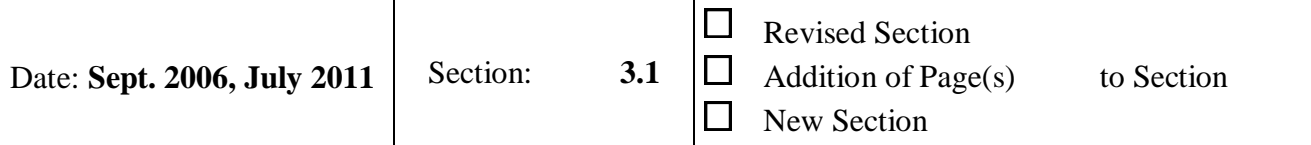

#### 3. Defense (Committee Chair)

Occasionally, during defense, the department will request that some content revisions be made to the dissertation. All revisions must be made before the dissertation can be given to the form & style checker. Be sure to recheck your Table of Contents, List of Tables, List of Figures, and References pages for accuracy of page numbers.

#### 4. Submission of Permissions and UMI Information (CSICS Graduate Administrative Assistant)

Before moving to the form & style check, you must submit to the CSICS Graduate Administrative Assistant permission letters from authors and copyright holders for every item in your dissertation (tables, figures, quotations of more than 400 words, or any other borrowed material) which has been reproduced or adapted from another source. Consult Section 7 of this guide to determine whether your borrowed materials are reproduced, adapted, or *based on* other sources. *Based on* does not require permission. Keep in mind that authors are not necessarily copyright holders, and you must track down this information. Emailed, faxed, or hard-copy permission letters are all acceptable, as long as they clearly grant permission for reproducing or for adapting. (Do not adapt a source, for example, when you have permission only to reproduce it.) These letters are not part of the bound dissertation but must be sent to *Dissertation Abstracts International*.

The CSICS Graduate Administrative Assistant has UMI and other paperwork for you to complete and sign, like copyright notices, etc. Don't forget these, or your graduation will be delayed!

#### 5. Format Check

When all the committee readers have signed approval of the defendable draft on the routing sheet and you have submitted permission letters use the Check List (Appendix A) to make sure you have properly formatted the dissertation. Then arrange to submit your corrected dissertation to the Form & Style Checker, who will indicate any needed corrections on your copy and return it to you.

You should make revisions as noted and return the "marked up" copy plus your corrected copy to the Form & Style Checker, along with the routing sheet. First copies and revisions may be submitted to him/her electronically. The version must be printed and submitted to the Format Checker (who may or may not be the same person as the Form  $\&$ Style Checker).

For only minor corrections, checking process usually takes two weeks. If many corrections are need, it can take much longer. Be sure to leave enough time for revisions. When satisfied, the checkers will sign the routing sheet.

# 6. Printing the Dissertation/Thesis

Biola University's Duplicating Center is accustomed to printing dissertations. They have the correct paper in stock. If you wish, you may simply take a completely corrected clean copy there for printing. Note the requirements listed in Section 3C. You may have your dissertation printed elsewhere if you wish, but be certain that you are using the correct paper.

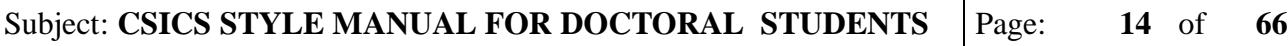

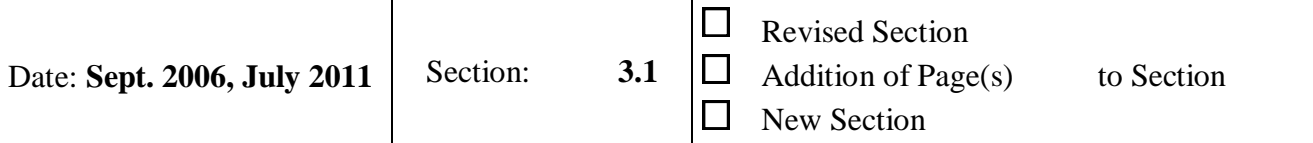

7. Submission

Once your copies are printed, submit them, along with the signed routing sheet, to the CSICS Graduate Administrative Assistant.

The CSICS Graduate Administrative Assistant will be responsible for making sure that all fees have been paid to the Biola Cashier or Financial Services and that the submission copies are delivered to the Library Binding Supervisor by the deadline.

The CSICS Graduate Administrative Assistant will obtain the signatures needed on the Approval Sheet if committee members and the chair are faculty at Biola University. If you have committee members from outside Biola University, you are responsible for obtaining the written signature on the three submission copies and having them in place by the deadline.

8. Rejoice and Graduate! Congratulations, Dr.!

# **3C. Submission Copy Requirements**

- 1. Three copies of the dissertation must be submitted to the library for binding, printed on dissertation paper.
- 2. The routing sheet and any permission letters do not need to be duplicated for each copy. Only one copy of each is needed, submitted along with the three submission copies.
- 3. Printing must be on only one side of the page.
- 4. They must be done on eight and one-half inch by eleven inch (8-1/2" x 11") 100% rag/cotton bond paper. It must be white and at least twenty-pound weight (twenty-four-pound weight is the usual).
- 5. All pages must be identical in weight, color, and texture.
- 6. Ink must be crisp and clear on all copies with laser, not ink-jet printing.
- 7. The writer may submit any number of additional copies to the library (or any commercial binder) for binding for personal use. These copies do not need to be on 100% cotton rag/bond of 24-pound weight, nor do they need to be printed only on one side of the page; however, the paper must be able to withstand binding (i.e., no newsprint, etc.).
- 8. The three submission copies will remain at Biola University. The first copy will be put into the library archives. The second copy will be entered into the library's collection and be available for circulation. The third copy will be sent for microfilming and digitization and then bound. When returned, it becomes the CSICS copy.

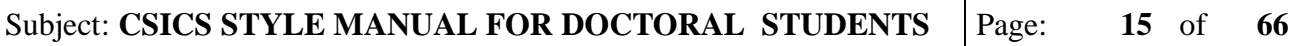

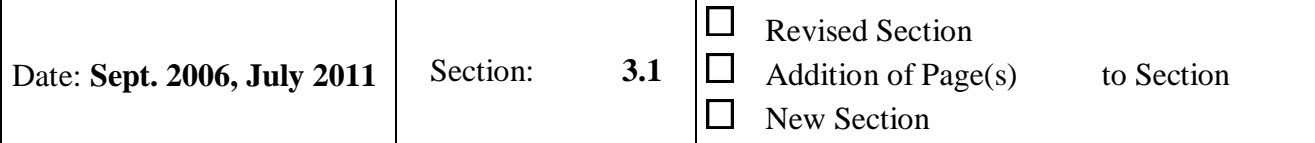

Suggestions: Get one copy for yourself that is bound. You can do that through Biola Library's binding company or simply by any company near your residence. Keep one copy unbound to facilitate printing of more copies in the future. You may want to save a copy with mirror margins for printing double-sided. The Duplicating Center can do paper tape or spiral binding that may be sufficient for gift copies to family, friends, or institutions or individuals who have helped you with your work.

- 9. Each copy submitted for binding must be sent in a separate box or large clasped envelope. There should be no paper clips, rubber bands, staples, or any kind of binding on the paper.
- 10. All three submission copies will be bound by Biola University's commercial binding company. Writers may not submit bound copies. The color of the cover assigned to CSICS is green.
- 11. All doctoral dissertations are sent to *Dissertation Abstracts International* (DAI) for microfilming and digitization. They may be available for purchase in paper, microfiche or PDF from ProQuest, and they are accessible through the Current Research @ Biola University link on the Biola Library webpage.
- 12. You may be interested in registering the work with the U. S. Copyright Office. Dissertations submitted to ProQuest may, at the same time and for an additional fee, be officially registered for copyright. Check with the Biola University Library Binding Supervisor in the Technical Services Department for more information and forms.

# **3D. Completion Deadlines**

Table 1 provides dates for completion of each step in the approval process. Deadlines are Friday at 4:30pm PST and should be calculated according to the number of full weeks remaining before Commencement. The CSICS office and your committee chair can provide you with official dates. If you miss these deadlines, your graduation will be delayed. Please plan well ahead, especially since other students may be in line before you.

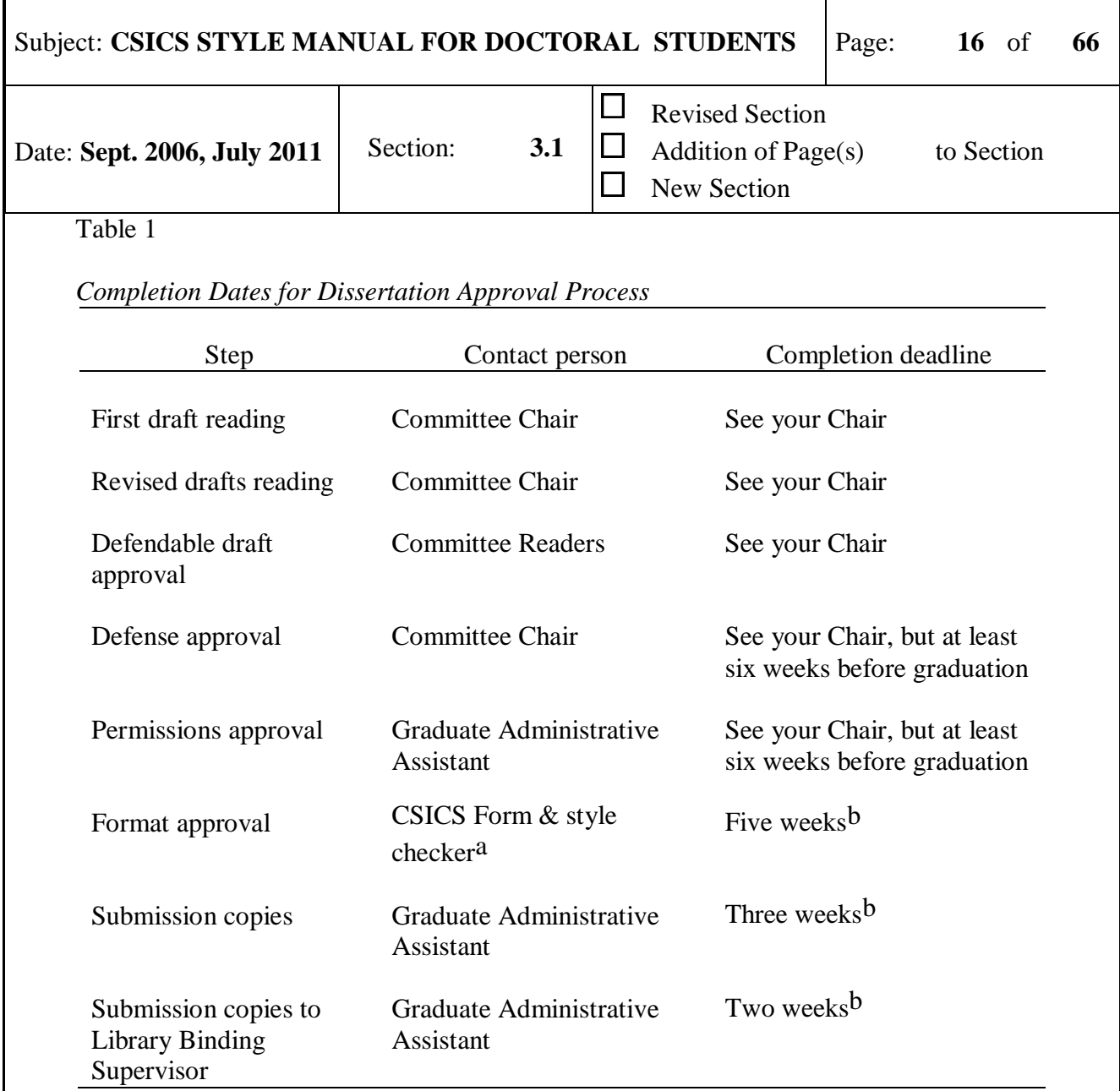

*Note.* It should be reiterated that these steps are **completion** dates.

aYour format check could take two or more weeks to complete, depending upon the extent of correction necessary. Plan ahead. <sup>b</sup>Must be completed by Friday at 4:30pm.

Subject: **CSICS STYLE MANUAL FOR DOCTORAL STUDENTS** Page: 17 of 66

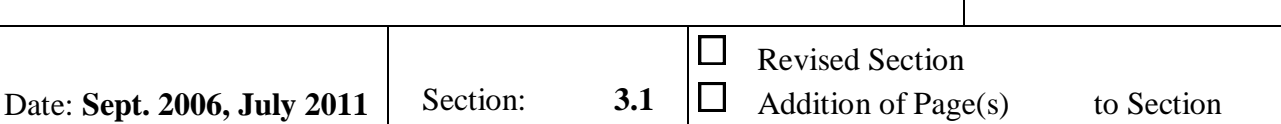

**New Section** 

# **SECTION 4**

# **CSICS EDITORIAL STYLE**

Although cultures, eras, and genres differ slightly in prescribing rules for writing, dissertation culture values tradition in style and structure. CSICS style follows the conservative standard of the APA 6th manual. This section details guidelines for punctuation, emphasis, numbers, spelling, and voice.

# **4A. Punctuation**

#### *Punctuation for Quotations*

- 1. Use quotation marks only for a direct quotation. You must include a source name, date, and page (or paragraph) number after every quotation.
- 2. Use three ellipses (with spaces between them) within the quotation to show that you have omitted part of it. If the part previous to the omission ends with a period, there will be four dots with one space between each. Do not begin or end quotations with ellipses: Readers understand that the quotation is simply a part from the whole.
- 3. If the quotation begins a sentence in your text or stands alone, capitalize the first word of the quotation, even if it is not capitalized in the original. If the quotation is only part of a sentence in your text, do not capitalize the first word of the quotation unless it is a proper noun. Note ellipses, brackets, and capitalization in these examples:

Jones (2000) says, "Formatting **. . .** can be **. . .** fun" (p. 16).

Jones (2000) argues that "formatting a [doctoral] dissertation **. . .** can be **. . .** fun" (p. 16).

Experts suggest that attitude makes a difference: "Editing and formatting a dissertation can be considered to be fun only when compared to root canals in the days before anesthesia**. . . .** Enjoyment of the process is clearly a matter of perspective" (Jones, 2000, p. 16).

4. Do not add italics or boldface to quotations for emphasis. When a quotation includes italics, underlining, or boldface fonts in the original text, readers will assume that they were added by the original source (and not by you).

> "Quoting from the source requires the use of quotation marks. . . . It is a necessary part of accurate documentation" (Smith, 2000, p. 13). Readers assume that the original author added the underlining.

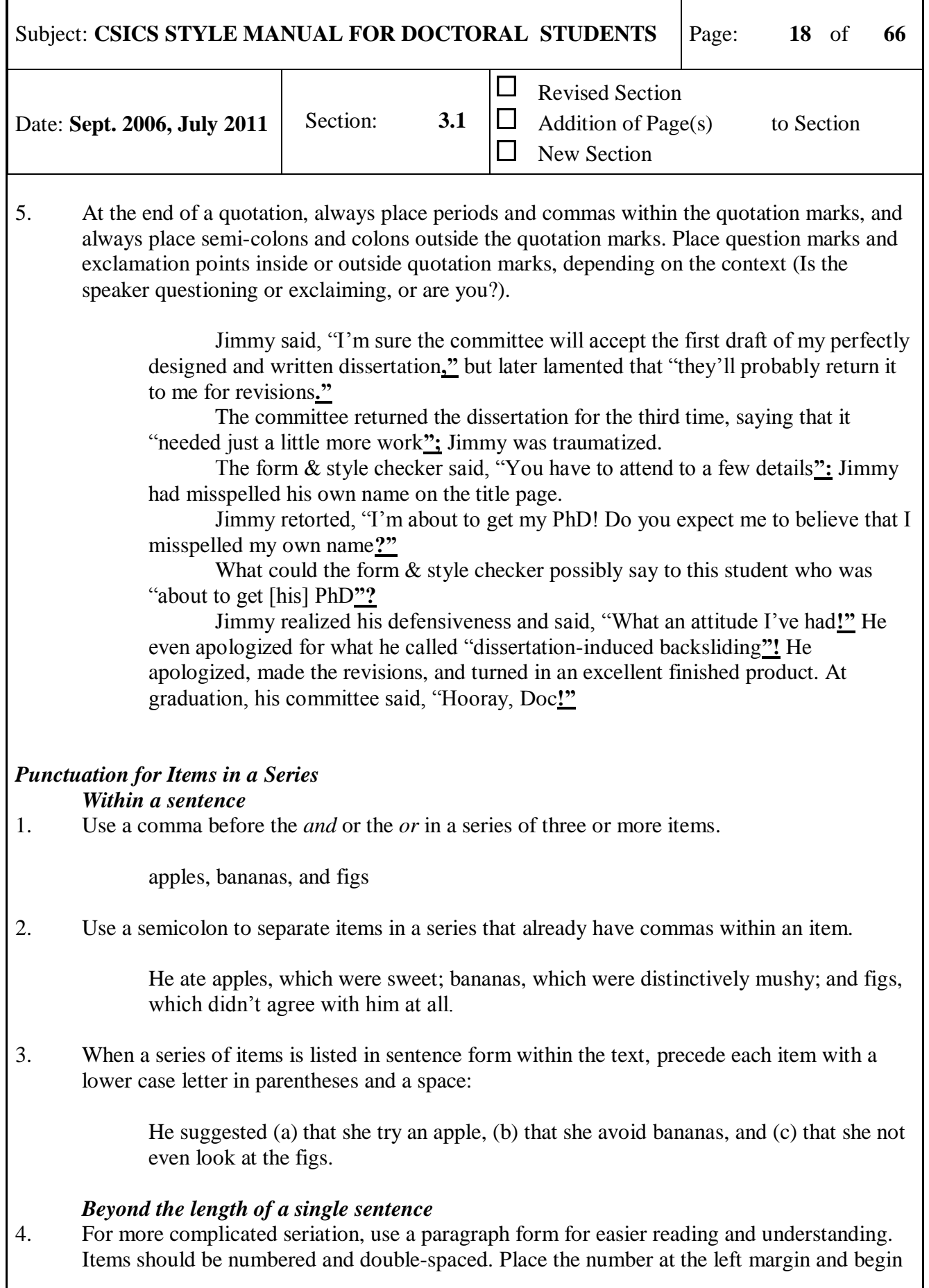

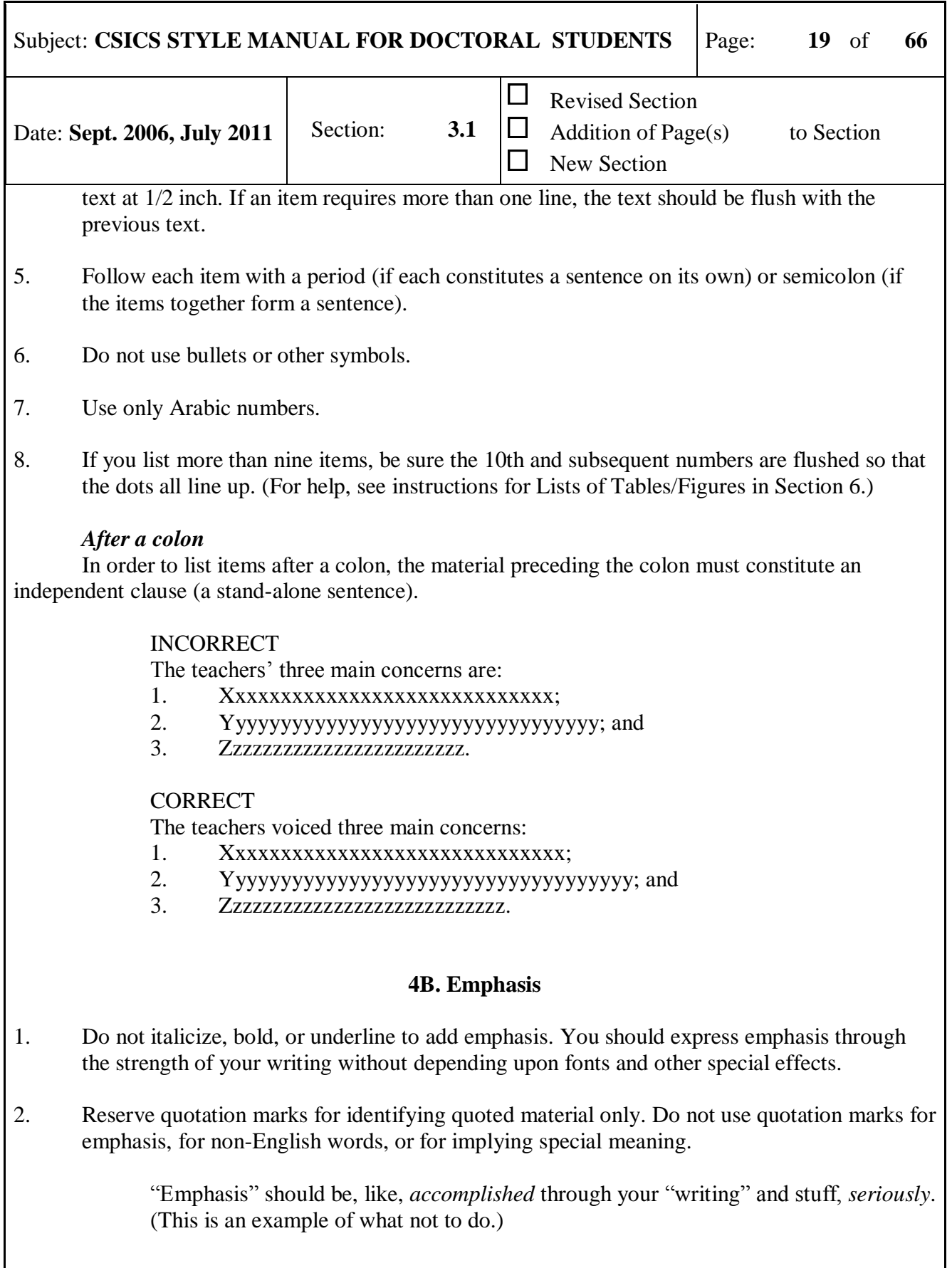

Г

┑

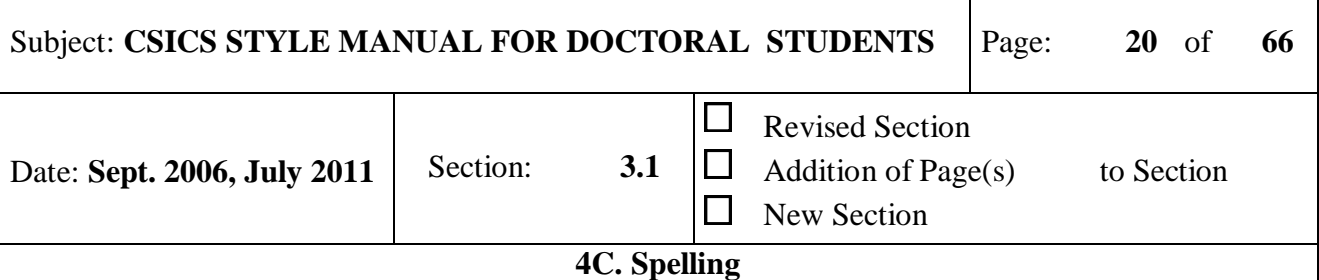

APA 6th points to *Merriam-Webster's Collegiate Dictionary* for preferred spellings of words (Section 4.12). Generally, Merriam-Webster prefers American variants (i.e., behavior rather than behaviour, color rather than colour), and word-processors allow users to select American English (from multiple varieties of English) as a spelling preference.

#### **4D. Numbers and Measurements**

Choosing whether to express numeric concepts with numbers (14) or with words (fourteen) is one of the trickiest aspects of formatting CSICS dissertations in APA 6th style. In this area, the needs of ICS and the APA are incompatible, since the APA prescribes standards for quantitative research and ICS research is usually qualitative. Unlike most articles submitted to APA 6th journals, data presentations in many ICS dissertations will read more like narratives than like statistical reports, and overuse of numbers will disrupt the flow of rich description. In this area, perhaps more so than in others, APA 6th should be our tool rather than our master.

Rather than adhering to the many specific prescriptions that have more relevance for quantitative work, ICS follows one guiding principle and five basic APA principles for reporting numbers. Be forewarned that these guidelines are not always easy to follow. They are, however, simpler than those in the APA guide, and they suit the style of qualitative research.

# *Basic ICS Principle*

When in doubt, express numbers in a style that complements the distinctive purpose of a particular section of text.

*Quantitative context.* When the clear purpose of a section is to quantify aspects of your study, carefully follow the APA guidelines which are provided below. Most dissertations have chapters or sections specifically devoted to introducing the scope, sample, and process of data collection, reporting on the findings of other researchers, introducing a case study, or summarizing results. The following example uses numerals rather than words because it is describing sample and time (Principle 5 below). Numbers make sense here because in such an overview, readers expect reports of numbers.

> Participant observation data came from 7 teams over a period of 2 years. Team 1 had 3 Thais, 2 Americans, 1 Canadian, and 4 Germans.

*Qualitative context.* In contrast, when the clear purpose of a section of text is distinctively qualitative, some numbers may be better expressed as words, and rigid adherence to APA guidelines may distract readers.

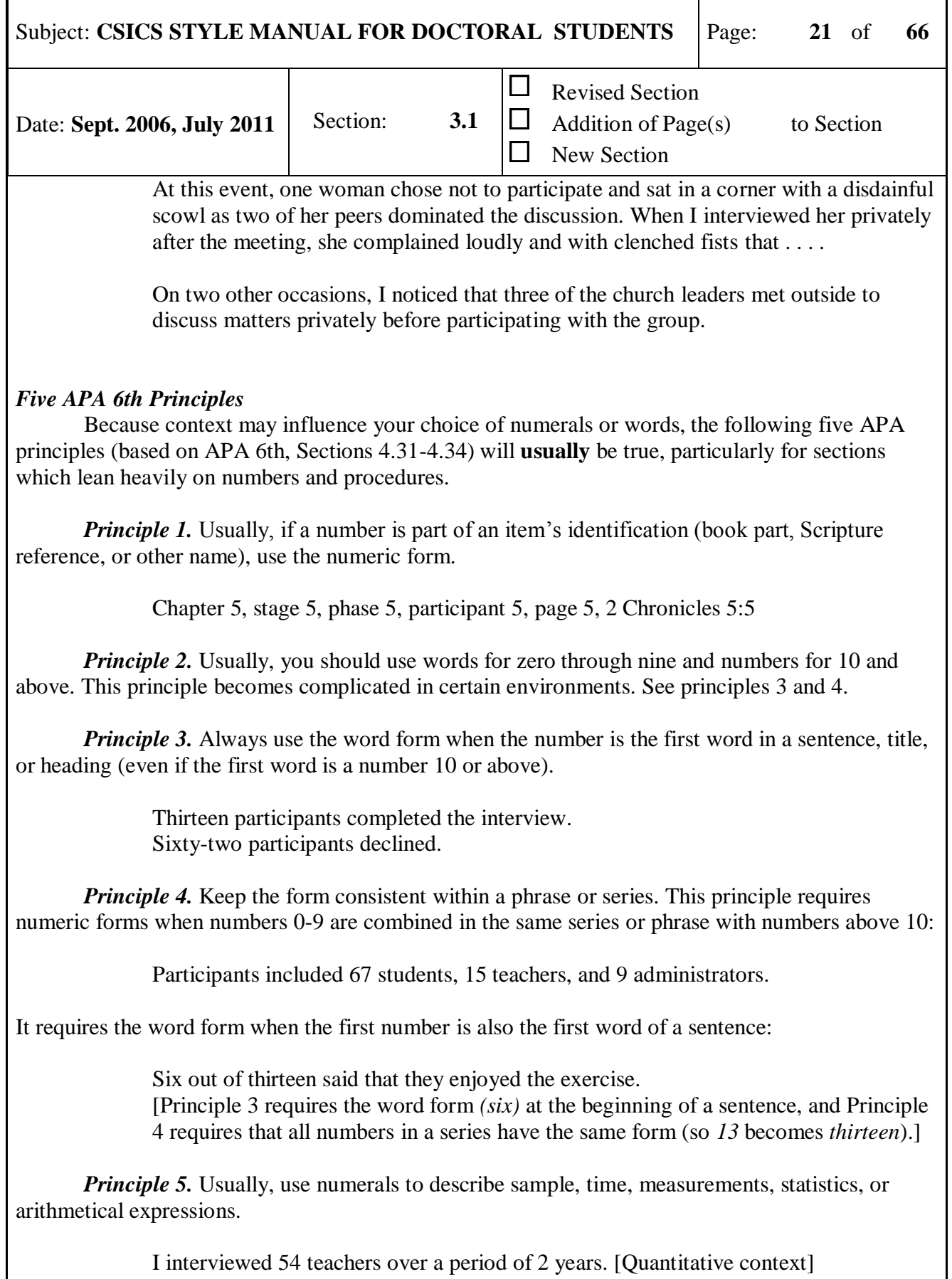

٦

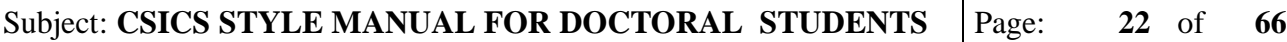

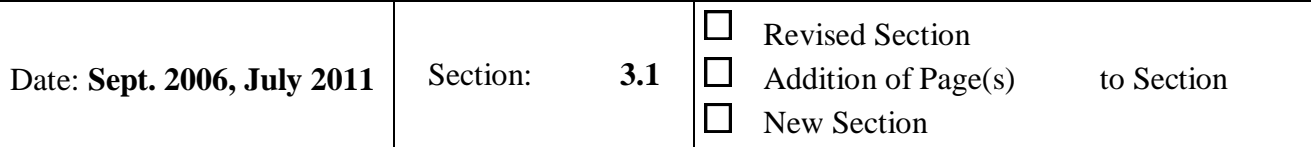

Because of the basic ICS principle above, this rule may not necessarily apply to qualitative contexts. Compare the effect on these qualitative examples:

- Better: As Sami led us through three miles of dense jungle to the old school building, he described his difficult experiences with the two former teachers, turning from us at least four or five times so that we could not see his troubled face.
- Worse: As Sami led us through 3mi. of dense jungle to the old school building, he described his difficult experiences with the 2 former teachers, turning from us at least 4 or 5 times so that we could not see his troubled face.

# *Other Rules About Numbers*

- 1. Use a comma with most numbers 1,000 and above (see APA 6th section 4.37 for exceptions).
- 2. Write common fractions in word form (one fifth) or with a hyphen if the word is an adjective (one-half hour).
- 3. Use the symbol % for percent when it is preceded by a number. Use the word *percentage* when a number is not given.
- 4. When referring to a century, use the numeric form of the number but the word *century*; do not capitalize *century*. Do not use superscript letters. (4th century)
- 5. When giving inclusive dates, drop the century designation if it is the same in both dates (1965-72 but 1893-1927).
- 6. When listing page or paragraph numbers, do not drop digits (pp. 170-177 or para. 35-36).

For more information about numbers, refer to APA 6th, sections 4.31-4.34.

# **4E. Voice**

Good writers manage both to minimize self-reference and to present their information engagingly through active prose. Sometimes, in attempting to avoid referring to themselves, writers slip into overuse of the passive voice. Though occasional use of passive construction is natural and unavoidable, overuse weakens good writing. Some self-reference may be necessary and beneficial, especially in qualitative writing, which frequently details interaction between researcher and participants. APA 6th suggests that it is generally better to refer to yourself when necessary through judicious use of first person singular than to burden your work with excessive passive voice (Sections 3.09 and 3.18). Avoid third-person references to yourself (the writer of this dissertation, the author, etc.).

Strong: I determined the new rules by exhaustively reviewing manuals and reports. Exhaustive reviews of manuals and reports revealed the new rules.

Weak: The new rules were determined by exhaustive reviews of manuals and reports. The author of this study determined the new rules through exhaustive reviews of manuals and reports.

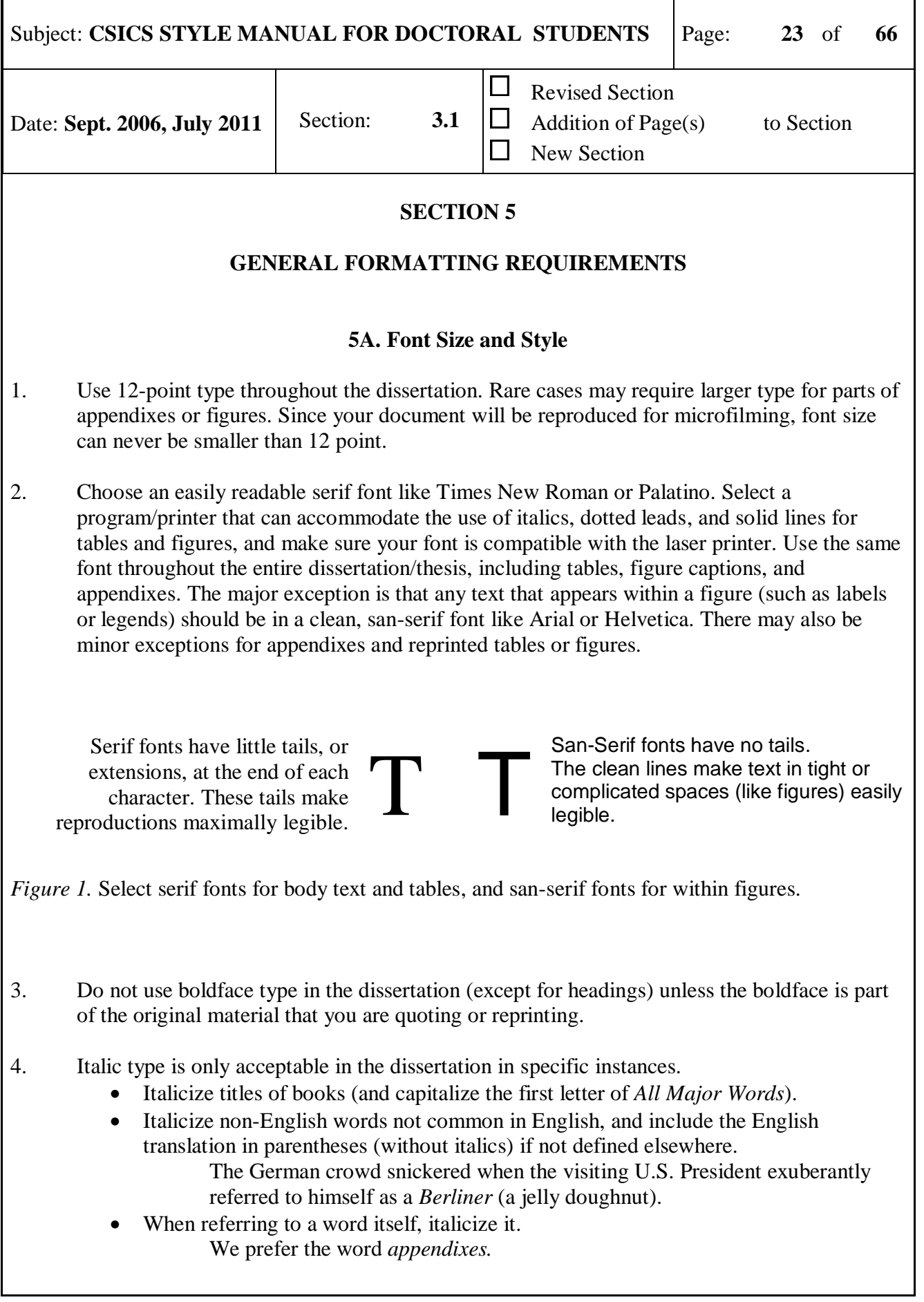

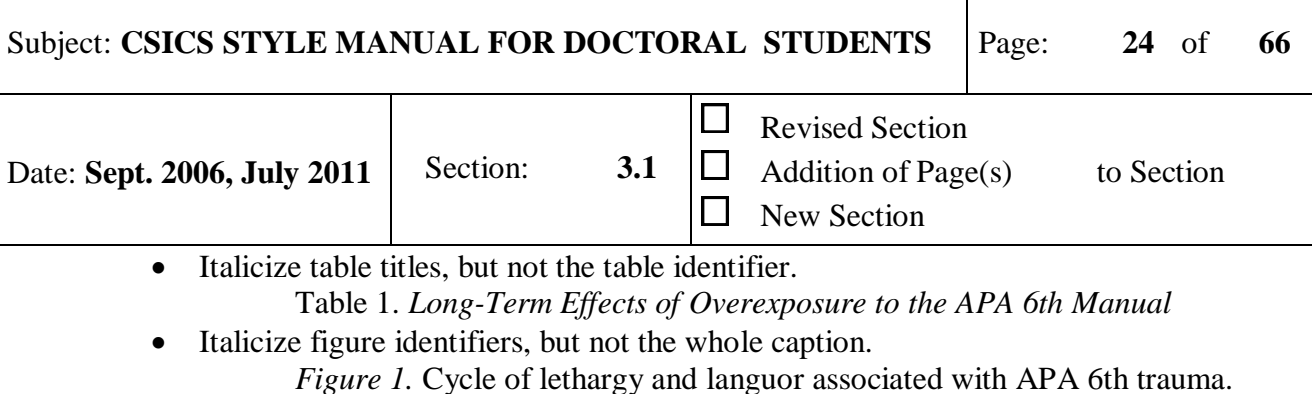

- Italicize words in the fifth level of heading.
- See APA 6th Section 4.21 for details on the use of italics.
- 5. Do not italicize non-English proper nouns (people's names or place names).
- 6. Do not use underlining in the dissertation.

#### **5B. Margins**

- 1. Left margins for all pages must be exactly one and one-half inches. The right and bottom margins of all pages must be at least one inch but do not need to be exact. Right margins should be ragged, not justified.
- 2. Most pages have a top margin of exactly one inch. Certain pages, as Section 6 will specify, have top margins of exactly two inches. (Text begins immediately below the two-inch mark.)

# **5C. Pagination**

- 1. In the preliminary pages, page numbers should be Roman numerals centered at the bottom margin (i.e., exactly one inch from the bottom of the page).
- 2. In the text, page numbers should be Arabic numerals placed at the top right margins (i.e., exactly one inch from the top edge and one inch from the right edge). The text should begin a double space down from the page number or at about one and one-half inches (depending on your font). Do this by first setting your header to print at a one-inch top margin, then inserting page numbers into the header, and finally making one paragraph return after the page number, thus leaving a blank line between the page number and the first line of text.
- 3. Text pagination begins at page 1. It does not continue from the last preliminary page number. The text should be continuously paginated from the first page of the text through the end of the Appendixes. (Since page 1 will be the first page of Chapter 1, the page number should not actually print on the page. See Point 4 below.)
- 4. The first page in each appendix, each chapter, each section or part page, and the references should be counted in numerical order, but the actual page number should not appear on the page. You can accomplish this in most software by making each a separate section in the header and then choosing not to print the page number on the first page of the section. If you have chosen to save each chapter as a separate document, elect not to show the page number

Subject: **CSICS STYLE MANUAL FOR DOCTORAL STUDENTS** Page: 25 of 66

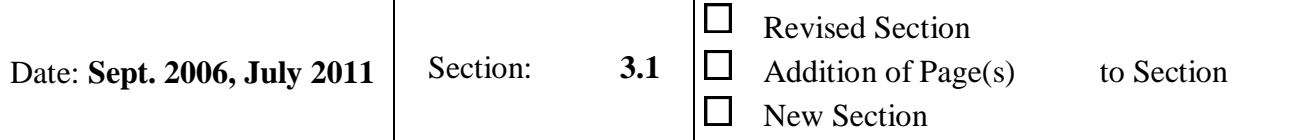

on the first page of each chapter or appendix, and start page numbering according to where the last chapter left off.

5. Page numbers must be in the same font and size as the regular text.

# **5D. Line Spacing**

Double space all text material (i.e., one blank space between printed lines). In your wordprocessing program, set the entire document to double space. Some exceptions may occur in appendixes, block quotations, transcriptions, figures, and references. Check for individual rules in these cases. Highlight any sections to be single-spaced and set your word-processing program to single spacing.

Occasionally (particularly when non-English characters or superscript letters disrupt even line spacing), you will need to enable "exactly spacing." In the Paragraph menu, choose Line Spacing. Then select Exactly from the drop-down list, and set the number (26 for double-spacing).

# **5E. Space Bar**

CSICS style requires one space, not two, between sentences and after colons and semicolons. As you write and proofread, please remove any second spaces.

# **5F. Widows and Orphans**

Although many paragraphs in your text will begin on one page and end on the next, be sure that no page break separates any first or last line of a paragraph from the rest of the paragraph. Any single first line of a paragraph that appears alone at the bottom of a page is called a widow. An orphan is the last line of a paragraph that appears alone at the top of a page. Your dissertation should not have widows or orphans, and your word processor can automatically control for them. In Word, go to FORMAT > Paragraph > Line and Page Breaks, and place a check beside Widows and Orphans.

# **5G. Paragraph Indentations**

Paragraph indentations in the regular text should be one-half inch from the left margin.

# **5H. Sections**

With the exception of the page that precedes the appendixes section, section or part pages are normally not used. If they are, count them in the pagination and list them in the Table of Contents, but do not print the page number on the page. Text should be ALL CAPS and centered on the page horizontally, two inches from the top of the page.

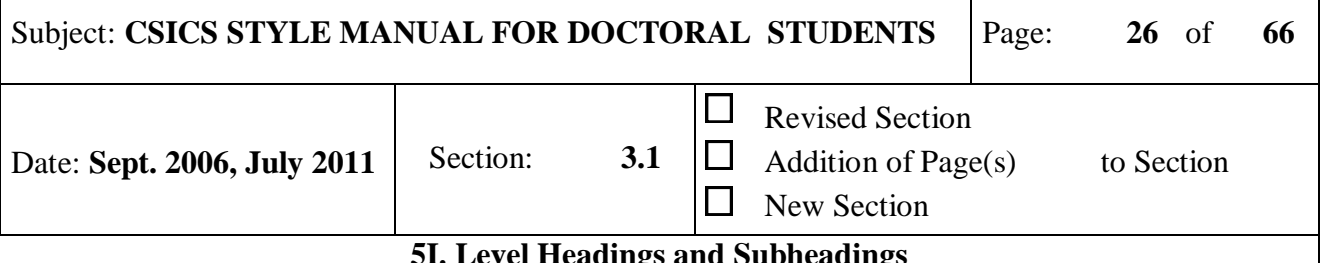

# **5I. Level Headings and Subheadings**

Organize each chapter with level headings and subheadings to create a word outline of the chapter. For more information about level headings see APA 6th, sections 3.02 and 3.03.

# *Overall Structure*

As with any outline, each level must consist of at least two points at the same level. Attend to this structural requirement early and throughout the writing process because correcting such problems becomes increasingly difficult as you progress. Check and recheck frequently in both the document itself and in the Table of Contents to be sure you have satisfied this basic rule.

Chapter text may begin with a level heading, but in other cases, avoid placing two level headings together without intervening text. Any time you have a major heading, you should have something to say about it, even if you only introduce the subheadings that follow.

List all level headings in the Table of Contents and make each one unique. No two sections should have the same heading or title.

# *Determining the Levels You Need*

The complexity of your structure determines the levels you will use. After you have finalized the structure of ideas for all chapters, go back through the entire work and locate the section which has the greatest subordination of ideas. Count how many different levels of importance you have assigned to your ideas in this section.

- If you have two levels of subordination (points and sub-points) beyond chapter titles, use the first two levels described in Figure 2; if three levels of subordination use levels 1, 2, and 3; and so on.
- $\bullet$  Do not count chapter titles when determining levels of heading. IE & AE requires the titles of chapters and major pages to be written in all capital letters, independent of the heading structure of the rest of the document.

# *Formatting Level Headings*

Figure 2 shows how you should format level headings. Each level heading must be formatted according to this model.

If you are unsure about which words in a title or heading should be capitalized, refer to page 95 of the APA 6th manual.

(Note: If you are attempting to format your dissertation with a document template created by other students, understand that the numbering of level headings in the template may differ from that of APA 6th.)

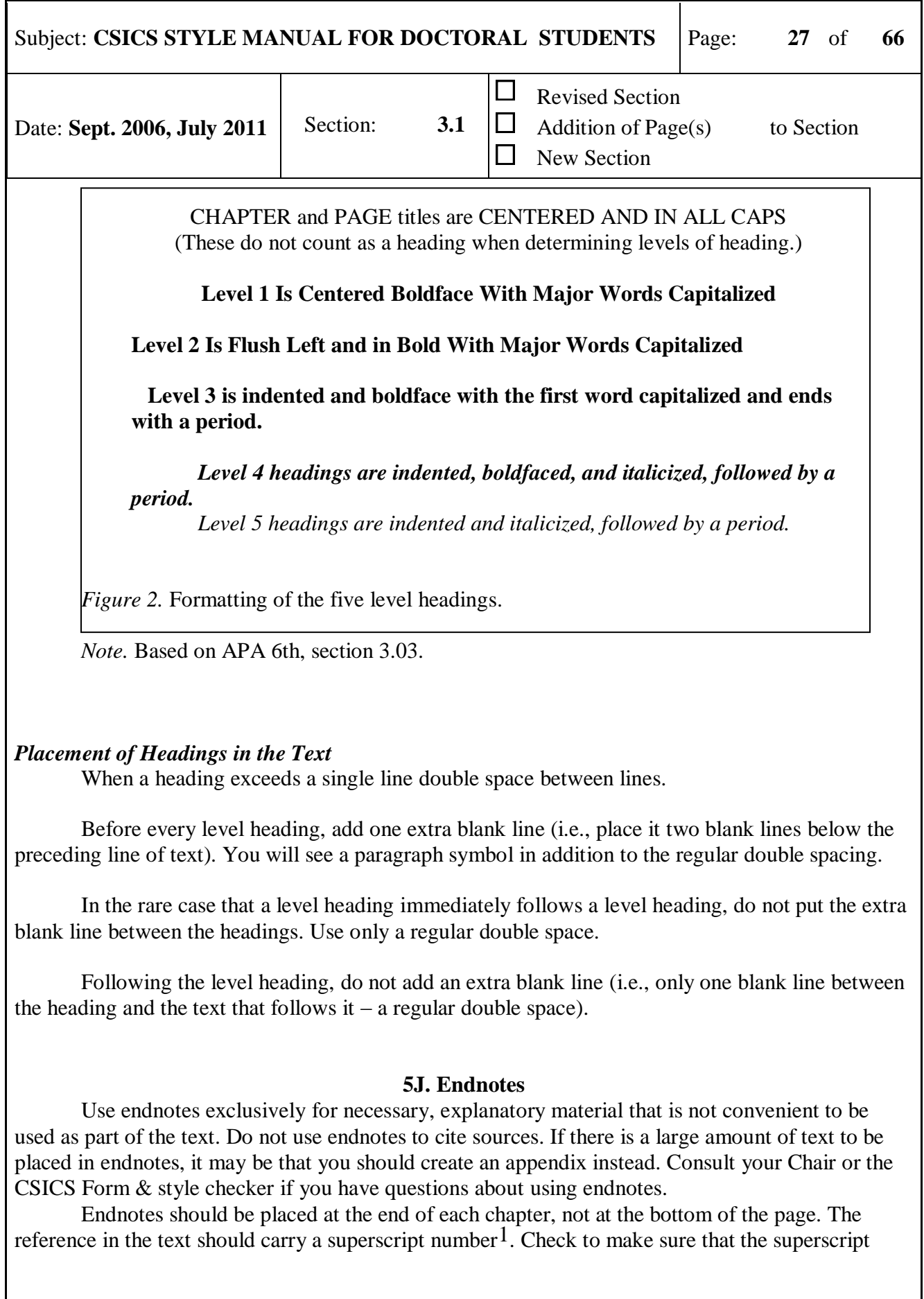

 $\overline{\phantom{a}}$ 

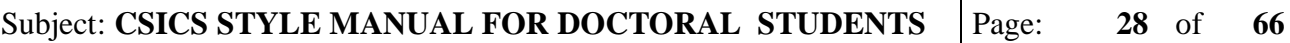

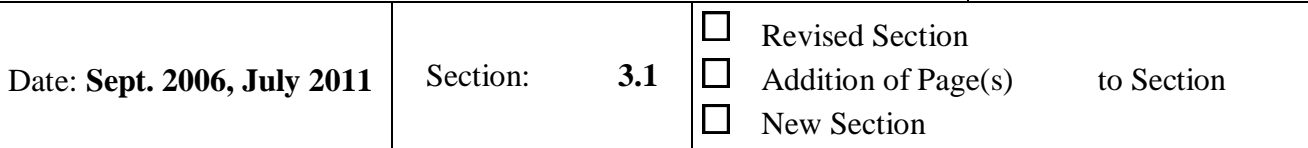

number is the same font and size as the regular text. Each chapter's endnotes begin their numbering with 1.

To make a superscript number in 12-point font, highlight the number. Then go to Font>Advanced >Character Spacing. In the drop-down menu beside Position, choose Raised.

After the text of the chapter has concluded, space down a regular double space (one blank line). Put a line, 2" in length, beginning at the left margin. Space down a regular double space and begin endnotes. Do not put a heading. If the endnotes will begin a new page, place the line at the top margin.

Indent any endnotes and single space each entry. Double space between entries. Use 12-point font.

EXAMPLE (at left margin, one blank line after last line of text):

1Unless otherwise indicated, all Scripture references are to the New International Version of the Bible.

<sup>2</sup>For purposes of confidentiality, all interviewees have been given the names of heroes or villains from popular cartoons.

# **5K. Block Quotations**

If a quotation from a published source would normally take up more than four typed lines (or is more than 40 words), place it in single-spaced block formation.

Indent the entire block one-half inch  $(1/2)$  from the left margin. The first word of the quotation should be flush left with the margin of the block.

If the quotation requires more than one paragraph, indent the first line of subsequent paragraphs an additional half-inch. No additional blank line should separate the paragraphs. Leave one blank line before and after the block. (Smith, 2000, p. 12)

Place the citation after the final punctuation at the end of the block. Do not put another period after the citation. Do not place quotation marks around the block. As with regular quotations, if you have named the author of the block quotation in the text before the quotation, do not repeat the author. State only the year and page or paragraph number.

If the quotation is only part of a sentence in your text, do not capitalize the first word of the quotation. (Always capitalize proper nouns.)

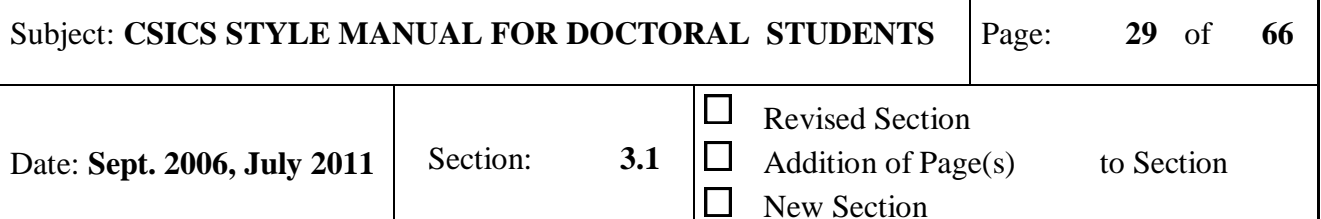

#### **5L. Transcriptions**

Below are formatting examples for data transcriptions. Transcriptions include statements that you obtain in interviews, classroom observations, conversations, questionnaires or surveys, journal entries, email communication, or any other research venue in which people communicate with you. Transcribed material comes from people who talk to you, not from published sources. If you are reproducing transcribed data from a published source, you will present it as a block quotation rather than as a transcription.

Whereas block quotations always include a source citation, transcriptions may or may not identify the source.

Do not use quotation marks to show dialogue, and do not italicize or use boldface.

Distinguish transcriptions from regular text by leaving one blank line before the beginning and after the ending of the section.

When dialogue includes the name(s) of the speaker(s), or when you are using codes for participants who wish not to be identified, put the name or code at the left margin. Begin the dialogue at 1/2 inch with a flush left margin. Examples follow.

Some transcriptions do not have names or identifiers. Include dialogue here (using parentheses to make comments about the mannerisms or actions of the speaker).

# Person Speaking

If the name or code exceeds 1/2 inch (as in this example), then begin the dialogue block on the next line, below and to the right of the name.

P-12 When the dialogue takes more than one line, the lines should be single spaced and the second line should be flush left with the first. Always double space between each speaker.

Like block quotations, lengthy transcriptions should have the first lines of second and subsequent paragraphs indented.

*Si usted desea incluir datos de entrevistas en un idioma que no sea el inglés, póngalo en itálico y después incluya la traducción al inglés en paréntesis.* 

(If you wish to include interview data from a language other than English, put it in italics, and follow it with the English translation in parentheses.)

In the example above, the non-English transcription constitutes an entire sentence, and the English translation follows below as a separate block after a blank line. If the transcription includes *nur eine kurze Phrase* (only a short phrase) in another language, the translation may follow in parentheses in the same block.

The APA guide does not discuss data transcriptions, which seldom appear in quantitative work.

Subject: **CSICS STYLE MANUAL FOR DOCTORAL STUDENTS** Page: 30 of 66

Date: **Sept. 2006, July 2011** Section: **3.1**

 $\Box$ Revised Section  $\Box$ 

New Section

#### **SECTION 6**

#### **SPECIFIC PAGES**

#### **6A. Routing Sheet**

See Appendix B.

The Routing Sheet should appear first when the dissertation is submitted for format check, library approval, and submission to the CSICS Graduate Administrative Assistant. It is not part of the dissertation and will be removed before binding.

#### **6B. Approval Sheet**

See Appendix C.

The approval sheet remains part of the bound dissertation. Do not give it a page number, and do not include it in the Table of Contents.

A signed Approval Sheet must be attached to each of the three submission copies. The signatures must be holographic (i.e., hand-signed in black ink, not photocopied or stamped) on each of the three submission copies after the copies are printed on dissertation paper.

If any of your committee members are not Biola University faculty members, you are responsible for making sure s/he receives the three Approval Sheets, reproduced on dissertation paper, in time to be signed and returned to you by the deadline.

#### **6C. Title Page**

See Appendix D.

In no case may the title (including any subtitle) be longer than three typed lines. The appearance of the entire title must be in an inverted pyramid (i.e., the longest line first and the shortest line last). Ideally, titles are 10-12 words long.

The author's name should appear on the title page exactly as it will appear on the degree awarded. The date is the month and year of the degree conferral.

The title page is counted as preliminary page i, but the number does not appear on the page, and it is not listed in the Table of Contents.

#### **6D. Copyright Notice**

See Appendix E.

The Copyright Notice is counted as preliminary page ii, but the number does not appear on the page, and it is not listed in the Table of Contents.

Most programs can produce the copyright symbol (look in INSERT symbol). If you cannot produce the © with the computer, you may draw it clearly and firmly in black ink on each of the

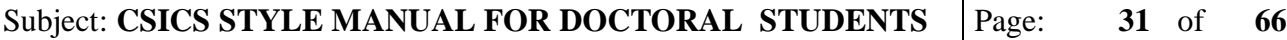

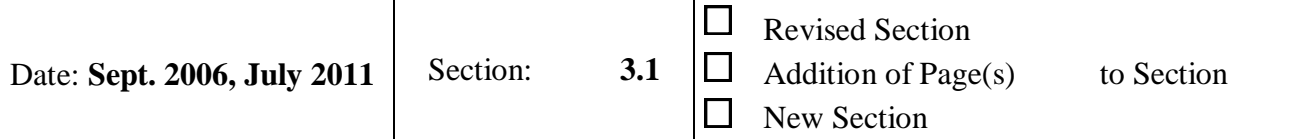

three submission copies.

The Copyright Notice page attached to a dissertation is sufficient for an official copyright; however, you may wish to register the work with the U.S. Copyright Office. Check with the Library Binding Supervisor for information.

# **6E. Abstract**

See Appendix F.

The Abstract is not counted in pagination and does not appear in the Table of Contents. Abstracts, which will appear in *Dissertation Abstracts International*, are limited by Bell & Howell to a maximum of 350 words. Hyphenated words are counted as one word. All numbers, regardless of position within the sentence, should be presented in numerical – not word – form: 1 rather than one, 2 rather than two, etc. (This rule applies to the Abstract only.)

The Abstract should be a word summary of the essential points and findings, not merely a list of topics. This is what people see! Make an effort to produce a clear, succinct, engaging, and accurate abstract.

# **6F. Table of Contents**

See Appendix G.

This will be iii (and following) of the preliminary pages. The page number should be centered at the bottom margin of each page (i.e., exactly one inch from the bottom of the page).

# *What to Include, and How*

The Table of Contents includes every separate section or part page, each chapter title, and all level headings in the dissertation, whether centered or at the left margin. It also includes page numbers for the List of Tables, the List of Figures, references, and appendixes.

All chapter titles and level headings should have the same wording and capitalization as they have in the text. Chapter titles should be in all capital letters. No level headings should be italicized or followed by a period.

# *Spacing Within the Table of Contents*

Each line should run as close to the right margin as possible without hyphenating words. If a second line is needed, indent it an additional one-fourth inch from the previous line, a single space below the first line.

Each separate entry should have a blank line above and below it so that it can be easily distinguished from other entries.

# *Formatting the Table of Contents*

Do not attempt to format the dotted lines or to align numbers within the Table of Contents with the space bar or with periods, or you will face time-consuming revisions during the format check. You must format dotted leads and numbers within the word processor's tabbing function, or

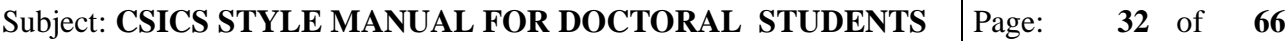

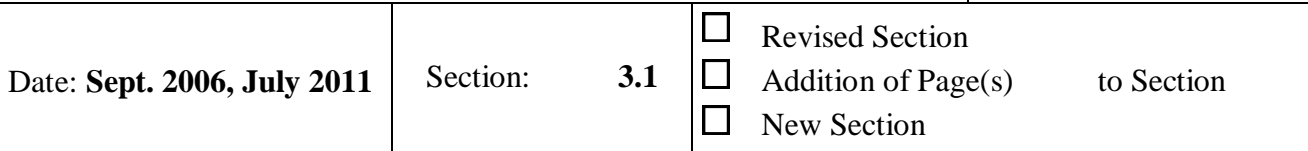

the printed result will include broken arrows (uneven spacing). If you cannot accomplish this step (or others) on your own, you may need to hire someone to format it for you.

At the top of the page, before you have typed anything, set the tabs.

Be sure that you can see the ruler at the top of your document. If not, go to View, and click on Ruler.

Go to Paragraph > Tabs (a small button at the bottom left in the Paragraph frame). Set left tabs at 0.25, 0.5, 0.75, 1.0, and 1.25. For each of these left tabs, choose None under Leader. Then set a right tab at 6.0, and under Leader, choose option 2, which shows a line of dots. Click Set after each step. After you have set all tabs, click OK.

As you add entries, you can tab them to where they should go, depending on their subordination within the level headings. Tab after the entry until your cursor is at the right end of a line of dots, and type the page number (no spaces). The digits should line up automatically.

If the entry is particularly short, you may see an empty tab-length space between the dots and the words. If so, select only that entry. Look at the ruler at the top of the document, and remove the unnecessary left tabs (usually those at 1.0 and 1.25) by dragging them to the left and off the page.

# *Check and Check Again!*

Be sure to crosscheck the wording of all chapter titles, headings, and subheadings in the Table of Contents and the text to be sure they match in wording and capitalization. Recheck the page numbers after the final copy has been approved.

# **6G. List of Tables**

# *General Instructions*

See Appendix H.

Include in this list every table in your dissertation, including those in appendixes. In pagination, use a small Roman numeral, centered at the bottom margin.

Be sure to crosscheck the wording of all the table titles in the List of Tables and in the text to be sure they match. Also recheck the page numbers after the final copy has been approved

# *Formatting the List of Tables*

Do not attempt to format the dotted lines or to align numbers with the space bar or with periods, or you will face time-consuming revisions during the format check. You must format dotted leads and numbers within the word processor's tabbing function, or the printed result will include broken arrows (uneven spacing). If you cannot accomplish this step (or others) on your own, you may need to hire someone to format it for you.

At the top of the page, before you have typed anything, set the tabs.

Be sure that you can see the ruler at the top of your document. If not, go to View, and click on Ruler.

Go to Page Layout > Paragraph > Tabs (a small button at the bottom left in the Paragraph frame). Set a right tab at 0.25, and choose None under Leader. Click Set.

Set a left tab at 0.5, and choose None under Leader. Click Set.

Set a right tab at 6.0, and under Leader, choose option 2 (a line of dots). Click Set.

Subject: **CSICS STYLE MANUAL FOR DOCTORAL STUDENTS** Page: 33 of 66

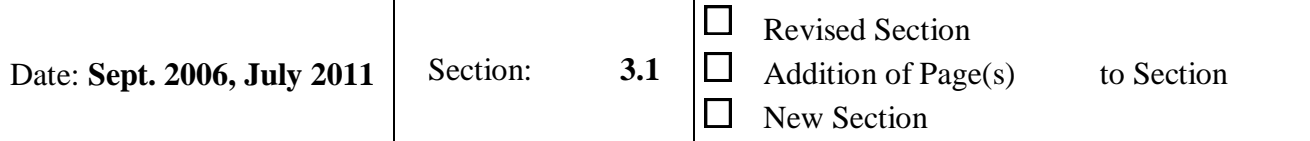

After you have set all tabs, click OK.

As you enter information, hit the Tab key once before the table number, once before the title, and once after the title. Your cursor should move to the right end of a line of dots. Type the page number (no spaces). The digits should line up automatically.

# **6H. List of Figures**

See Appendix I.

Include in this list every figure in your dissertation, including those in appendixes.

Captions should appear as they do in the actual figures (i.e., only the first letter of the first word capitalized).

Do not end the captions in the list with a period, even though captions have a period in the text.

Be sure to crosscheck the wording of all figure captions in the List of Figures and in the text to be sure they match. Also recheck the page numbers after the final copy has been approved.

Follow the same formatting instructions as those for the List of Tables (Section 6G).

# **6I. Acknowledgments or Dedication**

Traditionally Biola dissertations do not include Acknowledgments or Dedications. If you wish to include such a page, use the next small Roman numeral at the bottom margin, centered. Do not list it in the Table of Contents.

# **6J. Chapter Titles**

Each chapter must have its own unique title. No other chapter can have the same title.

Two inches down from the top edge of the page, type CHAPTER 1 (use Arabic numbers, not words), centered on the line.

Space down four lines (i.e., leave three blank spaces and begin typing on the fourth line), and type your chapter title in all caps, centered, double spaced if more than one line, and in inverted pyramid style.

Go down four lines (three blank spaces). Begin text with a paragraph indention unless the first line of text is a level heading.

# **6K. References**

See Appendix M.

Include in the references every citation (except classical works and personal communications – see APA 6th, sections 6.18 and 6.20) that appears in the text. Do not include works that you consulted but did not cite. If you feel that you should provide a list of works consulted but not cited, you may create a bibliographic appendix (and mention it in your text), but the references page must include only works cited.

Subject: **CSICS STYLE MANUAL FOR DOCTORAL STUDENTS** Page: 34 of 66

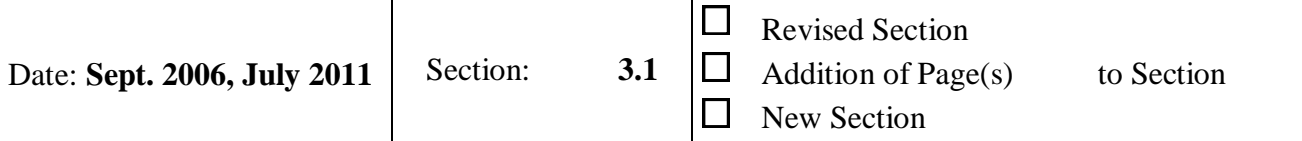

Pagination should continue from the text.

Count the first page of the references in pagination, but do not print the page number on the page.

Measure down two inches. Type REFERENCES, centered on the line.

Space down four lines (three blank lines), and begin entries on the fourth line.

Entries should be single spaced with a double space between entries.

First lines of each entry should be flushed left. Second and subsequent lines should be indented one-half inch.

# **6L. Appendixes**

# *Content*

Appendixes are suitable for materials too lengthy to be included within the text and for consent letters, questionnaires, surveys, or other such research documents mentioned in the text.

Appendixes are self-explanatory. Any abbreviations must be explained even if they were already explained in the text.

To justify including any Appendix, you must refer to it in the text at least once (e.g., See Appendix A).

# *Titles*

Biola University and the APA use the spelling *appendixes*, not *appendices.*

The title of each appendix should describe the entire appendix. If the appendix includes several items, especially multiple tables or figures, the appendix title should describe the scope of all items. Each table and each figure will have its own title or caption describing the scope of that one item.

Name appendixes with capital letters in continuous sequence. In the unlikely event that you have more than 26 appendixes, name the 27th Appendix AA, the 28th BB, the 29th CC, and so on. If your dissertation has only one appendix, do not give it a letter.

List each Appendix by title in the Table of Contents. Include any appendix tables or figures in the List of Tables or List of Figures.

If a table is part of an appendix, number it to correspond with the Appendix letter (i.e., Table A1 and Table A2 in Appendix A, Table B1 in Appendix B, but Table 4 in a regular chapter).

# *Pagination for Appendixes*

Pagination should continue from the References through the end of the Appendixes.

Each Appendix should begin on a new page.

Count the first page of each Appendix in pagination, but do not print the page number on the page itself.

# *Layout of Appendixes*

Before your first appendix, insert a page which says APPENDIXES in all caps, centered horizontally, two inches from the top of the page. On the next page, begin the actual appendixes.

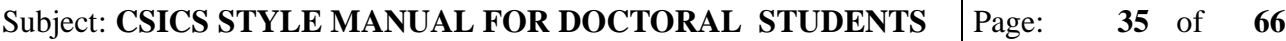

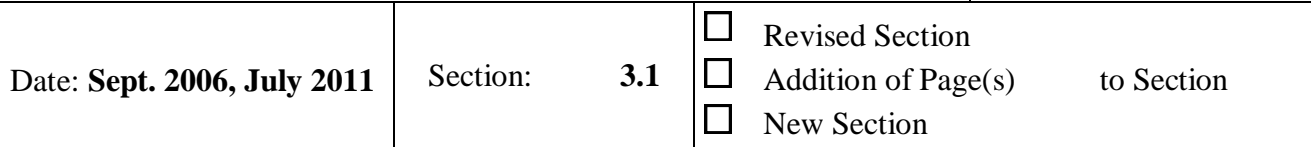

Appendixes are arranged in the order in which they are mentioned in the text.

On the first page of each appendix, space down two inches. Type APPENDIX A, centered on the line in ALL CAPS

Space down two lines (one blank line) and type the exact title of the Appendix on the second line in ALL CAPS. Center the title on the line, double-spaced and in inverted pyramid style if more than one line.

Space down four lines (three blank lines) and begin the text of the Appendix on the fourth line, indenting the first line if in paragraph form.

In rare cases, reducing or modifying appendix material to fit within the margins compromises its legibility or its value to your work, and the material requires an entire page (art, for example). Create a title page before it to introduce it. Type APPENDIX A at the top with a 2-inch margin, then a blank line, and then the title of the appendix. Place the full-page work on the next page. Include both pages in pagination. Do not print the page number on the first page, and print it on the second page only if it can fit easily in its normal position.

# *Line Spacing in Appendixes*

Double space any appendix material that is in paragraph form. Other spacing (single, triple, etc.) may be used to accommodate various document formats.

# *Appearance of Appendixes*

Everything in Appendixes must be useful to readers – that is, legible, neat, and maximally reproducible.

Expect to have to make changes to the layout and appearance of original research documents to accommodate margin and font specifications for dissertations. Appendixes should show readers the original content of research materials, but they do not necessarily have to be exact visual copies. Any changes should be superficial and should not affect content or overall effect.

For greater readability, flush text and line up dots when numbering. Double space if at all possible. Do not try to cram too much onto one page.

If an Appendix presents an item reproduced from a copyrighted source, scan or type the item in its exact original format, with minor modification only to increase readability. Font size must be 12 pt. or larger. Photocopies are not acceptable. (Remember that you must obtain permission to reproduce any copyrighted source. You must cite the source fully *both in the references and in the text* at the end of the item. See Section 7E for more information.)

# **6M. Vita**

See Appendix N.

A vita is summary of the author's educational, professional, and publishing history. The Vita is optional.

Do not list it in the Table of Contents, and do not paginate it.

It should be the last printed page of the work.

Avoid special text effects (bold, underlining, italics, bullets, and hyperlinks).

Subject: **CSICS STYLE MANUAL FOR DOCTORAL STUDENTS** Page: 36 of 66

Date: **Sept. 2006, July 2011** Section: **3.1**

Revised Section

New Section

Addition of  $Page(s)$  to Section

# **SECTION 7**

 $\Box$  $\Box$ 

# **ACKNOWLEDGING SOURCES**

# **7A. General Considerations**

# *Guarding Against Ambiguity*

Whenever you use others' ideas in your work, give them unambiguous credit through immediate acknowledgement in your text and through the entries on your reference page. In-text citations are tags that point readers to more thorough information in the Reference pages. Together, if they have been formatted accurately, citations and references allow readers to consult the same sources you used.

For this reason, author and year information in citations must match reference entries exactly, and reference entries must be thorough. Biola University is very strict about this point, since personal and professional integrity should be above reproach among Christian scholars. (And you may already realize from your own research how annoying it can be to try to track down an incomplete or inaccurate citation, so spare your readers this inconvenience.)

Generally, you can bolster your credibility and guard against accidental plagiarism by including page numbers for specific definitions or statistics, or for sections in which you paraphrase from other works. Page numbers or paragraph numbers are not explicitly required unless you are either (a) quoting directly or (b) providing a source for a table or figure. For any direct quotations, you must include a page or paragraph number (and in some cases a page link from within a website).

Cite sources with particular care in sections in which your own ideas blend with or adjoin those of another source. Make it clear where others' ideas end and your own begin.

# *Endnote Bibliographic Software*

Some students purchase Endnote, a software program that manages in-text citations and references in any of approximately 14 styles (including APA 6th). Endnote provides a tidy way to store thorough bibliographic information for sources you have used in writing papers. Endnote can be helpful and can speed the process of formatting citations and references, but it is not a perfect tool. Endnote will produce errors, and presenting citations and references accurately will still depend on your careful attention to the details in this manual and in sections 6 and 7 of the APA 6th guide.

# **7B. Citations Within Text**

# *Basic Citations*

1. *Where to place citations.* Place citations in parentheses within the text, as close to the borrowed material as possible: author's last name, comma, year of publication (Smith, 2004).

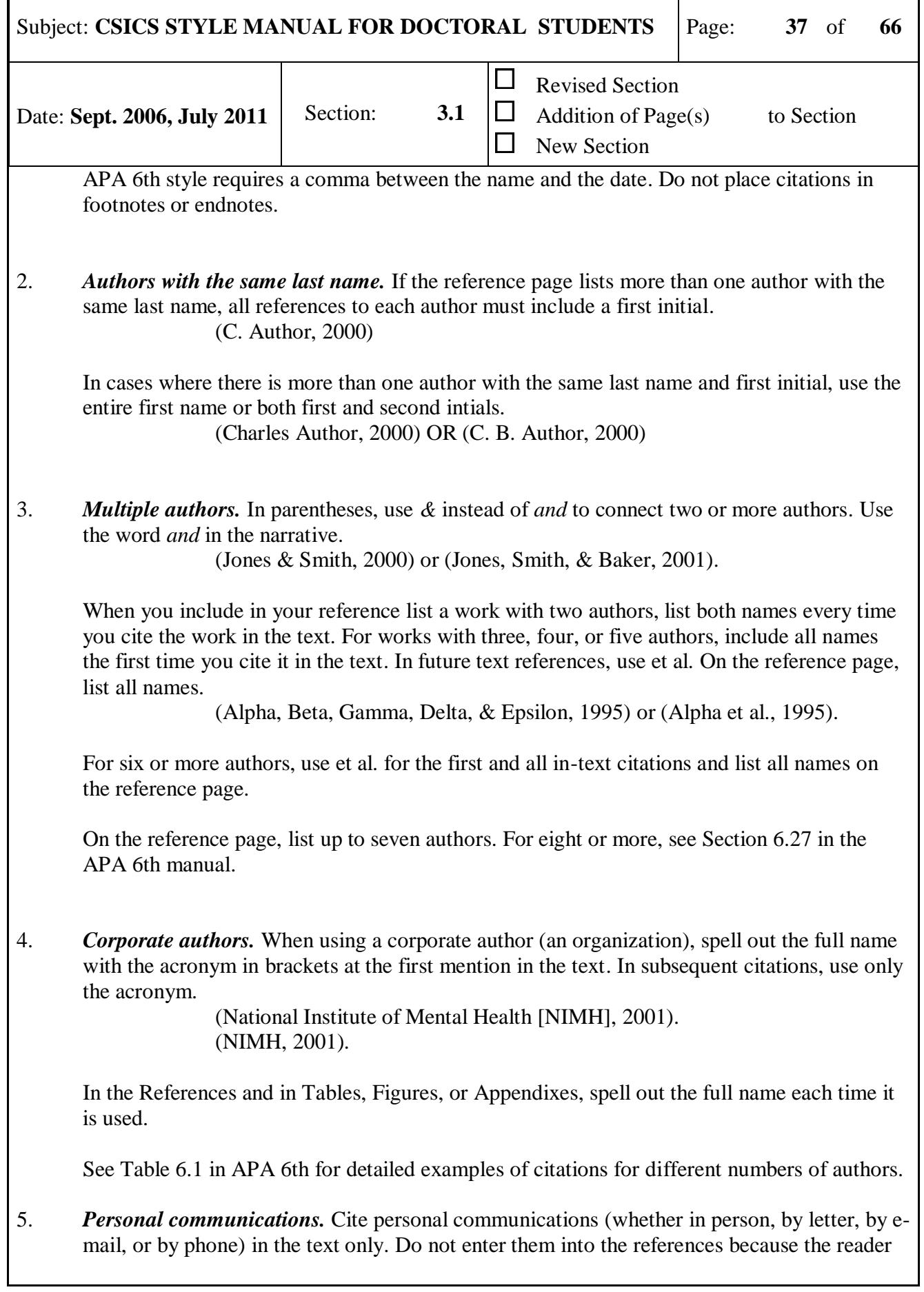

Г

٦

Τ

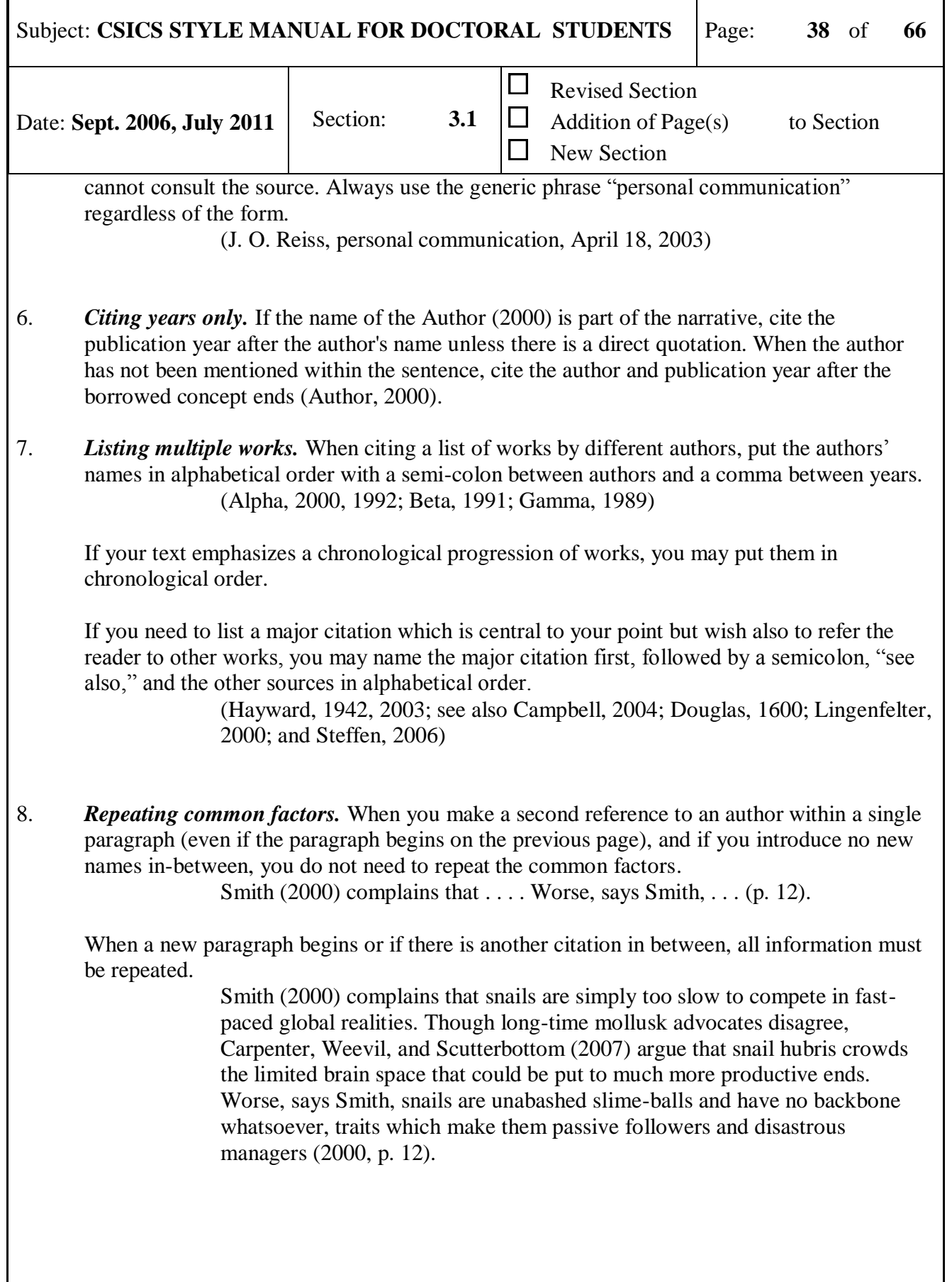

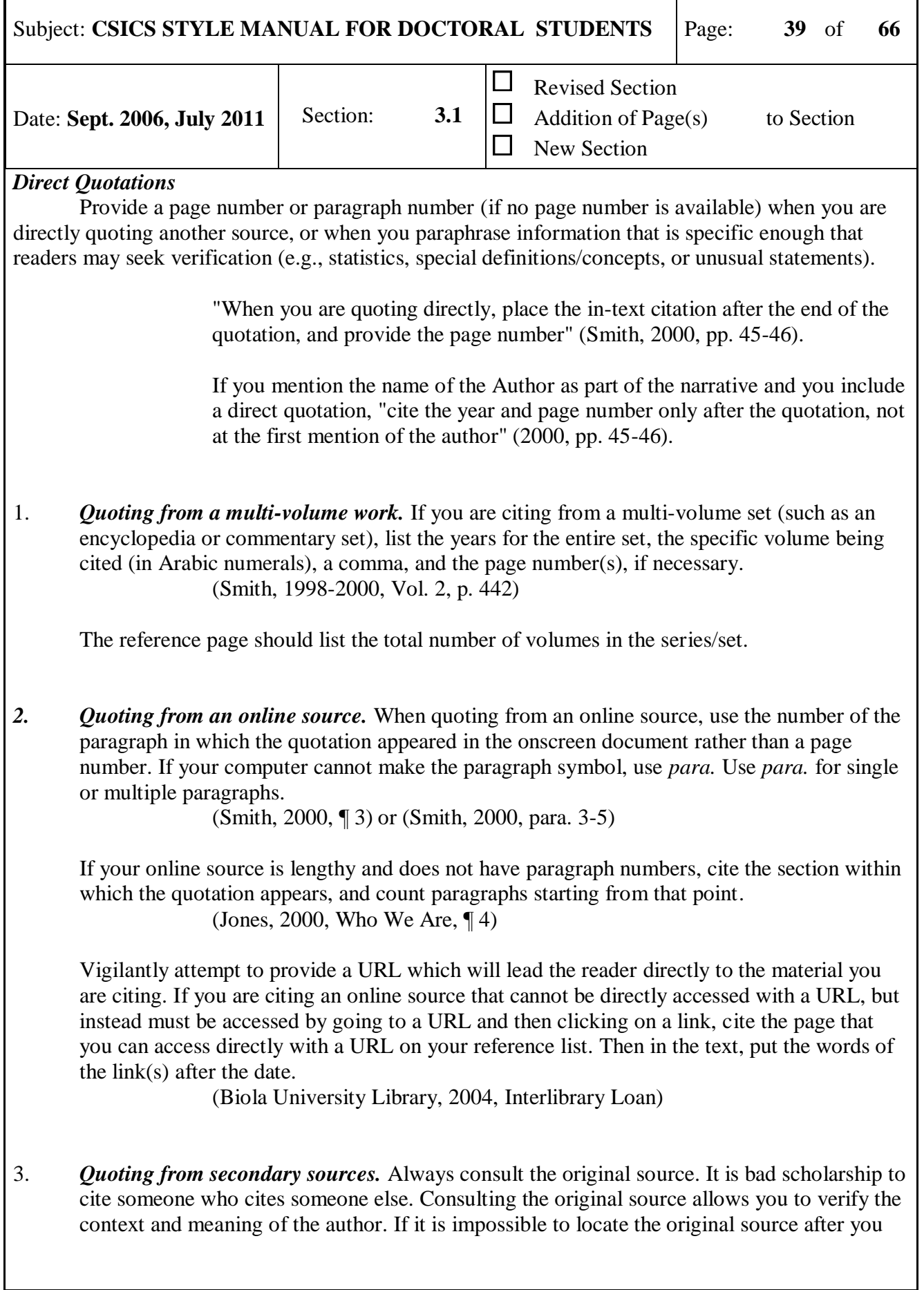

 $\overline{\mathbf{1}}$ 

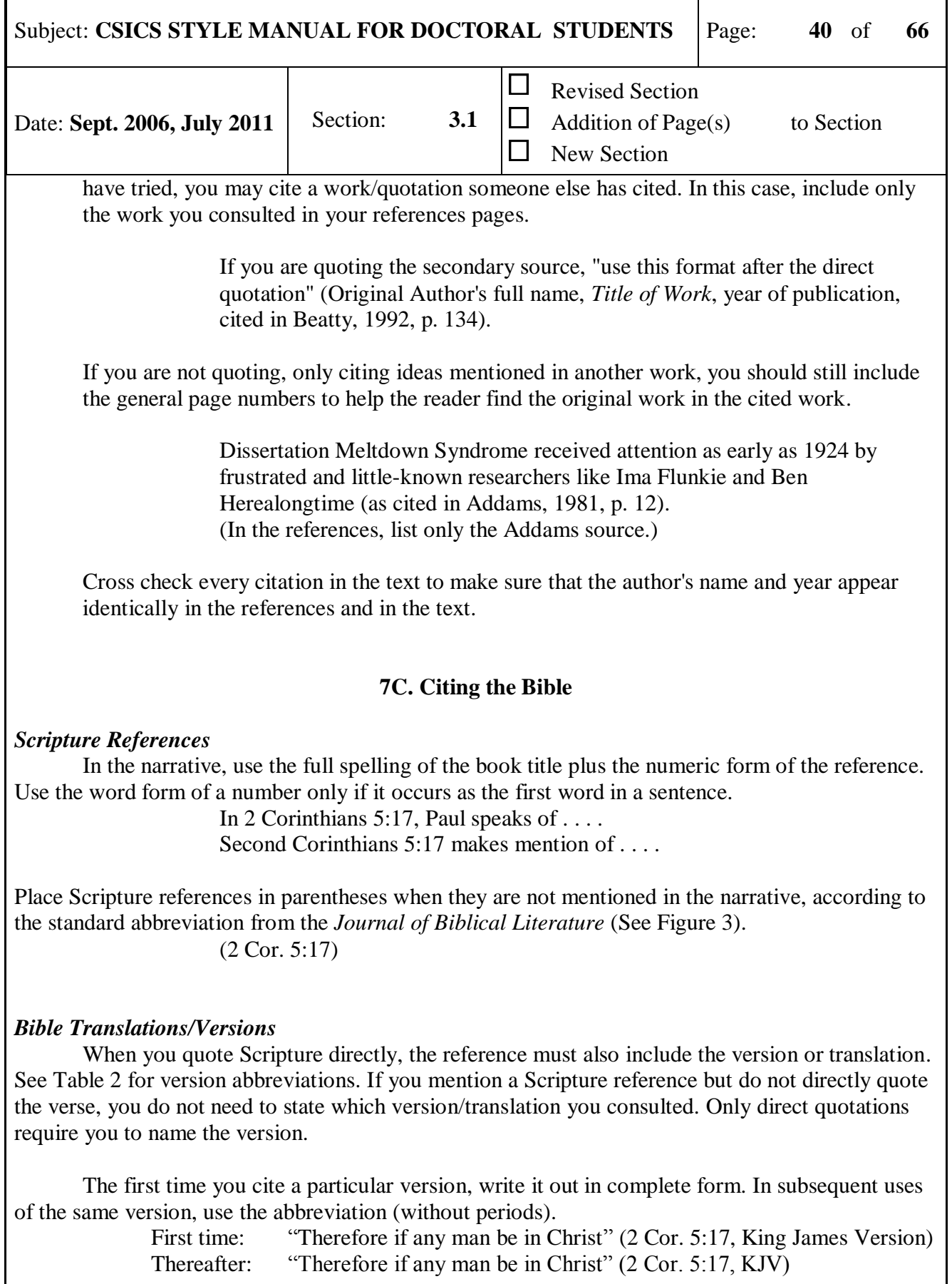

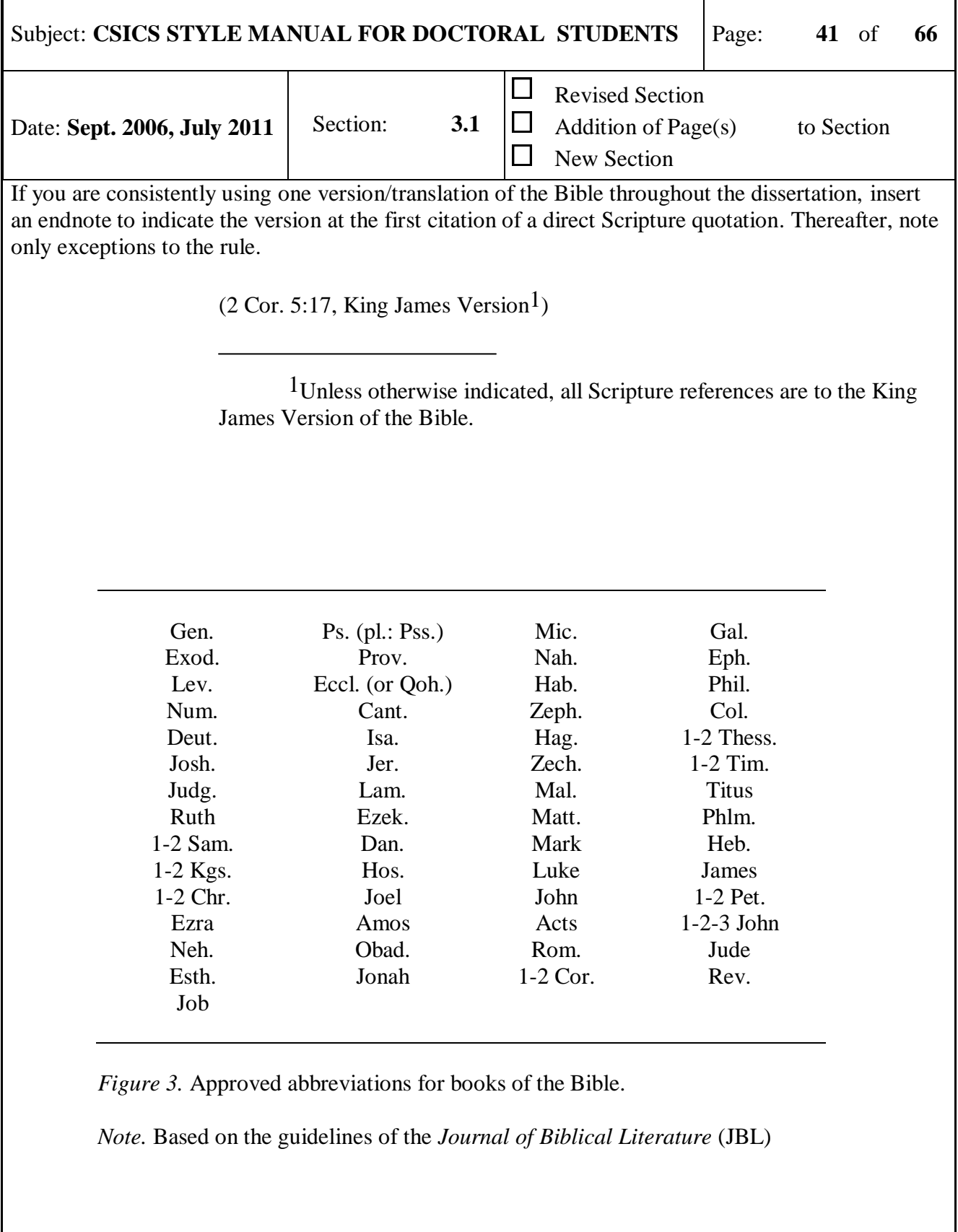

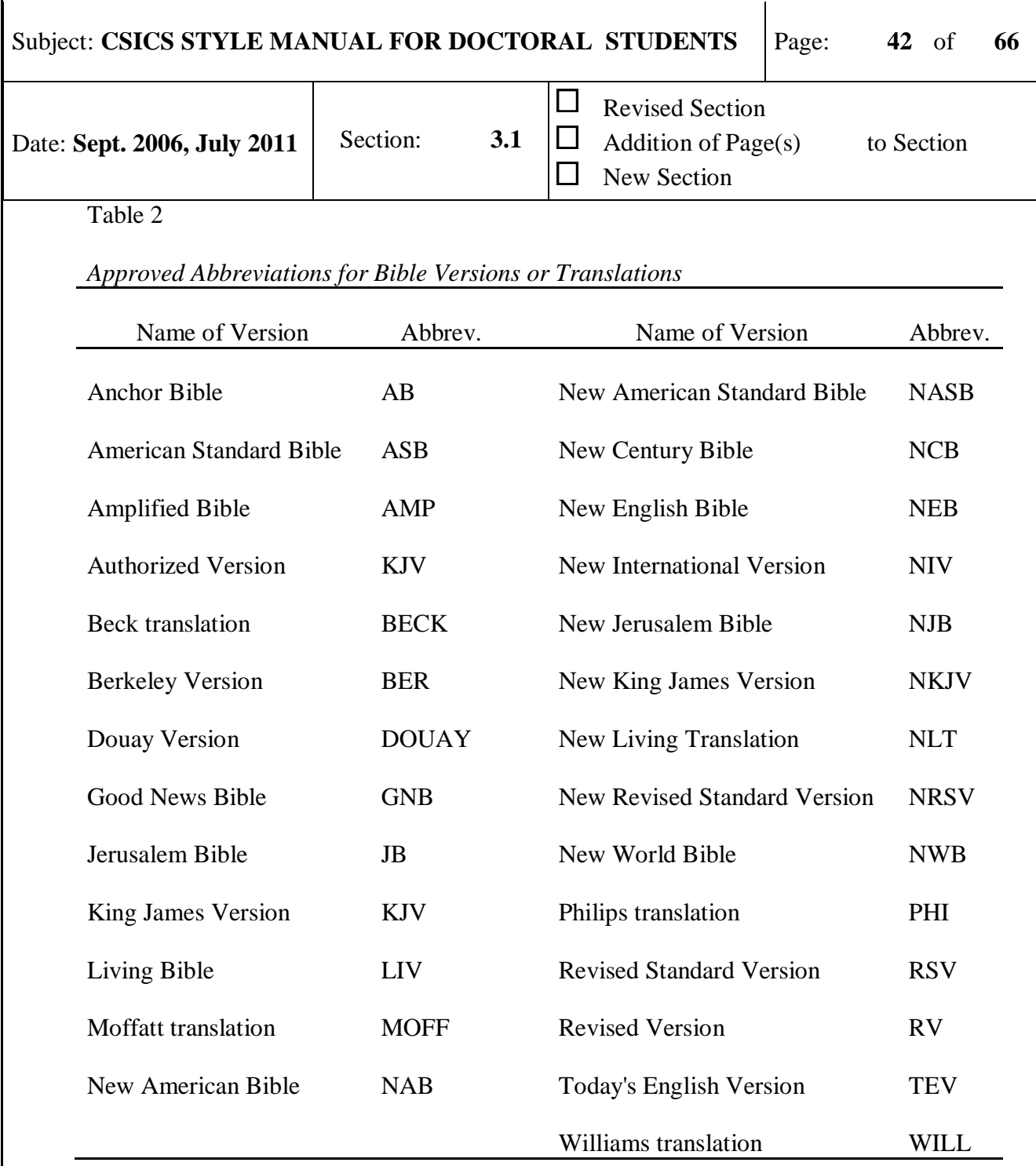

*Note.* This standard has been set by the *Journal of Biblical Literature.* Abbrev. = Abbreviation.

Subject: **CSICS STYLE MANUAL FOR DOCTORAL STUDENTS** Page: 43 of 66

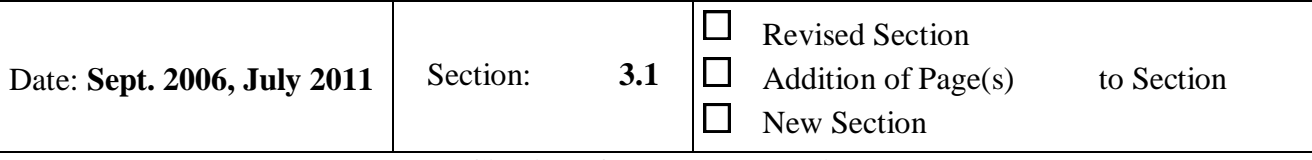

**7D. Citations for Tables and Figures**

(See Appendix L.)

If you create a table or figure based on your own ideas or your own data, there is no need to cite yourself as the source.

You may find it necessary to incorporate concepts from other sources into tables or figures. For some of those tables and figures, you will need to provide detailed citations and obtain written permission from the authors and copyright holders. Whether (and how thoroughly) you must do so depends upon the degree to which you have altered the original source.

This requirement is necessary because your dissertation will be sent to Bell & Howell (formerly called UMI) for microfilming and digitization. The citations and the abstract will appear in UMI's database, *Dissertation Abstracts International*. Individuals (or even libraries) buy these dissertations, so you are, in effect, selling someone else's work if you reproduce it. You must obtain permission, which is usually granted for free reproduction; on occasion, however, copyright holders could require payment.

All citations for tables and figures require page numbers.

#### *Borrowing From Others*

*Reprinted (requires permission).* When you reproduce, or essentially copy, an item as it was in the original source (whether it was from a book, article, unpublished conference paper, class syllabus, web document, e-mail, or anything else), you must receive written permission from the author and copyright holder. The author may not be the copyright holder, so make sure that the author holds the copyright if s/he gives you permission. Even if you re-key, redraw, or scan the item, you are still reproducing it.

Provide a detailed citation in a general note below the table or caption. For example, if you have scanned a table from an article by Confused (2000), cite it like this:

*Note.* From "A Tale of Two Students," by I. M. Confused, 2000, *International Journal of Something, 10*, p. 1. Copyright 2000 by American Something Association. Reprinted with permission.

If you reprint a figure, cite it beneath the caption.

*Note.* From "Another Tale of Two Students," by R. U. Donne, 2007, *Journal of Stuff, 42*, p. 17,823. Copyright 2000 by Author. Reprinted with permission.

You may have to retype the contents of a reprinted table in order to make the print size, font type, and margins conform to these guidelines if you cannot adjust a scanned image. The size and type of the font do not need to be identical to the original. Remember that font size must always be at least 12-point. The overall structure and appearance must be as close to the original as possible.

Attempt to scan reprinted figures. You may have to shrink a figure to fit within the margins, or enlarge it so that the font is at least 12-point and easily legible. If you cannot make an acceptable

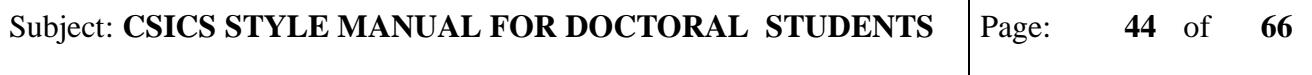

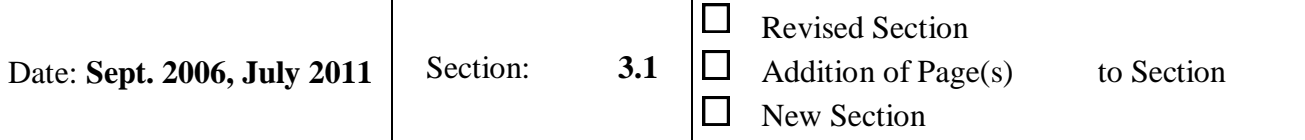

scanning of the figure to be reprinted, you may have to recreate it yourself, remaining as faithful to the original as possible.

*Adapted (requires permission).* If you use the basic structure or concept of a table or figure, including its headings and ideas or artistic structure, but you change any aspect of it to fit your study, then you are adapting. Your product is still mostly the creation of another author, though it has some modification. You must receive permission to adapt, as noted above, and you must cite the source fully in table or figure notes and in the references.

Provide a detailed citation at the end of the general notes below the table or caption. (See Section 8 for more information about table and figure notes.) For example, if you change the figure of Later (2000) to suit your own purposes, cite it beneath the caption like this:

*Note.* From "Will I finish? Yes I will," by C. U. Later, 2000, *International Journal of Happy Thoughts, 10*, p. 1. Copyright 2000 by the Association of Students Who Graduate. Adapted with permission.

*Based On (does not require permission).* If you create a table or figure based on ideas you read about in a source, or if you create a visual illustration of someone else's concepts, you do not need permission to adapt. You created the table or figure, which is based on another author's concepts. Your work is a visual representation of someone else's ideas but does not copy or tweak something that already exists. The table title or figure caption should make it clear that you are representing someone else's ideas.

Cite the source in a general note below the table or figure caption, and include a full citation in the reference list. For example, if you construct a table to represent Smith and Jones' description of their Concept of Basic Values, the source citation should look like this:

*Note*. Based on Smith and Jones (2000, pp. 250-256).

# *Obtaining Permission*

Most publishers have a Permissions Department. Call the publisher and ask for verbal permission to reprint or adapt. Once you have verbal permission, you may proceed in reproducing the item with appropriate citations, but you must also obtain written permission before submitting the final copies of your dissertation (see Appendix L for a sample). Permission letters must accompany your submission copies!

Even if you are reprinting or adapting an unpublished work (organizational materials, a professor's syllabus, personal archives/pictures, etc.), you must still receive permission from the copyright holder. Determine who the copyright holder is: Does the organization or institution hold the copyright or does an individual author? Obtain a permission letter from the copyright holder and submit it along with the letters from publishers. Verbal permission is not sufficient.

When you receive the permission letters, keep the originals in your file with your final published dissertation. Photocopy all letters and submit them to the CSICS Administrative Assistant before your Format Check. S/he will send them with your dissertation copies to the Library. The Library will then forward these letters to Bell & Howell when your dissertation is sent for microfilming and digitization.

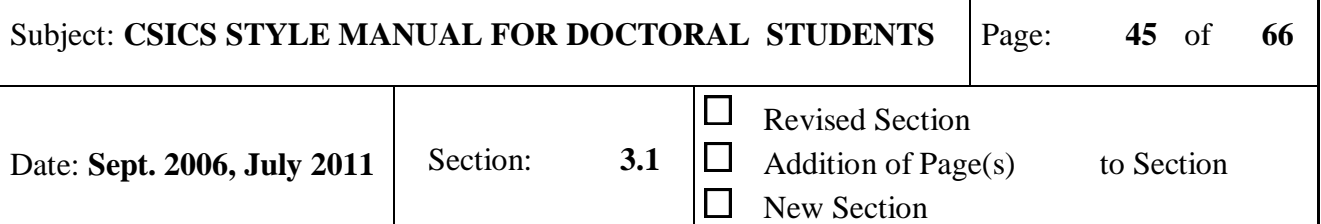

#### *Caution*

If you include a borrowed item from another source, especially if the source is an organization rather than a book or journal, make sure that you are obtaining the permission of the true author and copyright holder of the information.

EXAMPLE:

John interviewed missionaries with a list of guided questions that Missions Agency XYZ had been using for years. Since John wanted to include the list as an appendix, he sought the agency's permission to reprint it. John asked additional questions to determine whether the list was an original creation of the agency, and he discovered to his disappointment that a staff member had picked it up from a forgotten exhibitor at a conference many years ago. John then performed a web search and located the original source. Finally, he obtained the written permission of the original author and copyright holder, who was very happy to learn that his work had been valuable to the agency and to John. In John's dissertation, the agency did not receive undue credit for creating the instrument; instead, the citation and the reference entry acknowledged the original author.

Had a thorough search for the original author been fruitless, John's citation would have read,

Author Unknown. Reprinted with permission from Missions Agency XYZ.

If the missions agency had told John that they had created the list themselves, based on the work of Smith (1960), then John's citation would have read, Based on Smith (1960, p. 12). Reprinted with the permission of Missions Agency XYZ.

John would have then included an entry for Smith (1960) on his reference list.

# **7E. Citations for Appendixes**

If you need to include an Appendix that comes entirely from another copyrighted source, acknowledge the source at the start of the Appendix with an introductory sentence.

> This instrument has been adapted with permission from *Transforming Culture* by S. Lingenfelter, 1998, pp. 40-42. Copyright 1998 by Author.

If a source's ideas or instruments comprise only part of an Appendix (rather than the whole Appendix), cite the source as you would in any other part of the dissertation. If a normal citation is impractical, place the citation in an endnote at the end of the appendix. (Note that you should not place citations in endnotes in any other part of the dissertation.)

See Section 6L for more information.

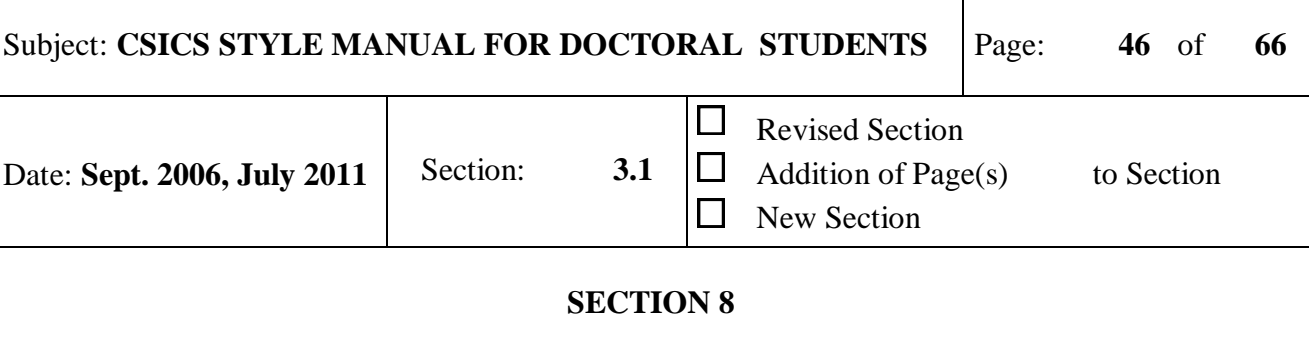

# **TABLES AND FIGURES**

See Appendixes J and K.

Tables may present numbers or words. Figures are primarily pictorial in nature. Consult your Committee Chair about the creation of tables and figures, and whether a table or a figure is appropriate for your concept.

Tables and figures must be self-explanatory. That means that if you use any abbreviations, you must list them in a note, even if you have explained them elsewhere in the text or appendix. (See Section 8E for help with table and figure notes.)

# **8A. Size and Complexity**

Tables and figures should enhance your dissertation. Those that present too much information only distract and confuse the reader. If it is too complicated to create, it's probably too complicated to read! Several simpler figures are usually better than one large chaotic one, and although the same rule of thumb usually applies to tables, you should try to consolidate any tables that contain very similar information. Do be efficient; don't be complicated.

According to the APA, if you wish to adapt and condense your work for submission to an APA-style journal after your dissertation is complete, your tables will have to meet the journal's specifications for width, which is usually a maximum of 60 characters (including a minimum of three spaces between the longest words in adjacent columns). A few journals accept widths of up to 125 characters (2001, p. 174). Creating tables now that adhere to the 60-character guideline will save you from having to completely redesign your tables later. Since tables in a dissertation should extend to the margins of the page as much as possible, create a 60-character (max) table and simply expand the white space for the dissertation. Also, be aware that tables and figures are expensive for professional journals to print; striving for efficiency and simplicity now will help you later if you wish to publish.

Since tables and figures serve to simplify the commentary and analysis that you do in the text, avoid simply repeating in the text what has already been presented in a table or figure.

# **8B. Creating Tables and Figures**

# *Technical Considerations*

Tables must be computer-generated. Scanning hand-drawn tables is not acceptable. Figures should be computer-generated (or, in some instances, professionally hand-drawn in clean, black ink). Photocopies are not acceptable.

Whenever possible, create tables and figures in a program that is easy to change, preferably

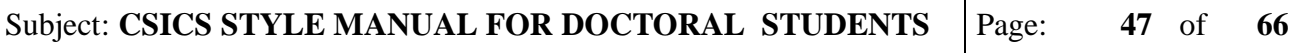

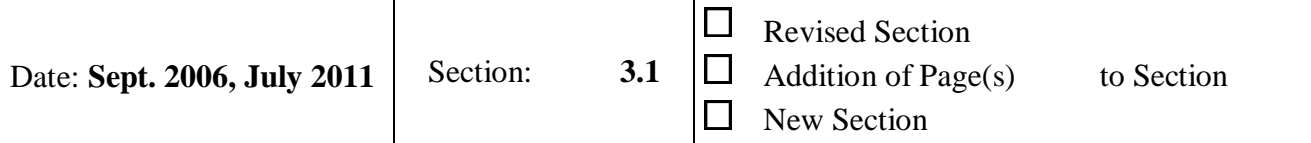

Word (or whichever program you use for your text). Using the same program allows you to change items as necessary and to avoid compatibility problems with fonts, margins, and sections. Trying to import tables and figures created in another program (even EXCEL) can cause problems, especially if the printer on which you print your final copy doesn't have the same program in which you created your tables and figures. (If you use a different program to create tables or figure, make sure ahead of time that the computer from which you print the final copy has that program.)

# *Filling the Margins*

Tables and figures should use the entire width of the horizontal margins as much as possible and should be centered between margins. In no case may the lines go outside the dissertation margins.

#### *Font*

Font within tables and figures must be legible when reprinted by Bell & Howell. Within figures (but not figure captions), font should be san-serif, like Arial or Helvetica. Tables should be in the same font that you have used throughout the document. Font for both tables and figures must be at least 12 point. If a table or figure borrowed from another source has smaller fonts, attempt to recreate it as faithfully as possible with the appropriate 12-point font. ("Reprinted with permission" does not mean that it has to be a scan or photocopy of the original). The CSICS form & style checker must give permission for any exceptions.

Italicize only figure identifiers (*Figure A1.*) and table titles (*Concept of Basic Values*). Elsewhere, as with other material in the text, do not use bold-faced or italic fonts. Do not underline. If you are reprinting a table or figure from another source which includes bold, italic, or underlining, then the table or figure should look like it did in the original.

# *Specific Guidelines for Tables*

See Appendix J in this guide and chapter 5 in the APA guide if you need more information.

*Alignment of information in cells.* Align row headings toward the bottom of the cell or row, and flush with the left margin. All information in rows should be aligned toward the bottom of the cell.

Column headings should be centered horizontally in the width of the cell or column. Adjust the size of columns and rows to fit the data as necessary. Columns and rows do not have to be identical in size.

Non-numerical information in the data cells should be flushed left. You may move the column's left margin slightly toward the center of the cell, if doing so makes the table easier to follow.

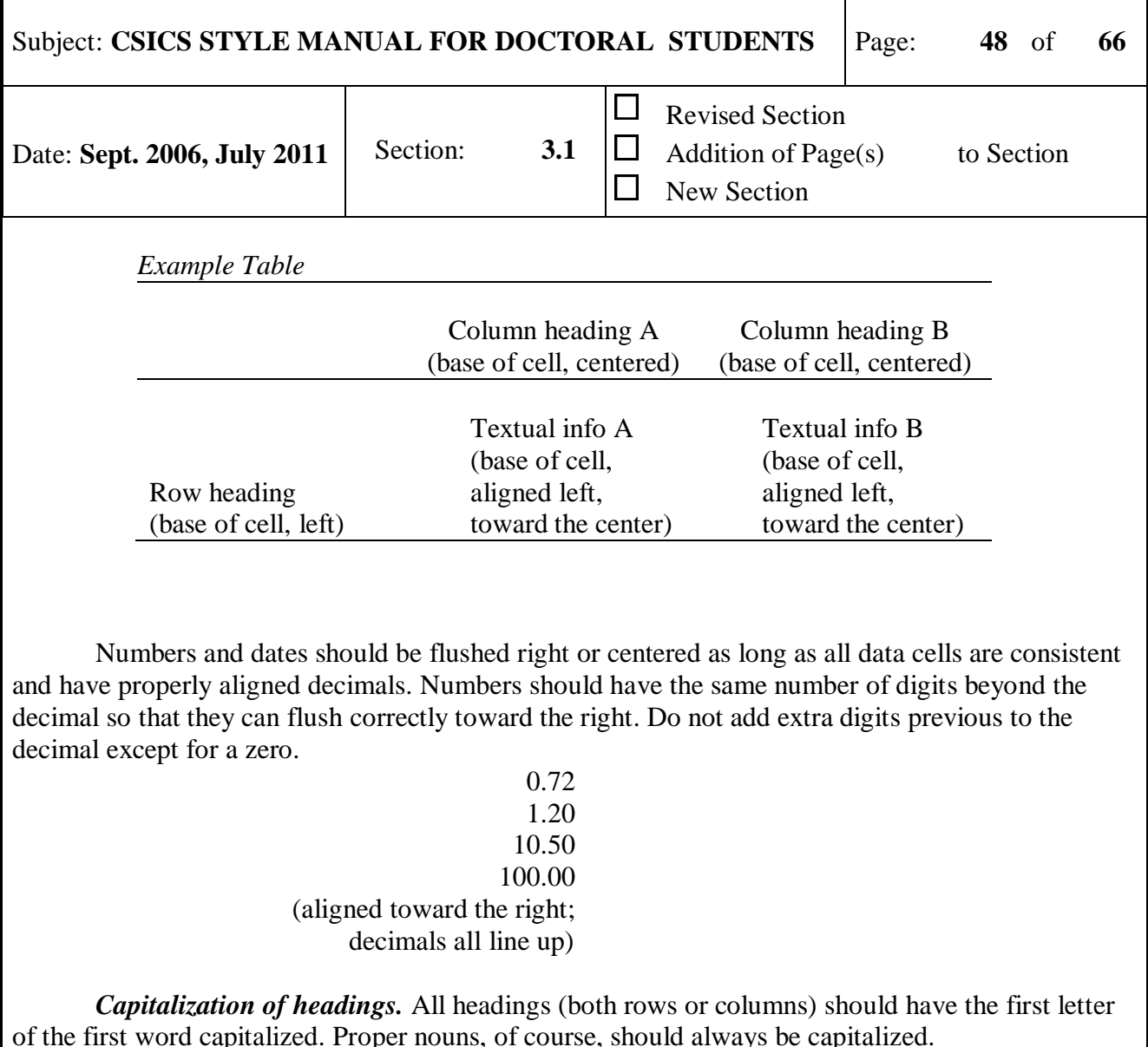

*Lines.* Use as few lines as possible to make your data and the divisions within your table clear. Avoid vertical lines altogether. Only an occasional row will require a horizontal line. Allow white space, rather than lines, to separate columns. Use horizontal lines or additional white space to separate sections of rows and to make for easier reading.

*Lists.* If you have a list within a column or row, do not use bullets. Use 1. 2. 3. or (a) (b) (c) as in the text (See Section 4A, Punctuation for Items in a Series).

*Spacing within tables.* Double space any text or numbers to improve readability.

# *Specific Guidelines for Figures*

See Appendix K in this guide and chapter 5 in the APA guide if you need more information.

*Captions.* Figures have captions, not titles. Captions need not be full sentences but may be longer than a single sentence. They should adequately describe the figure and its purpose within the Subject: **CSICS STYLE MANUAL FOR DOCTORAL STUDENTS** Page: **49** of **66**

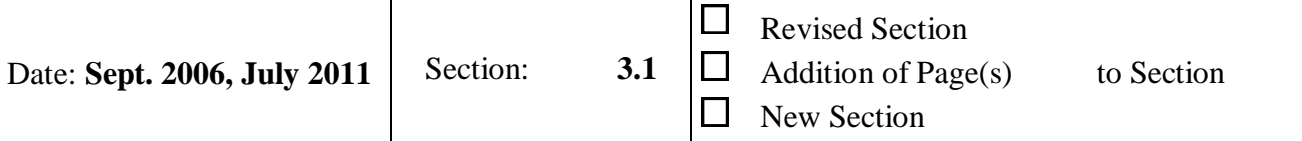

dissertation.

End the caption with a period, even if it is not a complete sentence. Place captions below the figure.

Place any figure notes below the caption.

*Color.* Color is rarely permitted and must be approved by the Format Checker. Because *Dissertation Abstracts International* reproductions cannot include color, the colors must have enough contrast to be easily distinguishable when copied in black and white.

*Legend.* All major words in a legend must have Initial Capital Letters. Place legends within the figure or figure box, not beneath it.

*Lines within figures.* You may box-in an entire figure, if you wish, but do not exceed the page margins. Be sure that all words are free from surrounding boxes or shapes so that they are easily legible. Shapes must be clearly drawn, with no gaps or overlaps.

*Shading*. Make sure that the patterns and/or shading (as in a graph) are very clearly distinguishable from each other. Include a legend to describe the meaning of each pattern or shade. APA recommends a 30% minimum contrast between shades of gray in a graph and suggests diagonal lines rather than grays or dots (2001, p. 191). Avoid unnecessary special effects (like shadowed letters or other ornaments).

# **8C. Placement of Tables and Figures**

# *Position in the Text*

Place tables and figures as close to their mention in the text as possible. If the table or figure is short and there is adequate room on the page, place it after the paragraph in which it is mentioned.

Four lines (i.e., three blank lines) should separate the table or figure from the text above and below it. If it is at the very bottom of the page, it can reach the bottom margin.

If the table or figure is too long to fit on the page on which it was mentioned, place it at the top of the next page at the top margin. Do not leave a long blank space on the previous page. Continue the text to the end of the first page, and then start the table or figure on the next page. Continue the text from the previous page after the table or figure.

If a table is too long to fit on one page even when it starts at the top of the page, consider breaking it into two smaller ones. If this is not feasible, type --continued on next page-- under the bottom of the table. On the second page, type --continued from previous page-- at the top before the table. Leave one blank space, repeat all headings, and complete the table. Do not repeat the Table 1 and *Title of the Table*.

Placing a table or figure vertically is always preferred, but occasionally, you may need to place a table or figure horizontally. A table title should be at the left  $(1-1/2)$  margin. A figure caption should be at the right (1") margin of the page, beneath the figure. Regardless of the orientation of the table or figure on the page, the page numbers must still display in the top right

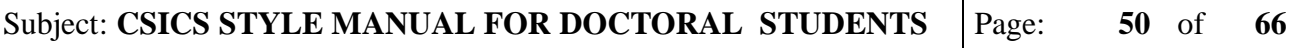

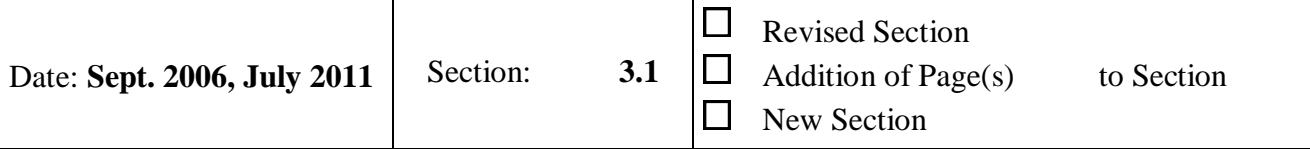

hand corner in the normal direction. If your computer cannot accomplish this, you can type in (but NOT hand write) the page number before duplicating.

#### *Numbering Identifiers*

Tables and figures should receive an Arabic number in the order to which they are referred in the text. Refer to each table or figure by number in the text prior to its appearance. Avoid saying, "the following table," or "the figure below."

Instead of giving an appendix table or figure a regular number in succession, add a letter and a number so that it corresponds with the appendix identifier.

> Table A1 and Table A2 in Appendix A Figure C1 in Appendix C

#### **8D. Notes for Tables and Figures**

In Tables and Figures, use double-spaced notes instead of endnotes to explain items that are inconvenient to put in the Table or Figure itself, such as abbreviations or explanations. Figures use notes less frequently than tables, since explanatory material is often part of a figure caption; in fact, figures usually have notes only for citations (though exceptions may occur). Notes follow one blank line after the table or figure and begin with the italicized word *Note* followed by a period.

APA 6th identifies three different types of notes: **general notes**, which include citations, abbreviations, and explanations about symbols or about the table or figure in general; **specific notes**, which provide detail about data in particular cells, columns, or rows; and **probability notes**, which deal with statistical outcomes. General notes come first, followed by specific notes. If you have probability notes, place them last. Each note ends with a period, even if it is not a complete sentence. Each new *type* of note--not each note itself--begins on a new line, flush left and not indented. All general notes, for example, continue one after another without a new line, each note separated by a semi-colon. Specific notes each end with a period before the next superscript letter (APA 6th, section 5.16).

Specific notes should carry a superscript letter. Each table's specific notes begin the lettering with <sup>a</sup>. The superscript letter must be the same font and size as the regular text.

The following table note does not include probability notes.

*Note***.** Data include only the results of XYZ tests; APA = American Psychological Association; DAI = *Dissertation Abstracts International*. <sup>a</sup>This participant declined to answer. <sup>b</sup>Most of the data was confiscated by aliens.  $c_n = 32$ .

See Section 7D for information about citing sources in table and figure notes.

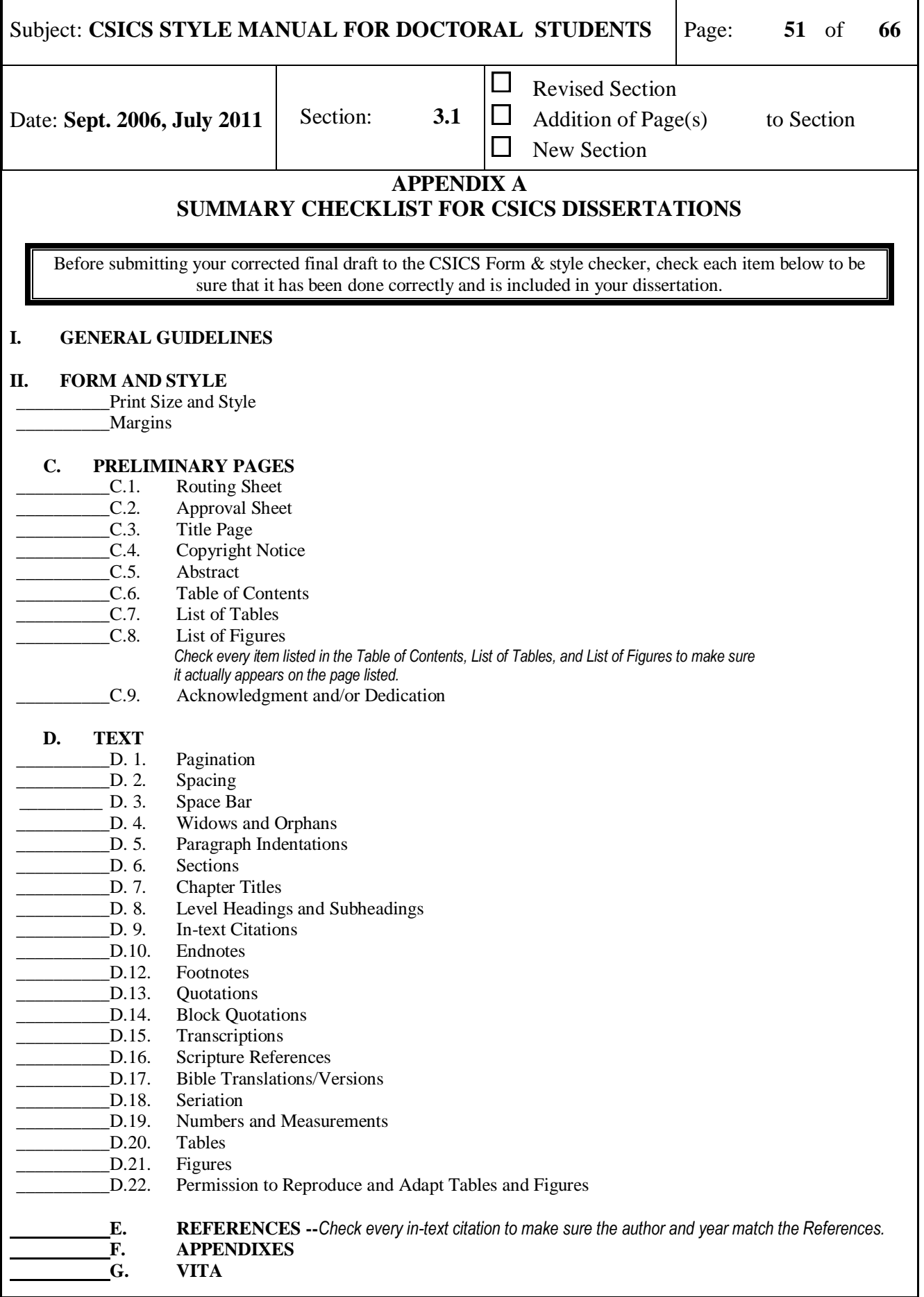

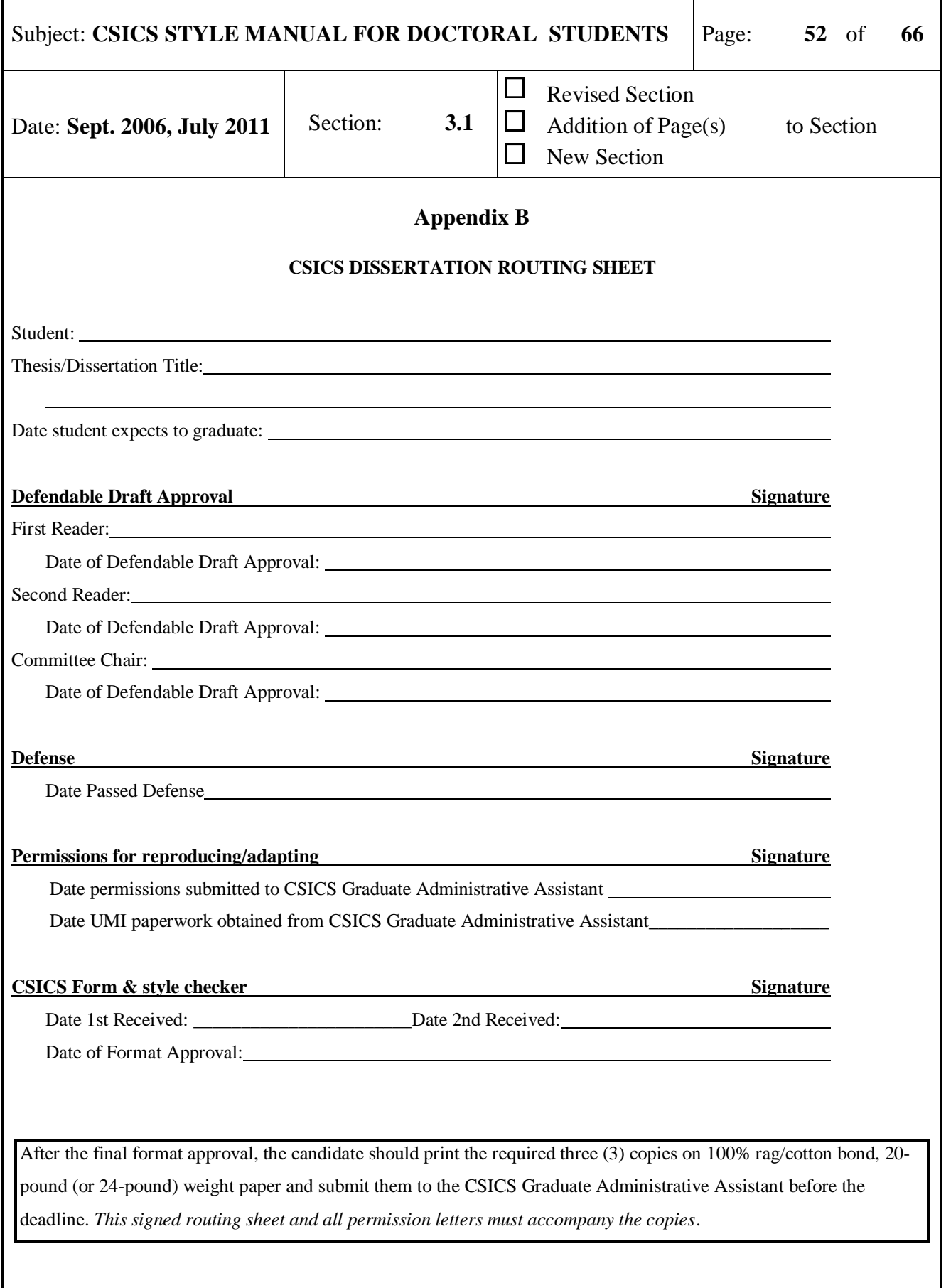

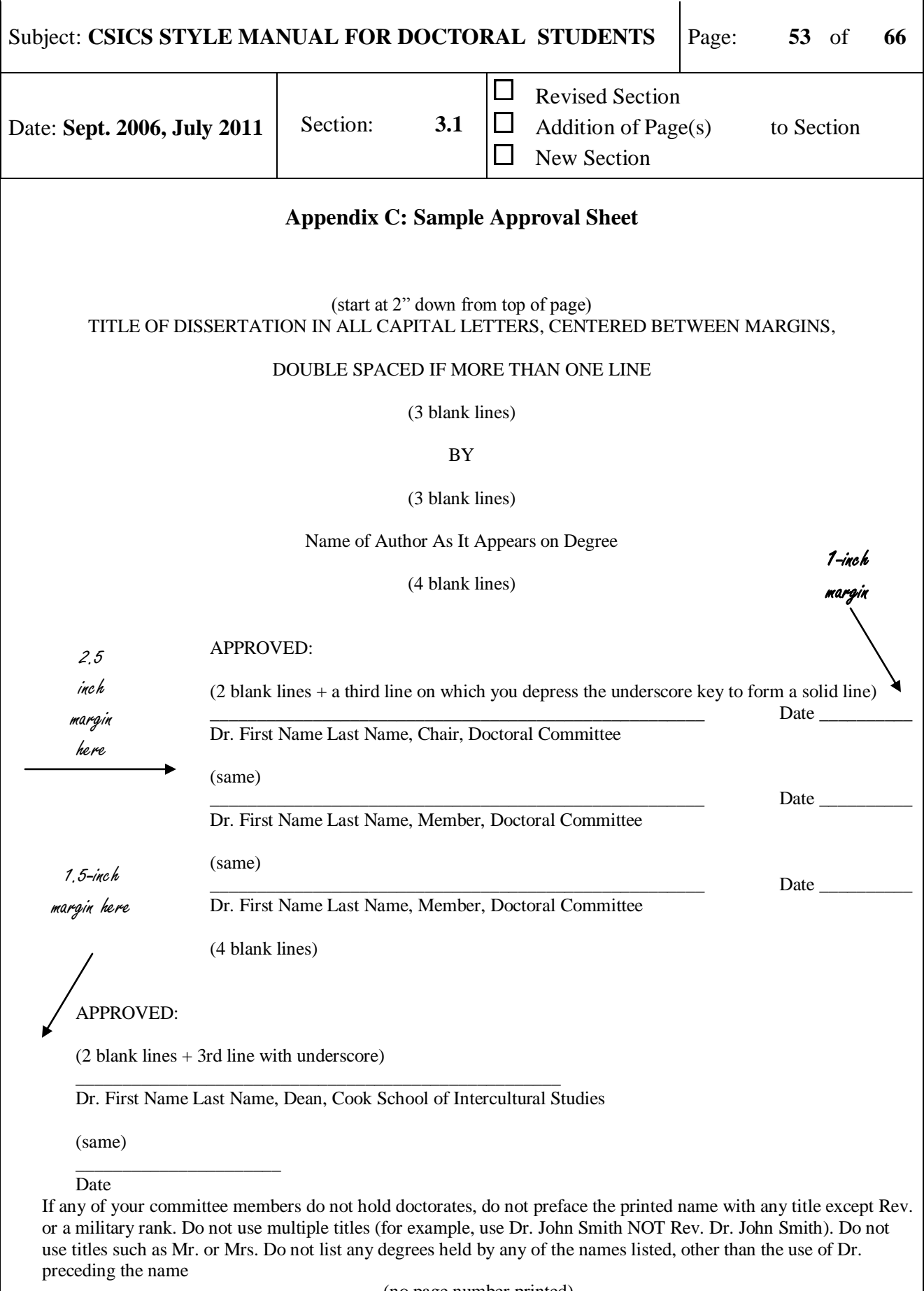

(no page number printed)

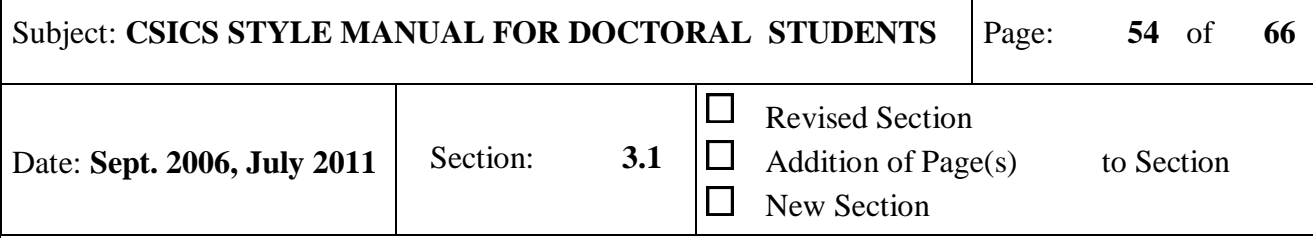

#### **Appendix D: Sample Title Page**

The easiest way to do the title page is to use a 2" top margin and type in your title at the top margin as noted below. Use a 1" bottom margin and type in the month and year, your name, and the word *by* as shown below at the bottom margin. Then center the rest of the text between those two sections, as shown. The dividing lines should be exactly 2 inches in length and be at least a double space above and below the text (can be more but the spacing above and below each line should be the same). All text (including the dividing lines) should be centered between the right and left margins, not between the edges of the paper.

#### 10-12 WORD TITLE IN ALL CAPITAL LETTERS, CENTERED BETWEEN MARGINS

#### DOUBLE SPACED IF MORE THAN ONE LINE

#### IN INVERTED PYRAMID STYLE

#### A Dissertation

Presented to

the Faculty of the Cook School of Intercultural Studies

Biola University

In Partial Fulfillment

of the Requirements for the Degree

Doctor of Philosophy (or) Doctor of Missiology

by

John Doe Smith (name as it will appear on the degree)

December 2010 (month and year of degree conferment)

(no page number printed)

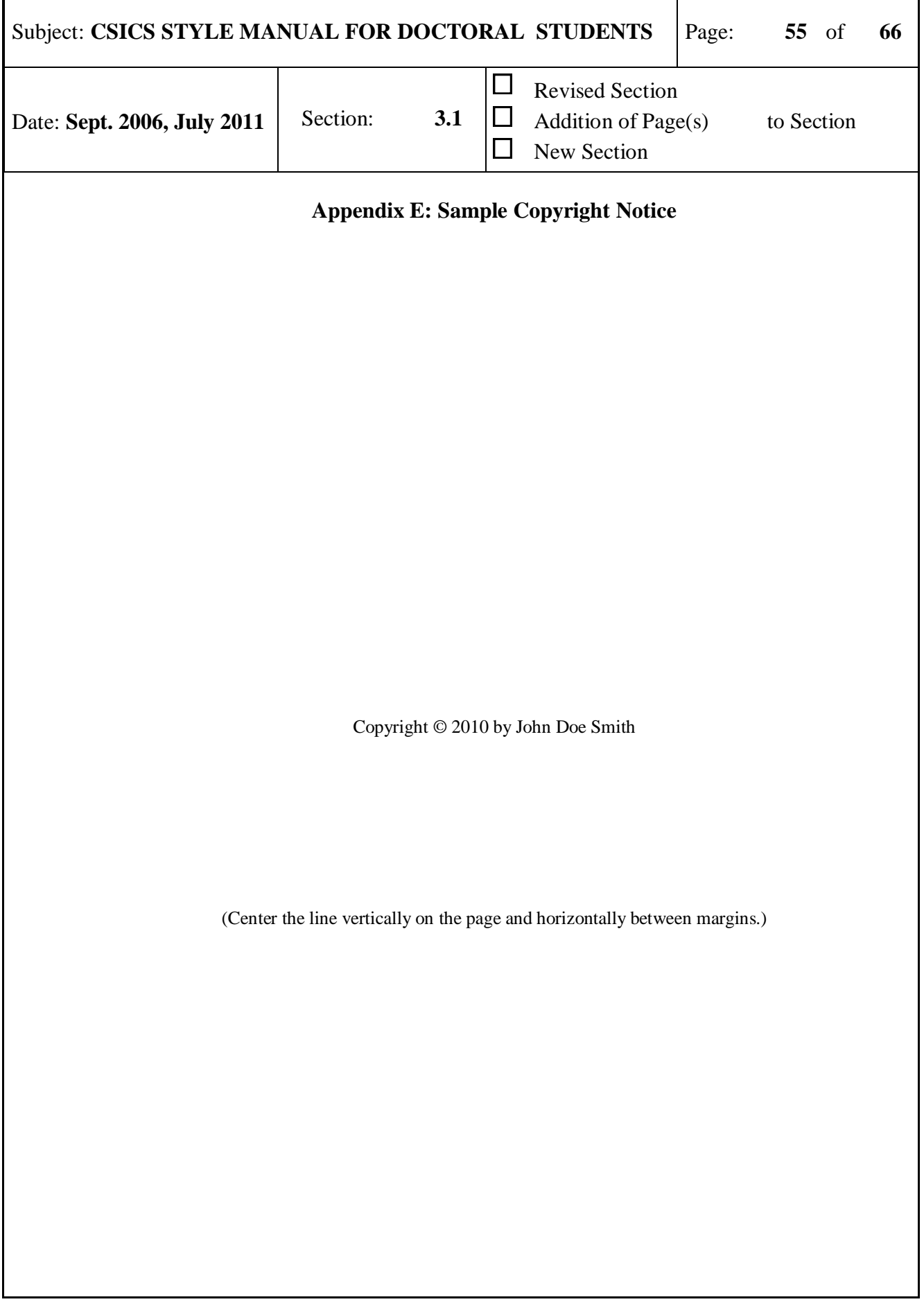

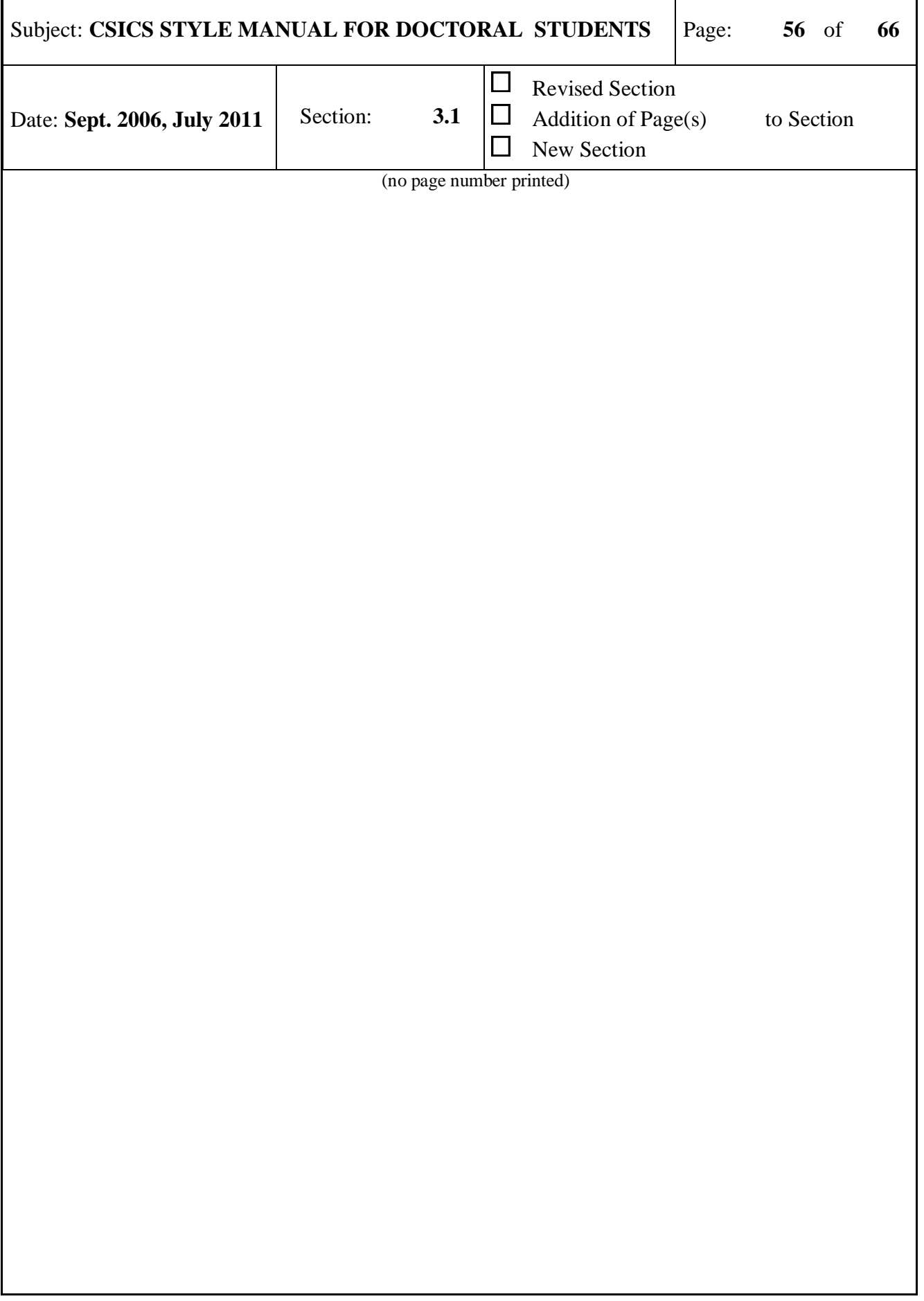

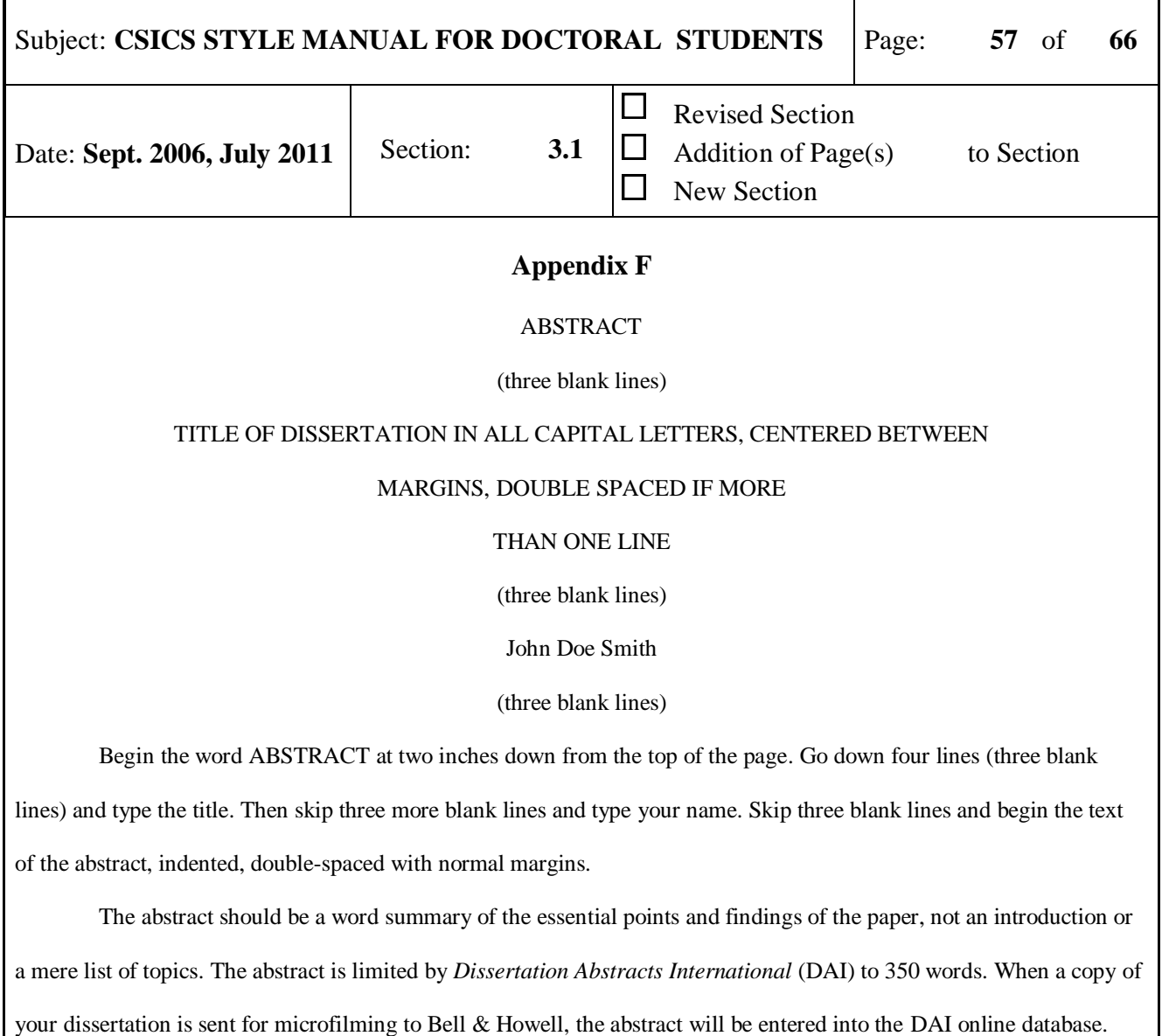

Your dissertation will then be available for sale through them.

*Write the abstract in the third person. Do not say "I" or "my" or "we." Instead use phrases like "the writer" or "the author" or "this dissertation" or "the research." Write all numbers in the abstract as numbers, not as words. When speaking about actions such as collecting data, interviewing, or sending questionnaires that happened within a specific time frame, put those actions in the past (for example, "55 participants completed a 25-item questionnaire"). However, put all discussion about the research and the conclusions in the present tense (for example, "This research hypothesizes that . . ." or " Smith (2003) suggests that . . .").*

This is what people see! Make an effort to produce a clear, succinct, engaging, and accurate abstract.

Do not count the abstract in pagination. It does not appear in the Table of Contents, although it remains part of the bound dissertation.

(no page number printed)

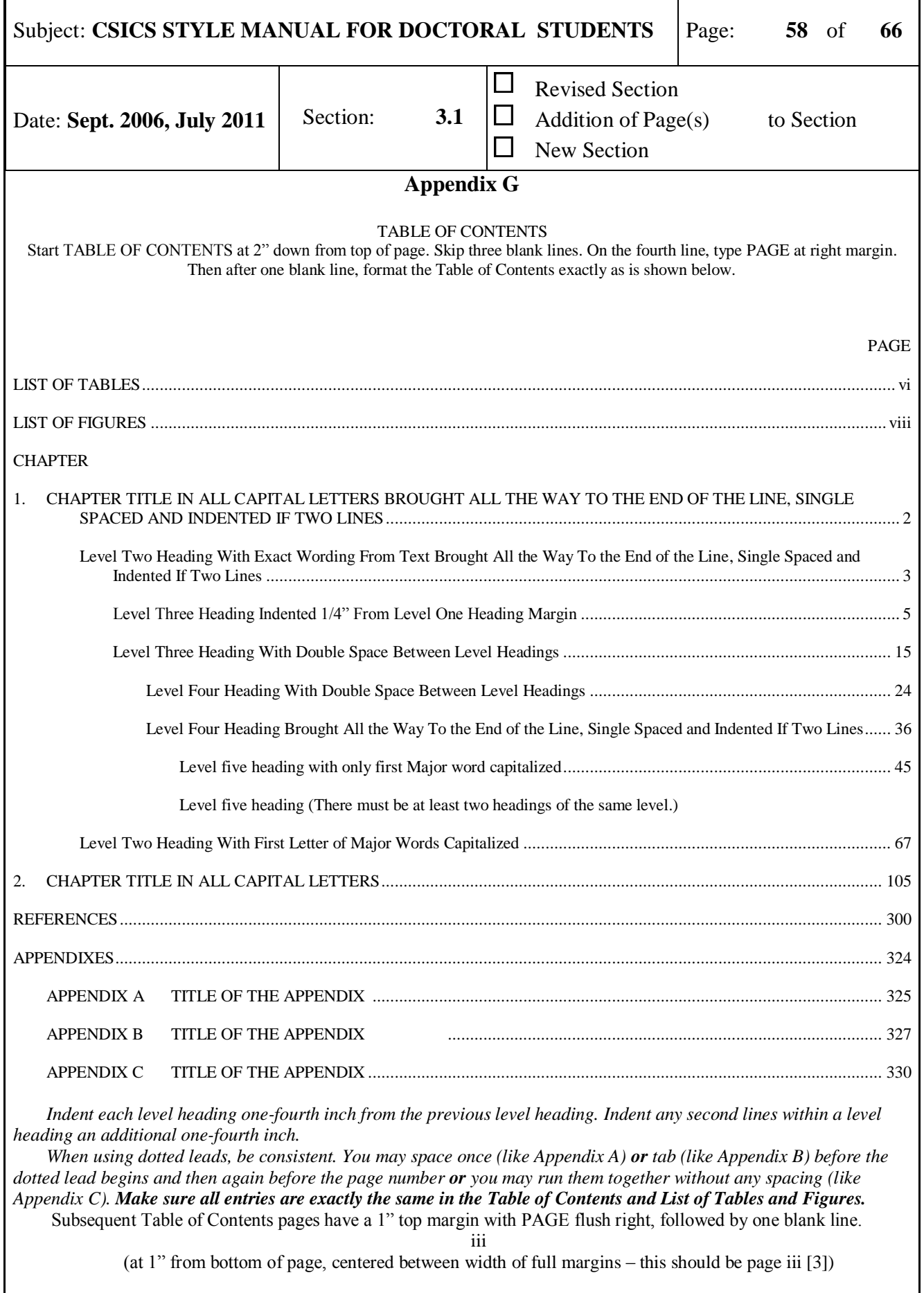

4

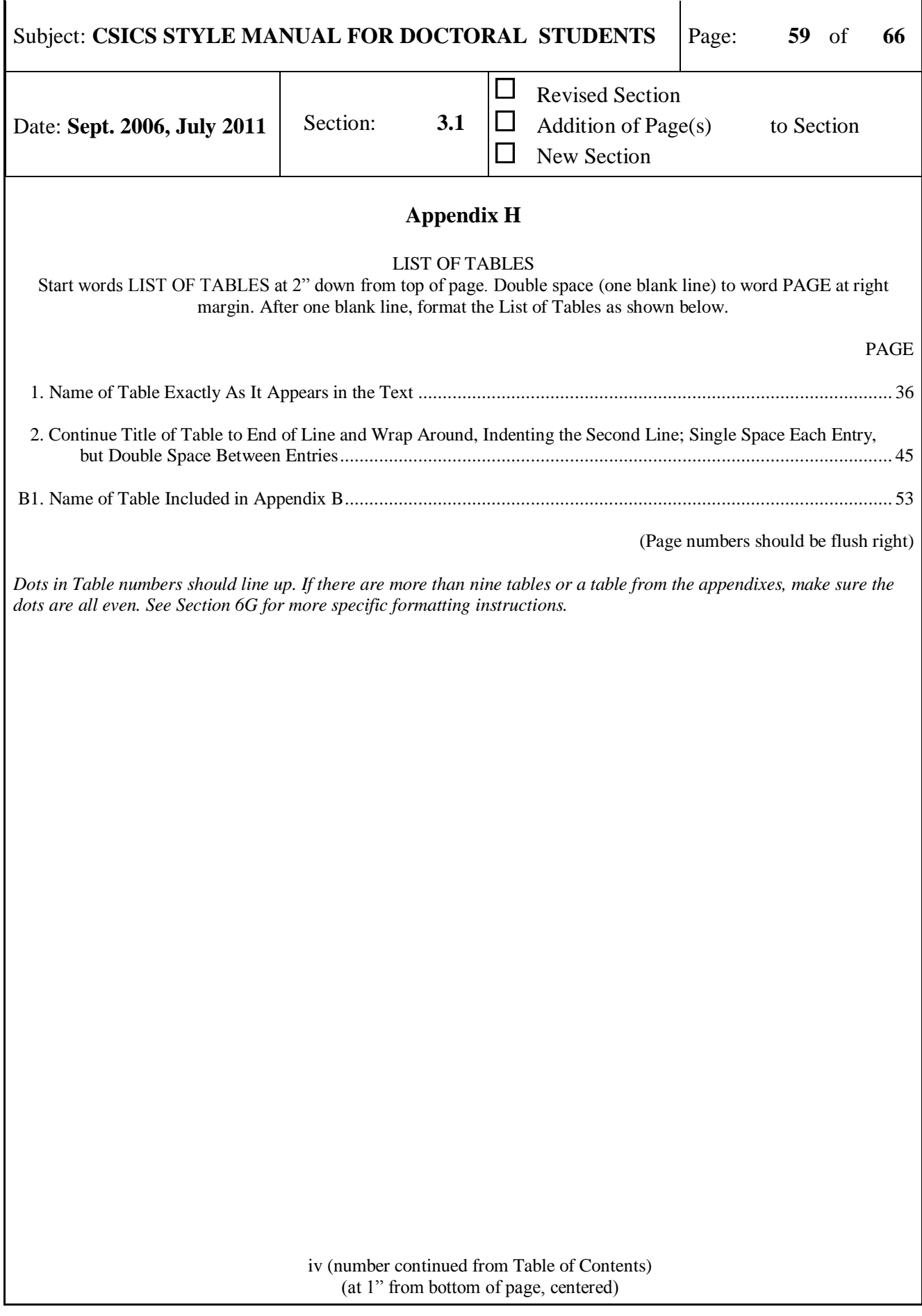

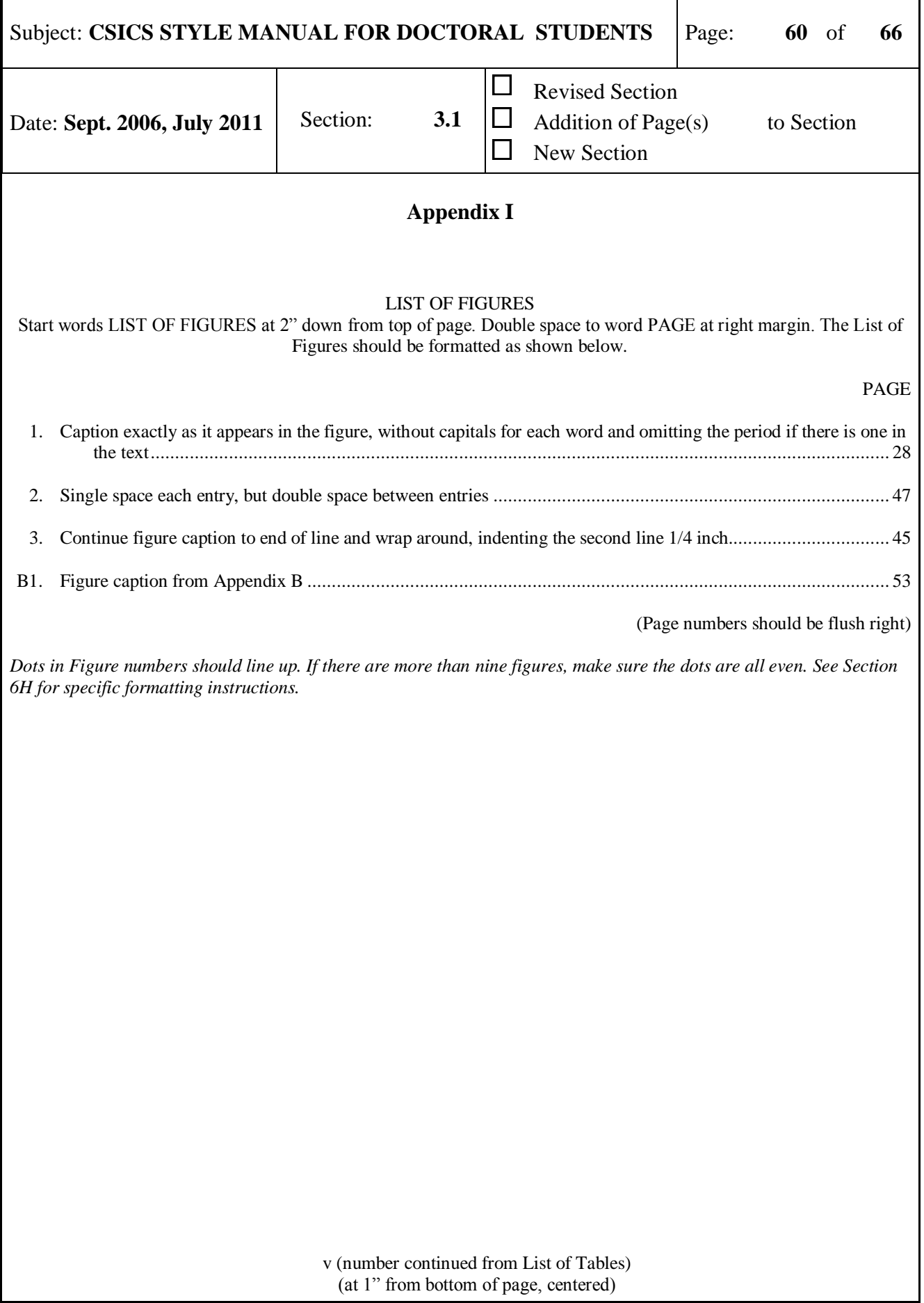

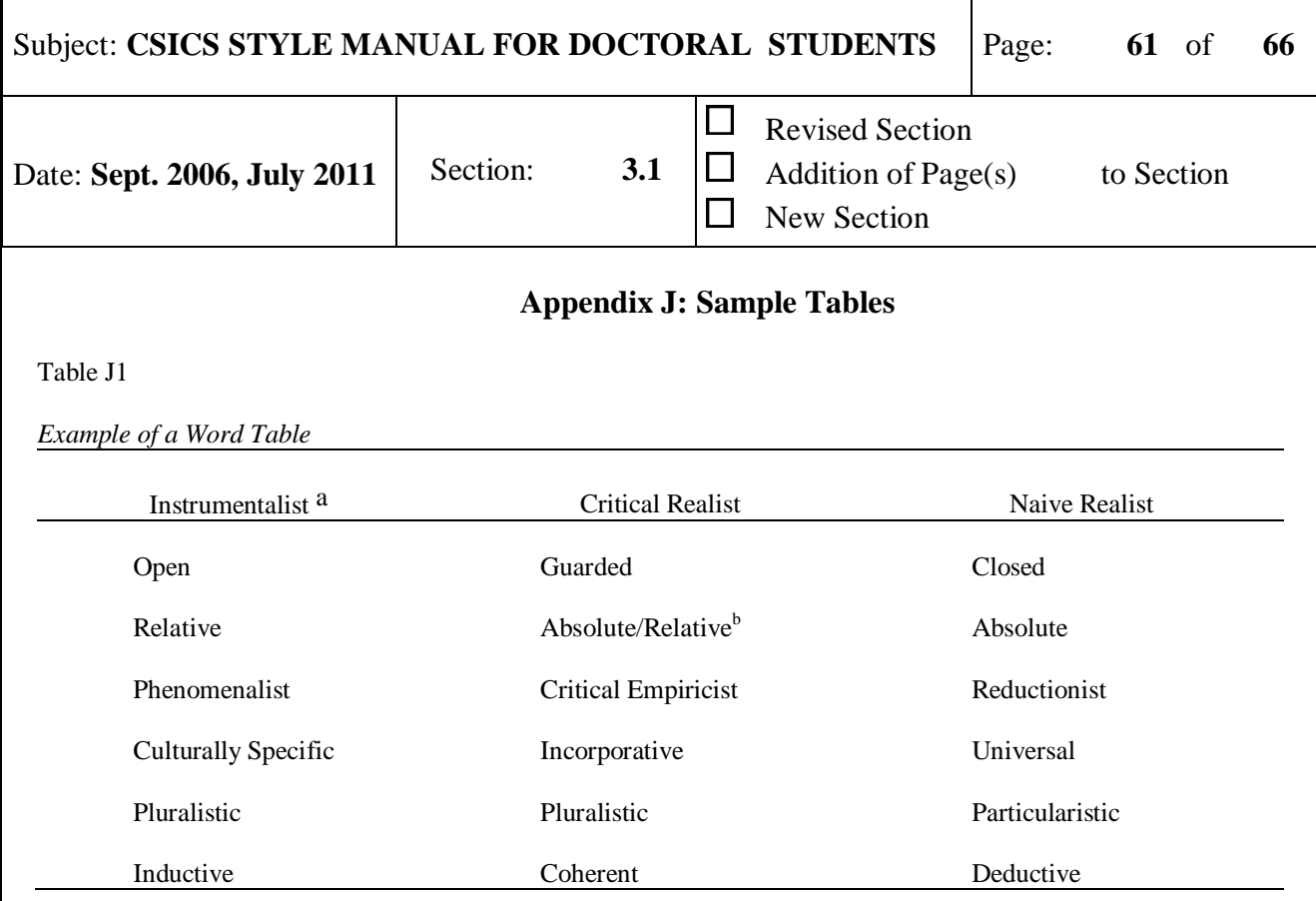

*Note*. Based on Smith (2000, p. 13).

aStart table at the top margin of the page if the table begins a new page. If placed between text on a page, leave three

blank lines before and after the table. Type Table 1 at the left margin. <sup>b</sup>Double space. Type the title of the Table,

capitalizing the first letter of each major word, flush left and italicized. Double space between lines if the title is more

than one line.

#### ----THREE BLANK LINES HERE----

Use as few horizontal lines as possible to separate sections, rather than individual cells. Avoid vertical lines.

Column headings should be centered, with the first letter of the first major word capitalized. Row headings should be flush left. Within the body of the table, text in columns/cells should be flushed left. The information can be moved as a block toward the center of the column, but **all text must line up flush left**, regardless of how far left the block is placed. If a list is being used within a row or column, use 1. 2. 3., and flush the text.

Numbers or dates in any cell (whether heading or body) should be flush right. Numbers should include equal digits to the right of the decimal. If a number is less than 0, put a 0 to the left of the decimal point. Numbers in the columns and rows should be flush right, so that decimal points line up. Data may be centered as a block within the row or column, but the **numbers and decimals must line up flush right**.

All data in rows should be aligned toward the base of the cells.

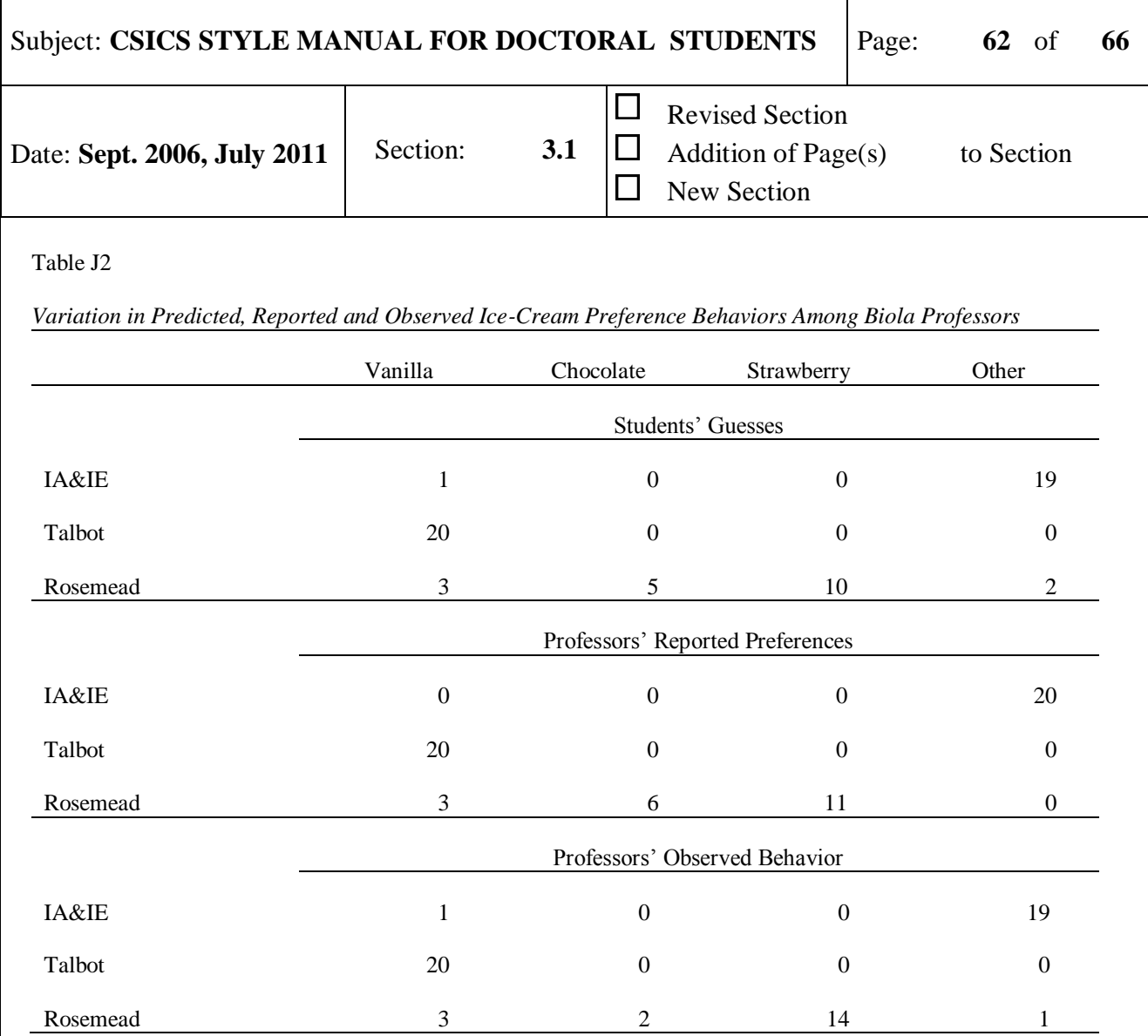

*Note*. Example of a statistical table. The sample included 20 professors from each department. CSICS= School of

Intercultural Studies. From "The Ontological Dessert Theory," by Y. O. Gurt, 2006, *Journal of Very Strange Queries*,

*10*, p. 1. Copyright 2006 by XYZ Associates. Reprinted with Permission.

#### ----THREE BLANK LINES HERE----

Whenever there is a table (or figure) in an Appendix, give it a letter corresponding to the Appendix, plus a number. Tables in Appendix K would be Table K1, Table K2, etc.

Make sure your table title accurately describes the table. Italicize titles. No two tables may have the same title.

Make all information at least a double space from the data above and below so that it is easily readable.

Notes should begin a double space (one blank line) below the table itself and should be double spaced. The superscript letter and the notes should be 12 pt. in the same font as the regular text. Notes of the same type (general, specific, or probability--see the section on Tables above) should follow one another, wrapping around when they reach the end of the line. Only hit return at the start of a new *type* of note.

*You don't need a source note if YOU are the author!*

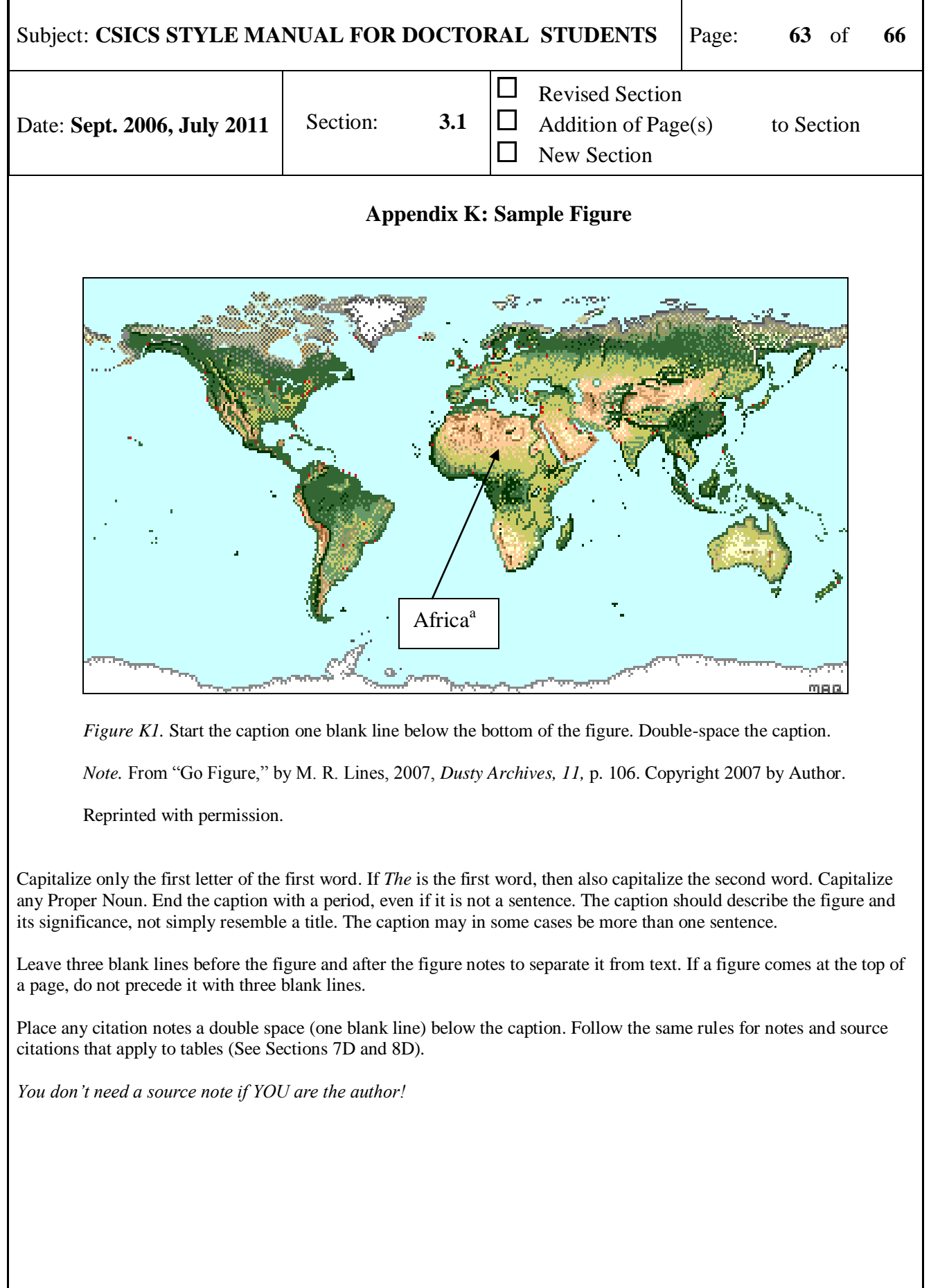

Π

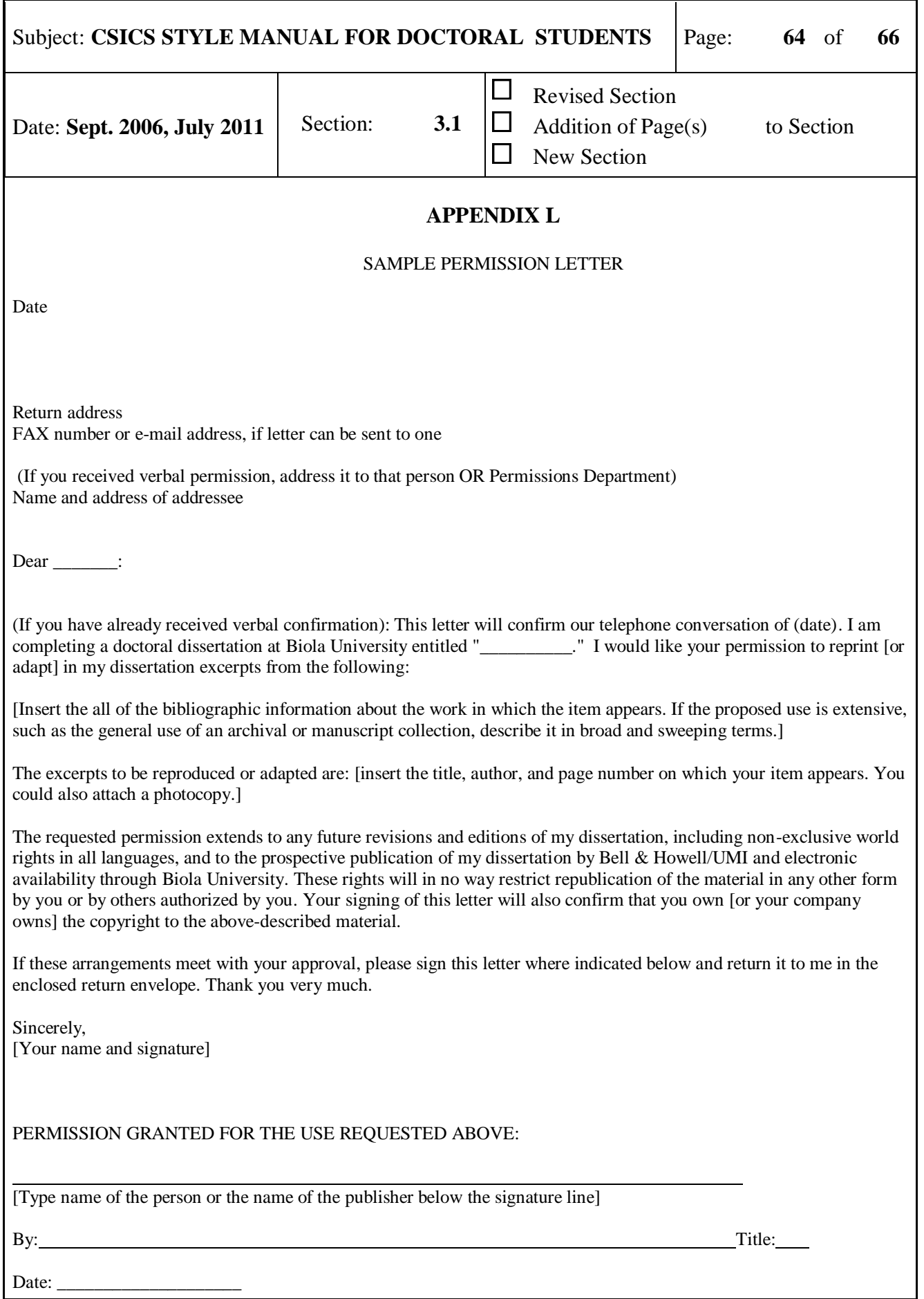

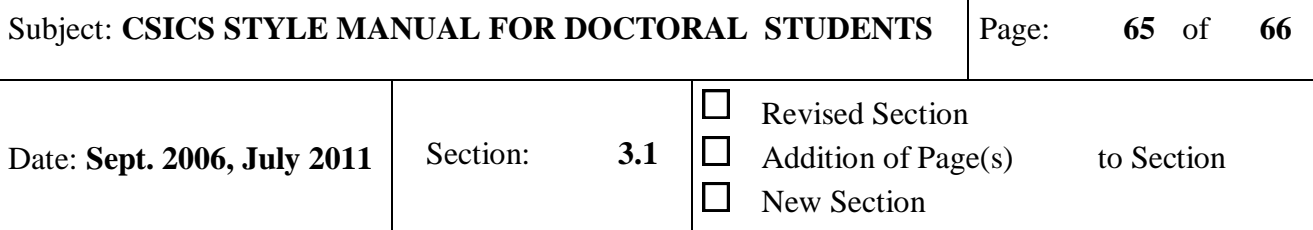

# **Appendix M**

# **APA REFERENCE FORMATS**

Please refer to the *Publication Manual of the American Psychological Association*, Sixth Edition (APA 6th) for specific citation examples. The most valuable sections for you in navigating the APA guide are chapters 6 and 7.

As noted previously, the guidelines of this style manual have been adapted from and are based on the American Psychological Association.

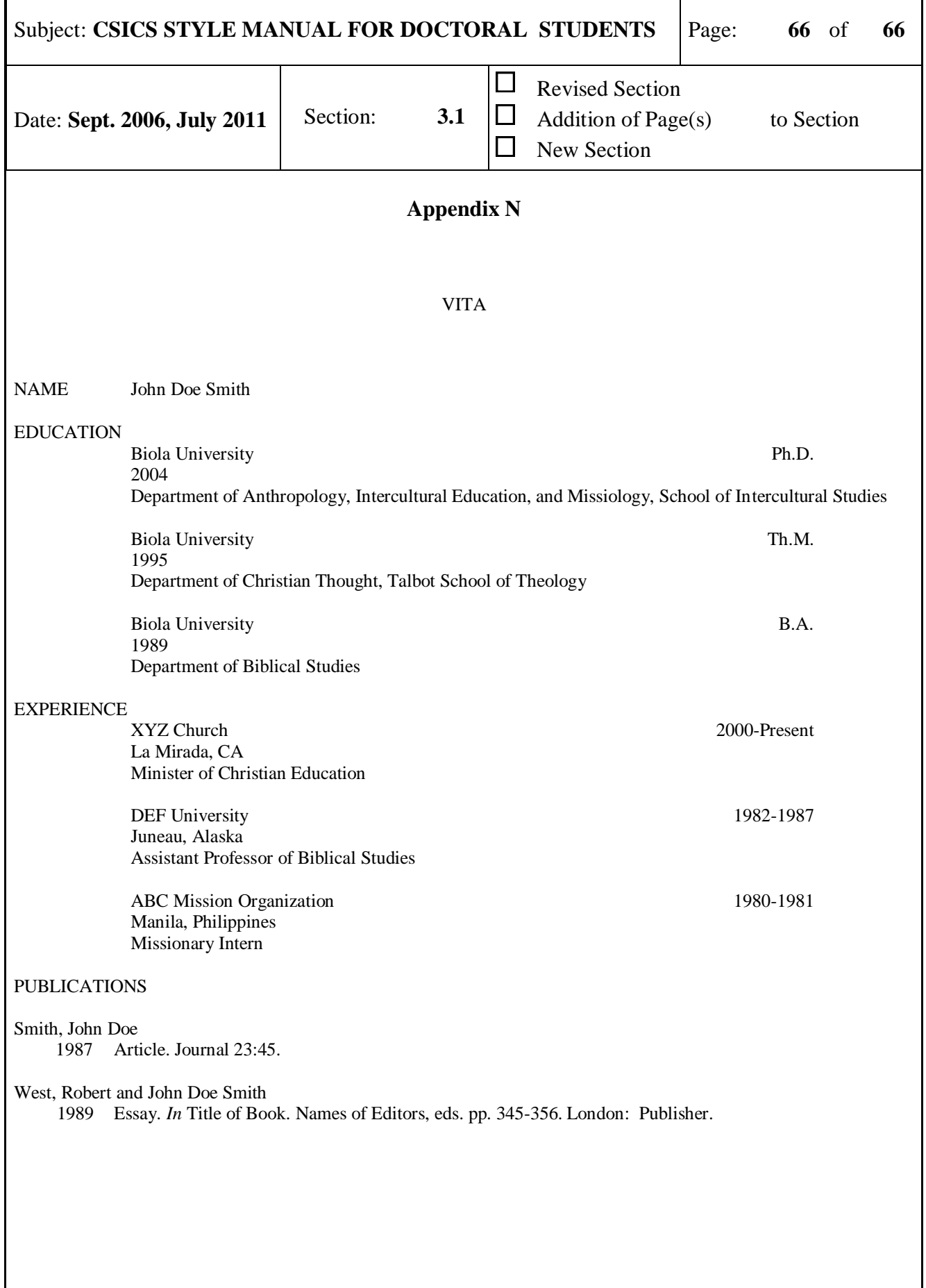